# **UNIVERSIDAD NACIONAL HERMILIO VALDIZAN FACULTAD DE INGENIERÍA INDUSTRIAL Y SISTEMAS**

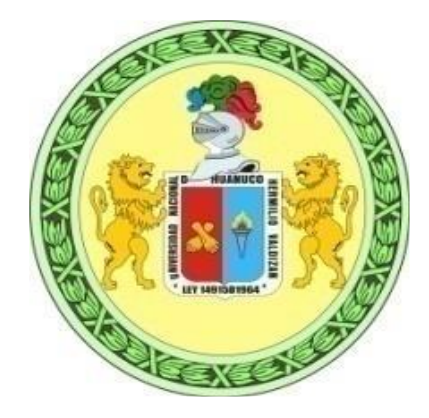

**TESIS**

**==========================================================**  "DISEÑO E IMPLEMENTACIÓN DE UN SOFTWARE PARA EL MONITOREO DEL CONTROL DEL CRECIMIENTO Y DESARROLLO Y SUPLEMENTACIÓN DE HIERRO EN NIÑOS MENORES DE UN AÑO AFILIADOS AL SEGURO INTEGRAL DE SALUD DE LA REGIÓN HUÁNUCO"

**==========================================================**

## **TESIS PARA OPTAR EL TÍTULO PROFESIONAL DE INGENIERO DE SISTEMAS**

- **TESISTAS: Walther Raúl II Benjamín, Aguirre Tello Jhonattan Reynaldo, Carlos Simón**
- **ASESOR: Ing. Elmer Santiago Chuquiyauri Saldívar**

**HUÁNUCO-PERÚ**

**2018**

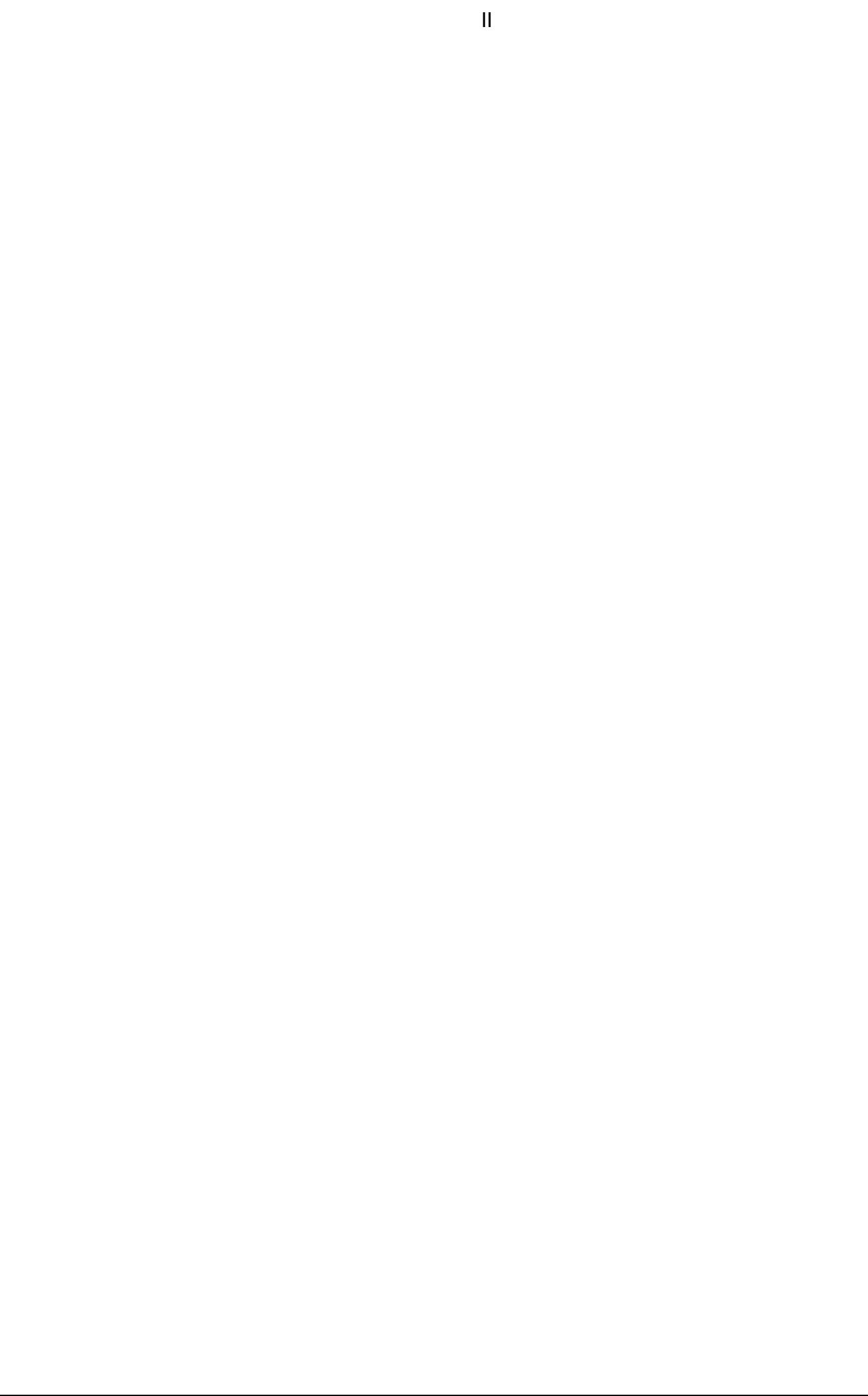

### **DEDICATORIA**

A nuestros padres y hermanos por su constante apoyo y la motivación brindada durante toda nuestra etapa de formación.

## **AGRADECIMIENTO**

<span id="page-3-0"></span>A nuestros padres y hermanos.

A nuestro asesor de tesis, por su orientación y acompañamiento en el desarrollo de la tesis.

#### **RESUMEN**

<span id="page-4-0"></span>Los Centros de Salud de las Redes de Salud Huamalíes y Dos de Mayo, deben de tomar decisiones orientadas al cumplimiento de los lineamientos de salud preventiva y los indicadores planteados en el convenio de pago capitado entre el gobierno regional Huánuco y el Seguro Integral de Salud - SIS, siendo muy importante buscar implementar sistemas de información ligados a la toma de decisiones. El presente tema de tesis propone el diseño e implementación de un software el monitoreo del control de crecimiento y desarrollo y suplementación de hierro en niños menores de un año afiliados al Seguro Integral de Salud de la región de Huánuco.

Los datos almacenados en los centros de salud no tienen utilidad si no se transforman en información que sirva de apoyo a la toma de decisiones, por lo que se propone un análisis de toda la información histórica registrada en la base de datos.

Un Software de este tipo, permitirá el fácil acceso a información nominada de las atenciones brindadas y las que debieran darse.

### **SUMMARY**

<span id="page-5-0"></span>The Health Centers of the Huamalies and Dos de Mayo Health Networks must make decisions aimed at complying with the preventive health guidelines and the indicators set out in the capitated payment agreement between the Huánuco regional government and the Comprehensive Health Insurance - SIS, being very important to seek to implement information systems linked to decision making. The present theme of the thesis proposes the design and implementation of a software monitoring the control of growth and development and iron supplementation in children under one year of age enrolled in the Comprehensive Health Insurance of the Huánuco region.

The data stored in the health centers are not useful if they are not transformed into information that serves as a support to the decision making, so an analysis of all the historical information registered in the database is proposed.

A Software of this type, will allow easy access to nominated information of the attentions provided and those that should be given.

## **ÍNDICE DE TABLAS**

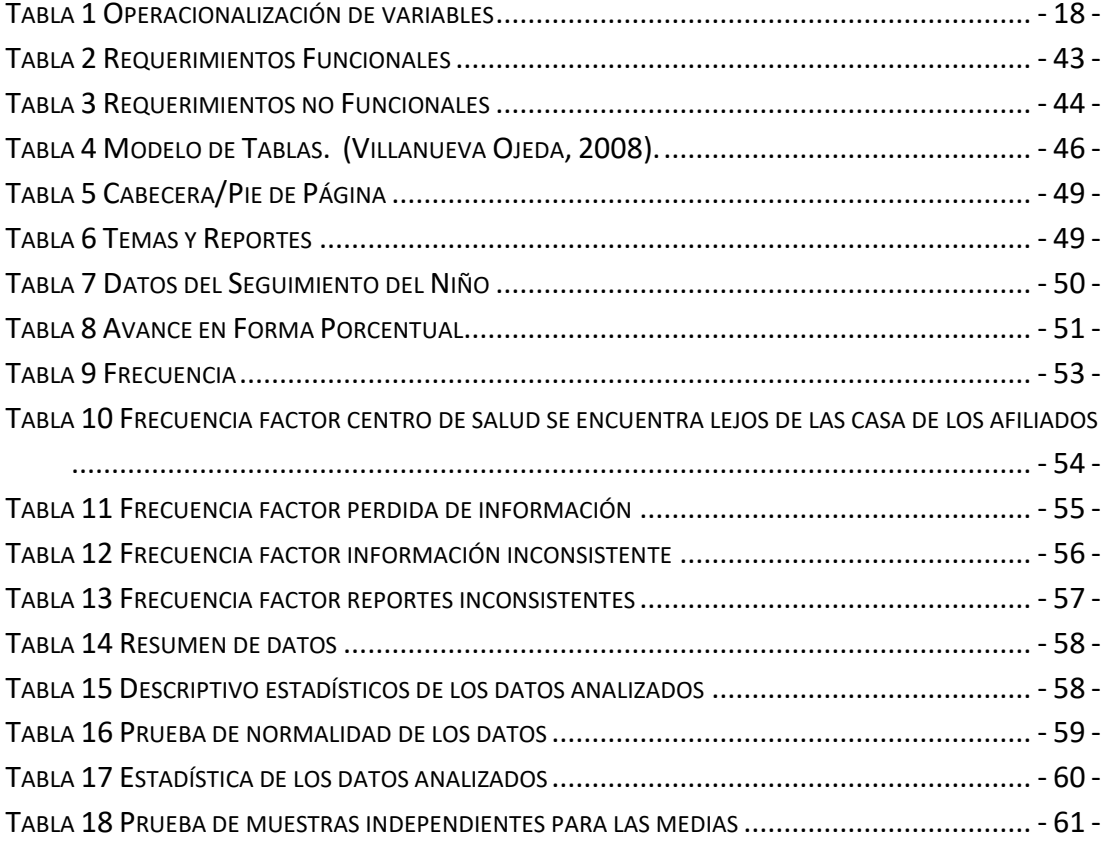

## **ÍNDICE DE FIGURAS**

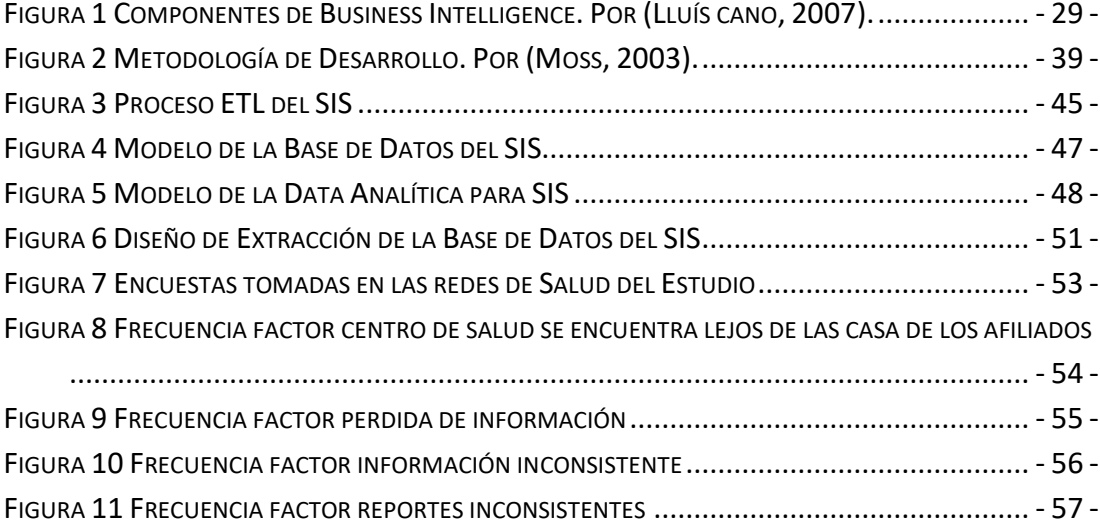

## **INDICE**

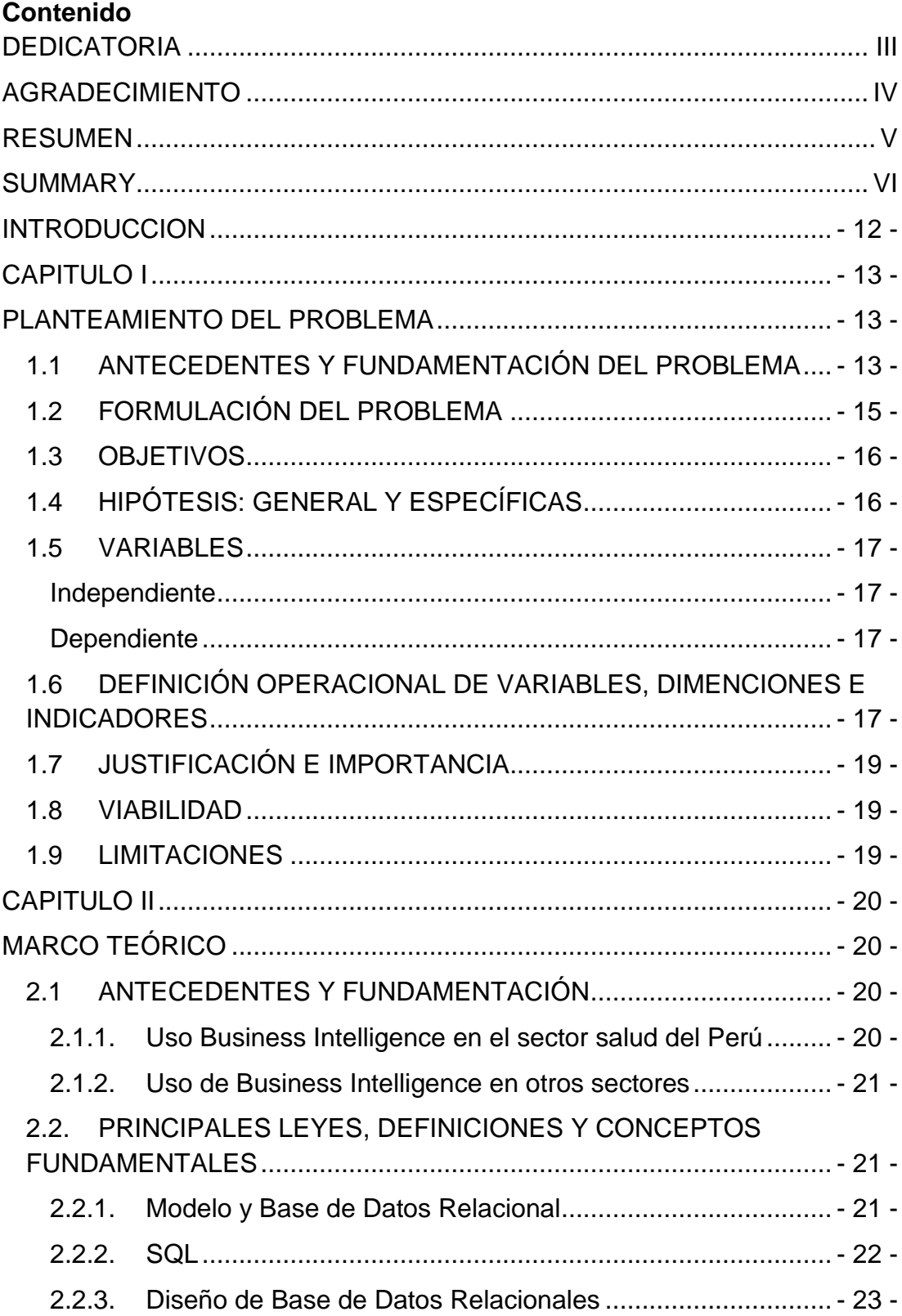

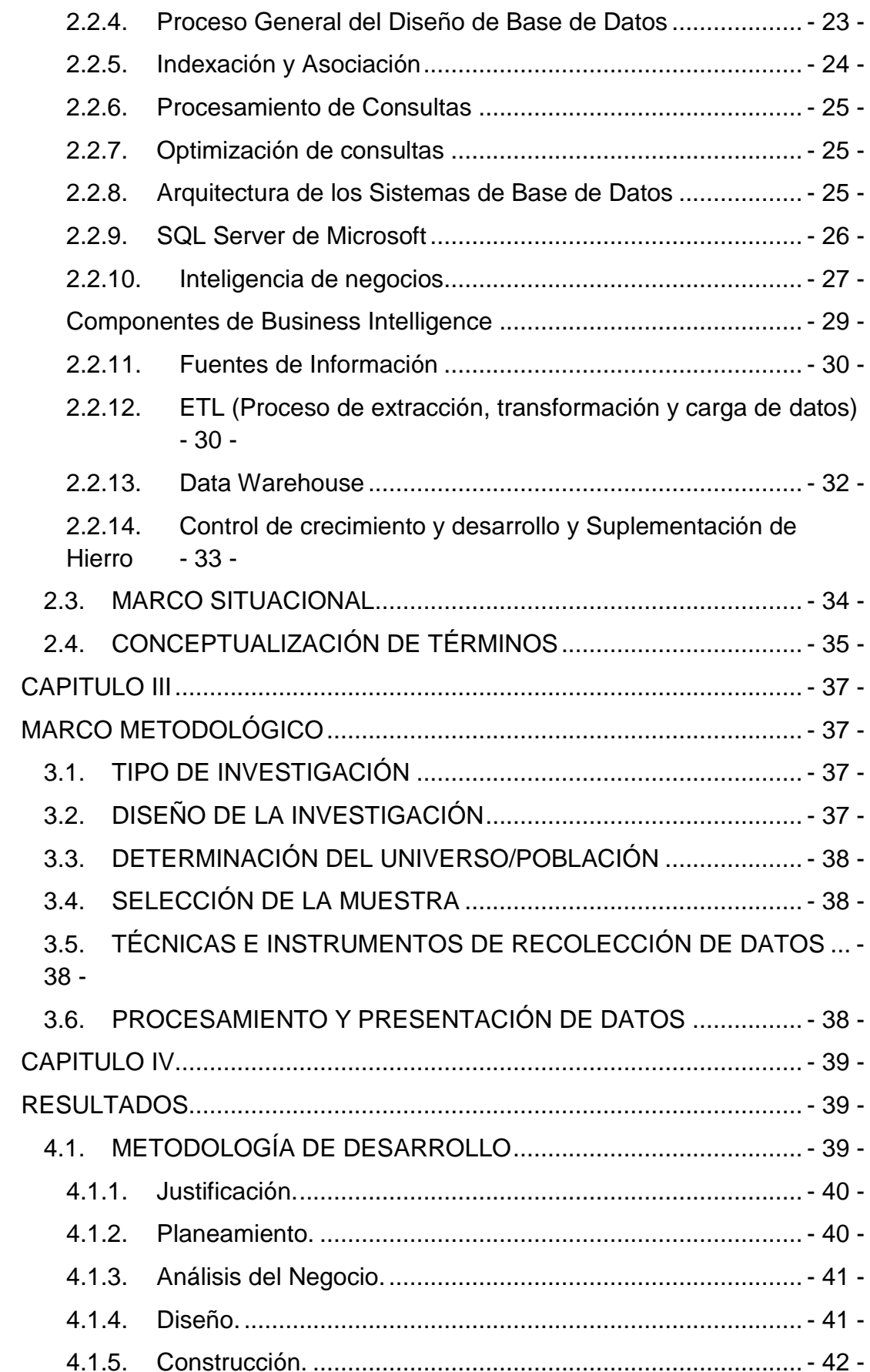

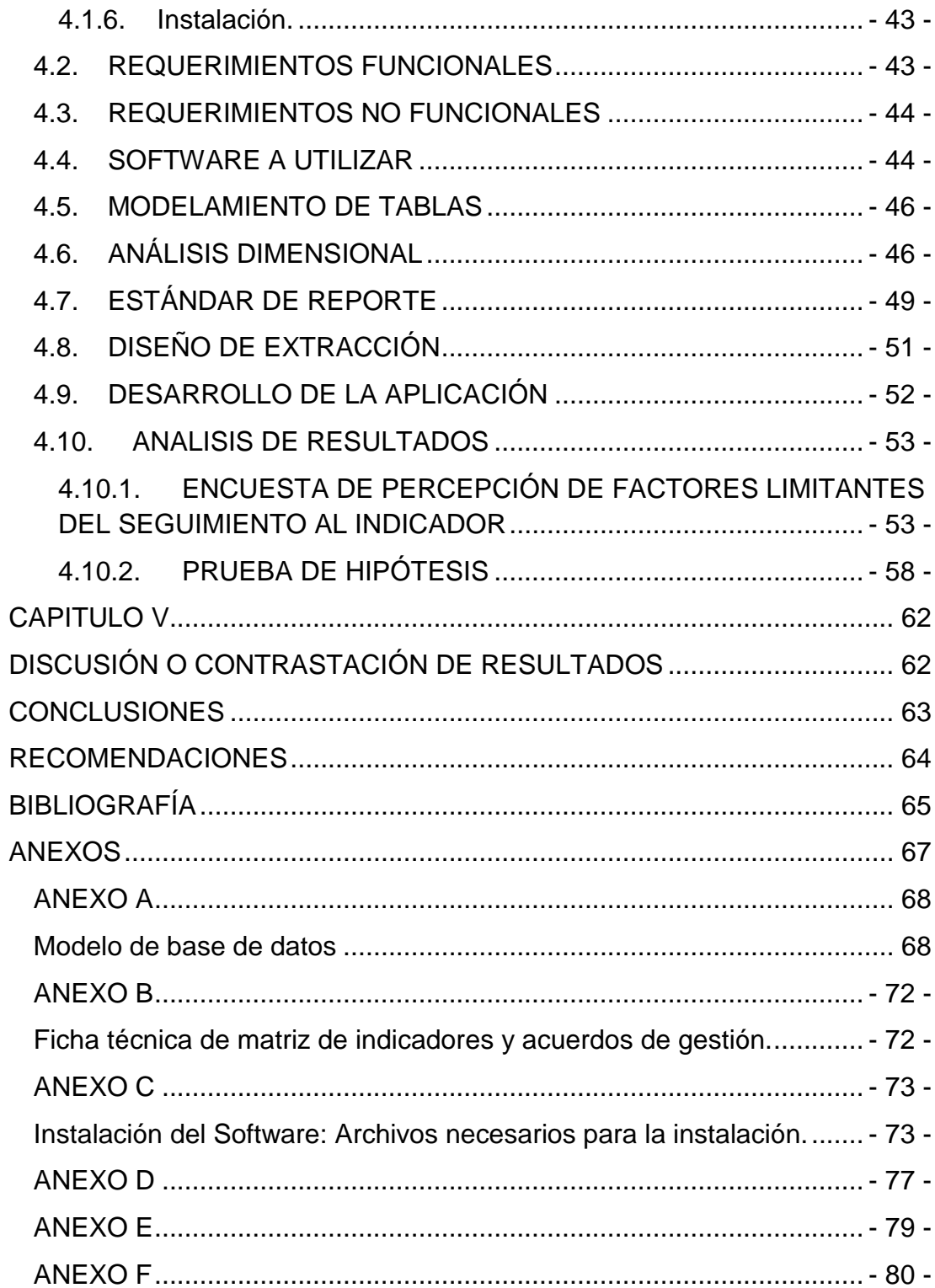

#### **INTRODUCCION**

<span id="page-11-0"></span>Según Organización Mundial de la Salud – OMS el retraso del crecimiento en la niñez es uno de los obstáculos más significativos para el desarrollo humano, y afecta a unos 162 millones de niños menores de 5 años. Es un resultado, en gran medida irreversible, de una nutrición inadecuada. El retraso del crecimiento tiene una serie de efectos a largo plazo para los individuos y las sociedades: disminución del desarrollo cognitivo y físico, reducción de la capacidad productiva, mala salud y aumento del riesgo de enfermedades degenerativas como la diabetes.

Una de las funciones principales de los centros de salud es garantizar el acceso a todos los ciudadanos a los servicios de atención preventivas para cada edad, por lo que anualmente el Ministerio de Salud establece metas bajo los lineamientos de la OMS, y para cumplir dichas metas se requieren definir estrategias.

La falta de información es uno de los principales obstáculos para el cumplimiento de las metas impuestas, siendo la esencia de la tesis ofrecer información en el momento oportuno, para abordar dicha problemática.

Como propuesta de solución se diseñó un Software, el cual implementa consultas analíticas para la extracción de datos y su procesamiento para convertirlo en información, que es reportado en hojas de cálculo para el apoyo a la toma de decisiones.

### **CAPITULO I**

#### **PLANTEAMIENTO DEL PROBLEMA**

#### <span id="page-12-2"></span><span id="page-12-1"></span><span id="page-12-0"></span>**1.1 ANTECEDENTES Y FUNDAMENTACIÓN DEL PROBLEMA**

La Organización de las Naciones Unidas - ONU, plantea en los Objetivos del Milenio, Objetivo N° 4: Reducir la mortalidad infantil, en la que propone la meta de "reducir la mortalidad en la infancia en dos terceras partes, de los 93 niños por cada 1000 que morían antes de cumplir cinco años en 1990, a 31 de cada 1000 en 2015" (Objetivos de Desarrollo del Milenio Informe de 2015, 2015), donde se menciona que a pesar de los avances logrados se tienen cifras de "16000 niños que mueren cada año antes de cumplir los 5 años, en la mayoría de los casos por causas prevenibles" (Objetivos de Desarrollo del Milenio Informe de 2015, 2015).

Este objetivo involucra una serie de acciones que plantean retos a los países miembros. En el Perú, se han visto avances en las políticas sociales, "las cuales han evolucionado del asistencialismo hacia las redes de protección social, priorizando los primeros años de vida y a la madre gestante, es así que las actuales políticas se articulan a los Objetivos del Desarrollo del Milenio, reflejados en las Políticas del Acuerdo Nacional" (CEPLAN;, 2011)

En el Objetivo Nacional: Igualdad de oportunidades y acceso universal a los servicios básicos, Lineamientos de Políticas, Salud y aseguramiento, ítem 3 'Garantizar el acceso universal a los servicios de salud reproductiva y priorizar las acciones para reducir la mortalidad materna y de niños entre 0 y 5 años'. Prioridades, ítem 4: 'Reducir la mortalidad infantil y materna y erradicar la desnutrición infantil y de las madres gestantes' (CEPLAN;, 2011).

Es en base a estos objetivos que cobra importancia el monitoreo del Control del Crecimiento y Desarrollo y Suplementación de hierro en niños menores de un año.

Asimismo, es de conocimiento público que los servicios de salud presentan deficiencias latentes, una gran parte del problema es la ausencia de un programa para evaluar el sistema de salud, lo que podría ayudar al gobierno a identificar las áreas problemáticas y desarrollar iniciativas de progreso.

En la Norma Técnica de Salud para el Control de Crecimiento y Desarrollo de la niña y el niño menor de 5 años, se definen los parámetros para el desarrollo del monitoreo y los instrumentos que se utilizan para tal fin (Anexo 1) (NTS 087-MINSA/DGSP-UV01).

Asimismo, el recibir control de crecimiento y desarrollo es una intervención de salud, cuyo propósito es vigilar el adecuado crecimiento y desarrollo de la niña y el niño, hacer un acompañamiento a la familia, detectar precoz y oportunamente los riesgos, alteraciones o trastornos y presencia de enfermedades.

En las zonas rurales del Perú los niños recién nacidos asegurados al SIS en su mayoría no reciben de forma completa sus vacunas y sus controles de crecimiento y desarrollo, dado que sus padres no los llevan a los centros de salud, dificultando la labor de los trabajadores de salud, al no contar con mecanismos que proporcionen la información oportuna, impidiendo la toma de decisiones acertadas en beneficio de los asegurados al Seguro Integral de Salud - SIS.

Con la finalidad de contribuir a la solución de esta problemática, el Ministerio de Salud – MINSA, planteó el desarrollo del Aplicativo de Registros de Formatos del SIS – ARFSIS, aplicativo que gestiona las operaciones de los usuarios en salud con cobertura del SIS, regulado con la directiva 004-2004/SIS-J (Auditorias de Sistemas, Procesos formales del Sistema Informático ARFSIS, 2013, Hilario Valdez), cuya funcionalidad es netamente de registro, permitiéndole al Ministerio de Economía y Finanzas - MEF la evaluación del cumplimiento de los indicadores de salud.

Las herramienta proporcionadas son de ayuda solo en el ámbito global de evaluación y base de datos para el análisis estadístico, por lo que el seguimiento individual del asegurado no está garantizado, sumado a esta problemática en las redes de Salud Huamalíes y Dos de Mayo de la Región Huánuco, la falta de compromiso de los padres hacia los controles de sus hijos, el crecimiento del número de atenciones que son necesarias y la gran cantidad de datos que tienen que ser analizados para la toma eficiente de medidas correctivas, hace necesario la implementación de herramientas informáticas para procesar la información sobre el control de crecimiento y desarrollo de niños en el SIS de la Región Huánuco, de manera rápida y eficiente; ampliando la cobertura informativa en las postas médicas, haciéndolas sustentables en el tiempo, cumpliendo con holgura las metas anuales establecidas por el Sector.

### <span id="page-14-0"></span>**1.2 FORMULACIÓN DEL PROBLEMA**

### **Problema general**

¿Cuál es la forma de optimizar la generación de reportes para el monitoreo del control del crecimiento y desarrollo – (CRED) y suplementación de Hierro – (Fe) en niños menores de un año afiliado al Seguro Integral de Salud de la Región Huánuco?

#### **Problemas específicos**

- **a)** ¿Cuáles son los factores que limitan el seguimiento progresivo del indicador del control (CRED) y suplementación de Hierro – (Fe) en niños menores de un año afiliado al Seguro Integral de Salud de la Región Huánuco?
- **b)** ¿Cuál es el diseño del software que permita el seguimiento progresivo del indicador del control (CRED) y suplementación de Hierro – (Fe) en niños menores de un año afiliado al Seguro Integral de Salud de la Región Huánuco?
- **c)** ¿Cuál es la mejora en la medición del indicador de monitoreo asistencial de las prestaciones del control CRED y de suplementaciones de Fe en niños menores de un año de edad en el Seguro Integral de Salud de la Región Huánuco de mayor alcance a los centros de Salud?

## <span id="page-15-0"></span>**1.3 OBJETIVOS**

## **Objetivo general**

Diseñar e implementar un software para el monitoreo del control CRED y suplementación de Fe en niños menores de un año afiliados al seguro integral de salud de la región Huánuco.

## **Objetivos específicos**

- **a)** Identificar los factores que limitan el seguimiento progresivo del indicador del control CRED en niños menores de un año de edad en el Seguro Integral de Salud de la Región Huánuco.
- **b)** Realizar el diseño y aplicación del software que permita el seguimiento progresivo del indicador del control (CRED) y suplementación de Hierro – (Fe) en niños menores de un año afiliado al Seguro Integral de Salud de la Región Huánuco.
- **c)** Medir la eficacia de los factores de evaluación progresiva y global del indicador en el periodo de aplicación del software en el monitoreo del control (CRED) y suplementación de Hierro – (Fe) en niños menores de un año afiliado al Seguro Integral de Salud de la Región Huánuco.

## <span id="page-15-1"></span>**1.4 HIPÓTESIS: GENERAL Y ESPECÍFICAS**

## **Hipótesis de investigación**

### **Hipótesis General**

 El diseño e implementación del software mejorará el monitoreo del control CRED y suplementación de Fe en niños menores de un año afiliados al seguro integral de salud de la región Huánuco.

Ho = No existe diferencia entre las medias de los resultados del periodo evaluado.

Ha = Existe diferencia entre las medias de los resultados del periodo evaluado.

## **Hipótesis Específica**

- Los factores son relevantes en la limitación del seguimiento progresivo del indicador del control CRED en niños menores de un año de edad en el Seguro Integral de Salud de la Región Huánuco.
- El diseño del software permite el adecuado seguimiento progresivo del indicador del control (CRED) y suplementación de Hierro – (Fe) en niños menores de un año afiliado al Seguro Integral de Salud de la Región Huánuco.
- El software mejora la eficacia de los factores de evaluación progresiva y global del indicador en el periodo de aplicación del software en el monitoreo del control (CRED) y suplementación de Hierro – (Fe) en niños menores de un año afiliado al Seguro Integral de Salud de la Región Huánuco.

## <span id="page-16-0"></span>**1.5 VARIABLES**

## **Independiente**

<span id="page-16-1"></span>Software para el monitoreo del control CRED y suplementación de Fe en niños menores de un año afiliados al seguro integral de salud de la región Huánuco.

### **Dependiente**

<span id="page-16-2"></span>Resultados de los indicadores del control CRED y Suplementación de Fe en niños menores de un año de edad.

## <span id="page-16-3"></span>**1.6 DEFINICIÓN OPERACIONAL DE VARIABLES, DIMENCIONES E INDICADORES**

**Tabla 1 Operacionalización de variables**

### **DISEÑO E IMPLEMENTACIÓN DE UN SOFTWARE PARA EL MONITOREO DEL CONTROL DEL CRECIMIENTO Y DESARROLLO Y SUPLEMENTACIÓN DE HIERRO EN NIÑOS MENORES DE UN AÑO AFILIADOS AL SEGURO INTEGRAL DE SALUD DE LA REGIÓN HUÁNUCO**

<span id="page-17-0"></span>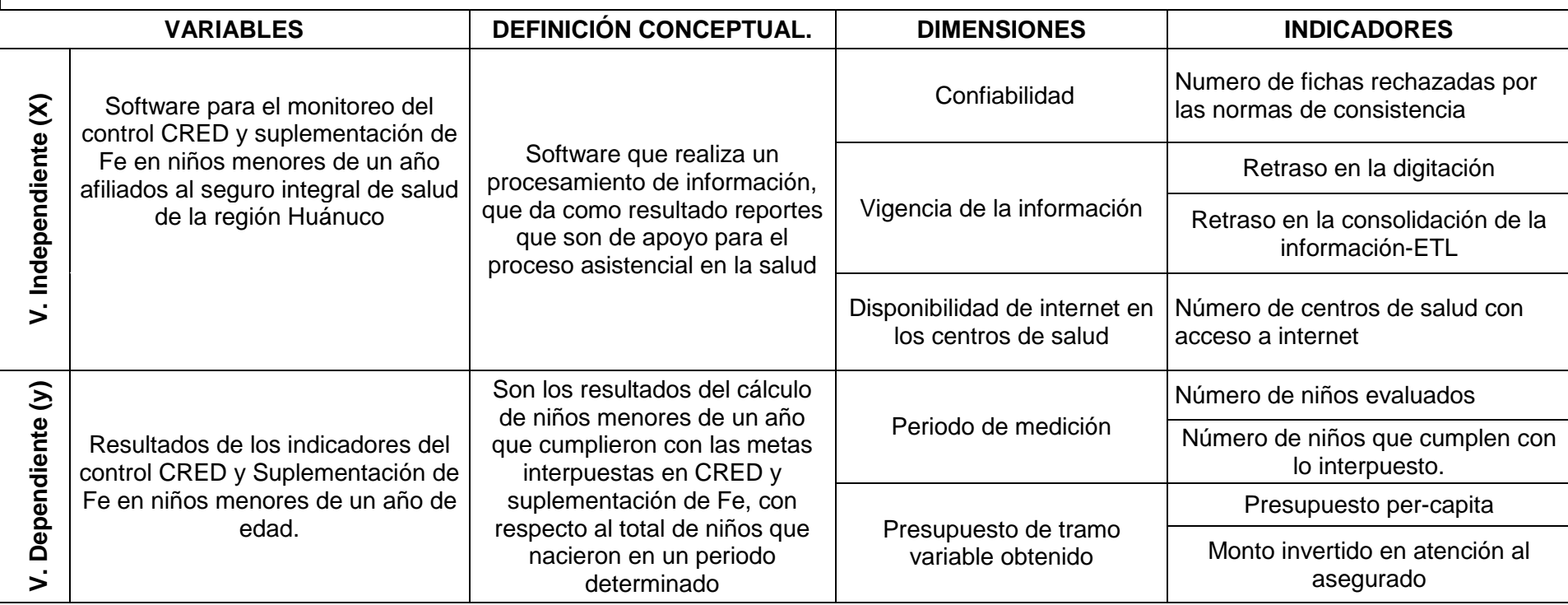

## <span id="page-18-0"></span>**1.7 JUSTIFICACIÓN E IMPORTANCIA**

Recientes investigaciones demuestran la importancia del desarrollo en la primera infancia con respecto a la formación de la inteligencia, la personalidad y el comportamiento social. En ese sentido, si los niños y niñas de corta edad no reciben en esos años formativos la atención y el cuidado que necesitan, las consecuencias son acumulativas y prolongadas (MINSA, Norma Técnica de Salud para el Control de Crecimiento y Desarrollo de la Niña y el Niño Menores de Cinco Años., 2017).

Asimismo, el desarrollo de la presente investigación tiene justificación práctica (Méndez, 1997:95) pues de acuerdo con los objetivos de la investigación, su resultado permitirá el "DISEÑO E IMPLEMENTACIÓN DE UN SOFTWARE PARA EL MONITOREO DEL CONTROL DEL CRECIMIENTO Y DESARROLLO Y SUPLEMENTACIÓN DE HIERRO EN NIÑOS MENORES DE UN AÑO AFILIADOS AL SEGURO INTEGRAL DE SALUD DE LA REGIÓN HUÁNUCO".

#### <span id="page-18-1"></span>**1.8 VIABILIDAD**

El proyecto de investigación fue realizado con la participación de los miembros de las redes de Salud Huamalíes y Dos de Mayo para el acceso a la información y de los asegurados que forman parte de nuestra población de estudio, lo que permitió la viabilidad en la recolección y análisis de datos.

#### <span id="page-18-2"></span>**1.9 LIMITACIONES**

La investigación tuvo limitaciones en la transcripción de datos, debido a que estos se cargan de manera manual y supone cierto porcentaje de perdida de datos.

Por otra parte, las limitaciones económicas, dada la distancia de donde se encuentran las redes de salud.

#### **CAPITULO II**

#### **MARCO TEÓRICO**

#### <span id="page-19-2"></span><span id="page-19-1"></span><span id="page-19-0"></span>**2.1 ANTECEDENTES Y FUNDAMENTACIÓN**

#### <span id="page-19-3"></span>**2.1.1. Uso Business Intelligence en el sector salud del Perú**

(Villanueva Ojeda, 2008) en su trabajo de tesis titulado "Análisis, Diseño e Implementación de un Data Warehouse de Soporte de Decisiones para un Hospital del Sistema de Salud Público" para optar el título de Ingeniero Informático en la Pontificia Universidad Católica del Perú, presenta una solución que los hospitales pueden implementar para satisfacer sus necesidades de gestión, análisis y toma de decisiones. Otorga un panorama de lo que está sucediendo en el hospital y presenta esta información en línea, también la creación de un Data Warehuose ayuda a que el hospital tenga toda su información consolidada y ordenada en un solo lugar, que es de importancia debido a la sensibilidad e importancia de la información.

Utilizan software libre en la implementación para llevar a producción una plataforma de Inteligencia de negocios y el desarrollo de los reportes y procesos ETL, las características del Data Warehuose se ajustan a las necesidades básicas de un hospital e implementan una plataforma BI que explote el Data Warehouse en múltiples cubos y muestre su información a las autoridades pertinentes.

(ICHPAS GARAY,, JANAMPA MARTINEZ,, & SAMANIEGO RICRA,, 2014) en su trabajo de tesis titulado "Diseño de un sistema de información para la optimización de la atención integral de salud a los beneficiarios SIS y su contribución en el cumplimiento de indicadores de salud en la unidad ejecutora salud Leoncio Prado", para optar el título de Ingeniero de Sistemas en la Universidad Nacional Hermilio Valdizán, presenta un sistema de información que optimiza la atención integral de la salud reduciendo el tiempo de atención, Además contribuye en el cumplimiento de indicadores de salud logrando un crecimiento del porcentaje del promedio de indicadores de una Microred, en comparación de la que no usan, también concientizaron al personal de salud sobre el uso de la herramienta presentada para que puedan ampliar sus conocimientos y tomar estrategias correctivas a fin de lograr el cumplimiento de metas de los Indicadores de Salud.

#### <span id="page-20-0"></span>**2.1.2. Uso de Business Intelligence en otros sectores**

(Núñez Soto, 2010) en su trabajo de tesis titulado "Análisis, diseño e implementación de una solución de inteligencia de negocios para el área de finanzas de la Municipalidad Metropolitana de Lima", para optar el título de Ingeniero Informático en la Pontificia Universidad Católica del Perú, presenta una solución que permite eliminar la dependencia con el Área de Sistemas para realizar el requerimiento de los datos. Los usuarios pueden acceder a la información a través de la solución desarrollada eliminando el grado de error que se genera cuando los usuarios elaboran los reportes manualmente, también permite que los datos de la gestión municipal se encuentren en un repositorio único, permitiendo a los usuarios acceder a todos los datos históricos.

## <span id="page-20-1"></span>**2.2. PRINCIPALES LEYES, DEFINICIONES Y CONCEPTOS FUNDAMENTALES**

#### <span id="page-20-2"></span>**2.2.1. Modelo y Base de Datos Relacional**

(Silberschatz, Korth, & Sudarshan, 2002) menciona que el modelo relacional se ha establecido actualmente como el principal modelo de datos para las aplicaciones de procesamiento de datos, consiguiéndolo debido a su simplicidad, que facilita el trabajo del programador en comparación con otros modelos anteriores como el de red y el jerárquico.

Una base de datos relacional consiste en un conjunto de tablas, a cada una de las cuales se le asigna un nombre exclusivo, cada fila de la tabla representa una relación entre un conjunto de valores. Dado que cada tabla es un conjunto de relaciones, hay una fuerte correspondencia entre el concepto de tabla y el concepto matemático de relación, del que toma su nombre el modelo de datos relacional.

#### <span id="page-21-0"></span>**2.2.2. SQL**

(Silberschatz et al., 2002) menciona, aunque el lenguaje SQL se considere un lenguaje de consultas, contiene muchas otras capacidades además de la consulta en bases de datos. Incluye características para definir la estructura de los datos, para la modificación de los datos en la base de datos y para la especificación de restricciones de seguridad.

El lenguaje SQL tiene varios componentes:

**Lenguaje de definición de datos (LDD).** El LDD de SQL proporciona órdenes para la definición de esquemas de relación, borrado de relaciones, creación de índices y modificación de esquemas de relación.

**Lenguaje interactivo de manipulación de datos (LMD).** El LMD de SQL incluye un lenguaje de consultas, basado tanto en el álgebra relacional como en el cálculo relacional de tuplas. Incluye también órdenes para insertar, borrar y modificar tuplas de la base de datos.

**Definición de vistas.** El LDD de SQL incluye órdenes para la definición de vistas.

**Control de transacciones.** SQL incluye órdenes para la especificación del comienzo y final de transacciones.

**SQL incorporado y SQL dinámico.** SQL dinámico e incorporado define cómo se pueden incorporar las instrucciones SQL en lenguajes de programación de propósito general, tales como C, C++, Java, PL/I, Cobol, Pascal y Fortran.

**Integridad.** El LDD de SQL incluye órdenes para la especificación de las restricciones de integridad que deben satisfacer los datos almacenados en la base de datos. Las actualizaciones que violen las restricciones de integridad se rechazan.

**Autorización.** El LDD de SQL incluye órdenes para especificar derechos de acceso para las relaciones y vistas.

#### <span id="page-22-0"></span>**2.2.3. Diseño de Base de Datos Relacionales**

(Silberschatz, et al., 2002) mencionan, que el objetivo del diseño de las bases de datos relacionales es la generación de un conjunto de esquemas relacionales que nos permita almacenar la información sin redundancias innecesarias, pero que también nos permita recuperar fácilmente esa información.

### <span id="page-22-1"></span>**2.2.4. Proceso General del Diseño de Base de Datos**

(Silberschatz, et al., 2002) mencionan, que primero se estudiará el modo en que se encaja la normalización en proceso general de diseño de bases de datos. Luego se da un esquema de relación R y que se procede a normalizarlo. Hay varios modos de obtener el esquema R:

- $\triangleright$  R puede haberse generado al convertir un diagrama E-R en un conjunto de tablas.
- $\triangleright$  R puede haber sido una sola relación que contuviera todos los atributos que resultan de interés. El proceso de normalización divide a R en relaciones más pequeñas.
- R puede haber sido el resultado de algún diseño ad hoc de relaciones, que hay que comprobar para verificar que satisface la forma normal deseada.

**El modelo E-R y la normalización:** Cuando se define con cuidado un diagrama E-R, identificando correctamente todas las entidades, las tablas generadas a partir del diagrama E-R no necesitan más normalización. No obstante, puede haber dependencias funcionales entre los atributos de una entidad.

**El enfoque de la relación universal:** Es comenzar con un solo esquema de relación que contenga todos los atributos de interés y descomponerlo.

Uno de los objetivos al escoger una descomposición era que fuera una descomposición de reunión sin pérdida. Para considerar la carencia de pérdida se dio por supuesto que resulta válido hablar de la reunión de todas las relaciones de la base de datos descompuesta.

**Desnormalización para el rendimiento:** A veces los diseñadores de bases de datos escogen un esquema que tiene información redundante; es decir, que no está normalizada. Utilizan la redundancia para mejorar el rendimiento para aplicaciones concretas. La penalización sufrida por no emplear un esquema normalizado es el trabajo extra (en términos de tiempo de codificación y de tiempo de ejecución) de mantener consistentes los datos redundantes.

#### <span id="page-23-0"></span>**2.2.5. Indexación y Asociación**

(Silberschatz, et al., 2002) mencionan, muchas consultas hacen referencia sólo a una pequeña parte de los registros de un archivo. No es eficiente para el sistema tener que leer cada registro y comprobar que un campo contiene cierto valor. Lo más adecuado sería que el sistema fuese capaz de localizar directamente estos registros.

Un índice para un archivo del sistema funciona como el índice de este libro. Si se va a buscar un tema (especificado por una palabra o una frase) en este libro, se puede buscar en el índice al final del libro, encontrar las páginas en las que aparece y después leer esas páginas para encontrar la información que estamos buscando. Los índices de los sistemas de bases de datos juegan el mismo papel que los índices de los libros.

Hay dos tipos básicos de índices:

**Índices ordenados.** Estos índices están basados en una disposición ordenada de los valores.

**Índices asociativos (hash indices).** Estos índices están basados en una distribución uniforme de los valores a través de una serie de cajones (buckets). El valor asignado a cada cajón está determinado por una función, llamada función de asociación (hash function).

#### <span id="page-24-0"></span>**2.2.6. Procesamiento de Consultas**

(Silberschatz, et al., 2002) mencionan, que el procesamiento de consultas hace referencia a la serie de actividades implicadas en la extracción de datos de una base de datos. Estas actividades incluyen la traducción de consultas expresadas en lenguajes de bases de datos de alto nivel en expresiones implementadas en el nivel físico del sistema, así como transformaciones de optimización de consultas y la evaluación real de las mismas.

Los pasos involucrados en el procesamiento de una consulta. Los pasos básicos son:

- 1. Análisis y traducción
- 2. Optimización
- 3. Evaluación

#### <span id="page-24-1"></span>**2.2.7. Optimización de consultas**

(Silberschatz, et al., 2002) mencionan, la optimización de consultas es el proceso de selección del plan de evaluación de las consultas más eficiente de entre las muchas estrategias generalmente disponibles para el procesamiento de una consulta dada, especialmente si la consulta es compleja. Un aspecto de la optimización de las consultas tiene lugar en el nivel del álgebra relacional, donde el sistema intenta hallar una expresión que sea equivalente a la expresión dada, pero de ejecución más eficiente. Otro aspecto es la elección de una estrategia detallada para el procesamiento de la consulta, como puede ser la selección del algoritmo que se utilizará para ejecutar una operación, la selección de los índices concretos que se van a emplear, etcétera.

#### <span id="page-24-2"></span>**2.2.8. Arquitectura de los Sistemas de Base de Datos**

(Silberschatz, et al., 2002) mencionan, arquitectura de un sistema de bases de datos está influenciada en gran medida por el sistema informático subyacente en el que se ejecuta, en particular por aspectos de la arquitectura de la computadora como la conexión en red, el paralelismo y la distribución:

La conexión en red de varias computadoras permite que algunas tareas se ejecuten en un sistema servidor y que otras se ejecuten en los sistemas clientes. Esta división de trabajo ha conducido al desarrollo de sistemas de bases de datos cliente-servidor.

El procesamiento paralelo dentro de una computadora permite acelerar las actividades del sistema de base de datos, proporcionando a las transacciones unas respuestas más rápidas, así como la capacidad de ejecutar más transacciones por segundo.

La distribución de datos a través de las distintas sedes o departamentos de una organización permite que estos datos residan donde han sido generados o donde son más necesarios, pero continuar siendo accesibles desde otros lugares o departamentos diferentes. El hecho de guardar varias copias de la base de datos en diferentes sitios permite que puedan continuar las operaciones sobre la base de datos, aunque algún sitio se vea afectado por algún desastre natural como una inundación, un incendio o un terremoto. Se han desarrollado los sistemas distribuidos de bases de datos para manejar datos distribuidos geográfica o administrativamente a lo largo de múltiples sistemas de bases de datos.

Los sistemas de bases de datos centralizados son aquellos que se ejecutan en un único sistema informático sin interaccionar con ninguna otra computadora. Tales sistemas comprenden el rango desde los sistemas de bases de datos monousuario ejecutándose en computadoras personales hasta los sistemas de bases de datos de alto rendimiento ejecutándose en grandes sistemas. Por otro lado, los sistemas cliente-servidor tienen su funcionalidad dividida entre el sistema servidor y múltiples sistemas clientes.

#### <span id="page-25-0"></span>**2.2.9. SQL Server de Microsoft**

(Silberschatz, et al., 2002) mencionan, SQL Server de Microsoft es un sistema gestor de bases de datos relacionales que se usa desde en portátiles y ordenadores hasta en servidores corporativos, con una versión compatible, basada en el sistema operativo PocketPC.

SQL Server proporciona servicios de réplica entre varias copias de SQL Server, así como con otros sistemas de bases de datos. Sus Analysis Services (servicios de análisis), una parte integral del sistema, incluye dispositivos de procesamiento en conexión analítico (OLAP, Online Analytical Processing) y recopilación de datos. SQL Server proporciona una gran colección de herramientas gráficas y «asistentes» que guían a los administradores de las bases de datos por tareas tales como establecer copias de seguridad regulares, réplica de datos entre servidores y ajuste del rendimiento de una base de datos.

### <span id="page-26-0"></span>**2.2.10. Inteligencia de negocios**

(Peña Ayala, 2006) menciona que la Inteligencia de Negocios es el término que procura caracterizar una amplia variedad de tecnologías, plataformas de software, especificaciones de aplicaciones y procesos. El objetivo primario de la Inteligencia de Negocios es contribuir a tomar decisiones que mejoren el desempeño de la empresa y promover su ventaja competitiva en el mercado. La Inteligencia de Negocios faculta a la organización a tomar mejores decisiones y rápidas. Este concepto se requiere analizar desde tres perspectivas: Tomar mejores decisiones más rápido, convertir datos en información, y usar una aplicación relacional para la administración.

(Vitt, et al., 2002) mencionan, que el término de BI (Business Intelligence) es usado por diferentes expertos y fabricantes de software para distinguir un amplio rango de tecnologías, plataformas de software, aplicaciones específicas y procesos. Se utiliza este término desde tres diferentes perspectivas:

- Tomar rápidamente las mejores decisiones.
- Convertir los datos en información.
- Utilizar un método razonable para la gestión empresarial.

El objetivo primario de la Inteligencia de Negocios es ayudar a las personas a tomar decisiones que mejoren el rendimiento de la compañía e impulsen su ventaja competitiva en el mercado. Es decir, faculta a las organizaciones a tomar las mejores decisiones rápidamente.

Los directivos y gerentes necesitan de información relevante y útil al alcance. Pero es común una larga brecha entre la información que los responsables en la toma de decisiones requieren, y las grandes cantidades de datos que las organizaciones recopilan cada día. Para saltar esta brecha, las organizaciones hacen significativas inversiones en desarrollar sistemas de BI para convertir los datos originales en información de utilidad. Los sistemas de BI más efectivos tienen acceso a inmensas cantidades de datos para posteriormente entregar a los responsables en la toma de decisiones, información expresada de una forma que ellos pueden asimilar fácilmente. El interés por adoptar el BI tiene las siguientes características:

• Buscar hechos (datos) que se puedan medir cuantitativamente acerca del negocio.

• Usar métodos organizados y tecnologías para analizar los hechos.

• Inventar o compartir modelos que expliquen las relaciones de causa y efecto entre las decisiones operativas y los efectos que éstas tienen en alcanzar los objetivos de negocio.

• Experimentar con métodos alternos y supervisar con retroalimentación sobre los resultados.

• Gestión de la empresa (decisiones e iniciativas) basadas en todas estas características.

(Lluís cano, 2007) afirma que el objetivo básico de la Business Intelligence es apoyar de forma sostenible y continuada a las organizaciones para mejorar su competitividad, facilitando la información necesaria para la toma de decisiones. El primero que utilizo el término fue Howard Dresner describiéndolo BI como un término paraguas para describir un conjunto de conceptos y métodos que mejoraran la toma de decisiones, utilizando información sobre los suscesos (hechos). Mediante el uso de tecnologías y las metodologías de BI pretendemos convertir datos en información y a partir de la información ser capaces de descubrir conocimiento.

#### <span id="page-28-1"></span>**Componentes de Business Intelligence**

La figura muestra los componentes de Business Intelligence.

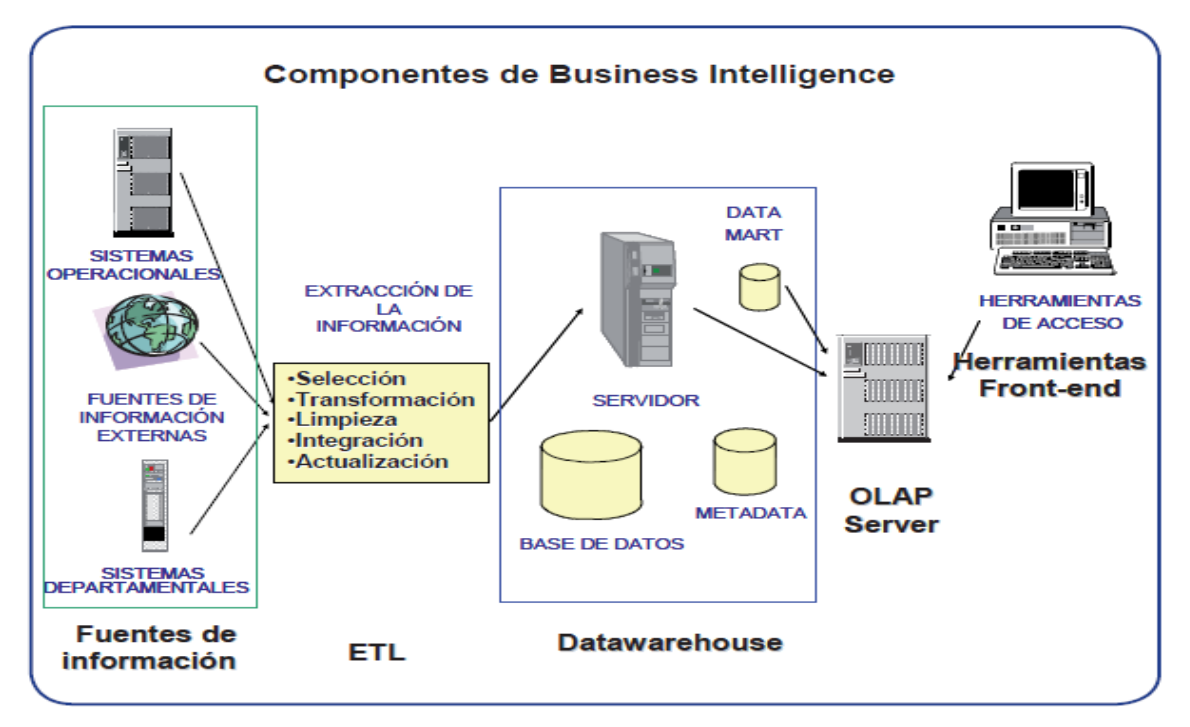

<span id="page-28-0"></span>**Figura 1 Componentes de Business Intelligence. Por (Lluís cano, 2007).**

Los componentes son:

**Fuentes de información:** de las cuales partiremos para alimentar de información el Datawarehouse.

**Proceso ETL de extracción, transformación y carga de los datos en el Datawarehouse:** Antes de almacenar los datos éstos deben ser transformados, limpiados, filtrados y redefinidos. Normalmente, la información que tenemos en los sistemas transaccionales no está preparada para la toma de decisiones.

**Datawarehouse o almacén de datos: con el Metadata o Diccionario de datos**: Se busca almacenar los datos de una forma que maximice su flexibilidad, facilidad de acceso y administración.

**El motor OLAP:** nos debe proveer capacidad de cálculo, consultas, funciones de planeamiento, pronóstico y análisis de escenarios en grandes volúmenes de datos. En la actualidad existen otras alternativas tecnológicas al OLAP, que también desarrollaremos en el presente capítulo.

**Las herramientas de visualización:** que nos permitirán el análisis y la navegación a través de reportes.

#### <span id="page-29-0"></span>**2.2.11. Fuentes de Información**

Según (Lluís cano, 2007) Las fuentes de información a las que podemos acceder son:

**Sistemas operacionales o transaccionales**, que incluyen aplicaciones desarrolladas a medida, ERP, CRM, SCM, etc.

**Sistemas de información departamentales**, que incluyen previsiones, presupuestos, hojas de cálculo, etcétera.

**Fuentes de información externa,** en algunos casos comprada a terceros, como por ejemplo estudios de mercado.

## <span id="page-29-1"></span>**2.2.12. ETL (Proceso de extracción, transformación y carga de datos)**

ETL es la migración de información de las fuentes de datos hacia el almacén de datos. Su prioridad es la carga de datos integral y consistente, por lo que debe conciliar, limpiar, reformatear e integrar con rigurosidad la data que se obtiene de las fuentes de información (Lluís cano, 2007).

El proceso trata de recuperar los datos de las fuentes de información y alimentar el datawarehouse.

El proceso de extracción, transformación y carga de datos se divide en cinco subprocesos:

**a. Extracción:** Procedimiento de recuperación de datos de las fuentes de información. En ese momento se puede disponer de la data en su forma inicial.

**b. Limpieza:** Procedimiento que comprueba la calidad de la data que ingresa. Se busca corregir valores con errores, eliminar duplicados y completar datos vacíos.

La limpieza de datos se divide en distintas etapas, que vamos a describir a continuación:

**Depurar los valores (Parsing):** Este proceso localiza e identifica los elementos individuales de información en las fuentes de datos y los aísla en los ficheros destino.

**Corregir (Correcting):** Este proceso corrige los valores individuales de los atributos usando algoritmos de corrección y fuentes de datos externas.

**Estandarizar (Standardizing):** Este proceso aplica rutinas de conversión para transformar valores en formatos definidos (y consistentes) aplicando procedimientos de estandarización y definidos por las reglas del negocio.

**Relacionar (Matching):** Este proceso busca y relaciona los valores de los registros, corrigiéndolos y estandarizándolos, basándose en reglas de negocio para eliminar duplicados.

**Consolidar (Consolidating):** Este proceso analiza e identifica relaciones entre registros relacionados y los junta en una sola representación.

**c. Transformación:** Procedimiento que organiza, modifica y totaliza los datos obtenidos. El resultado final es la generación de data limpia, consistente y útil. La transformación incluye: cambios de formato, sustitución de códigos, valores derivados y agregados.

**d. Integración:** Procedimiento que verifica si los datos ingresados al almacén de datos guardan consistencia con los conceptos y formatos con este último. De ser correcto, integra la información en los distintos modelos de las áreas de negocio que se han definido en el almacén de datos.

**e. Actualización:** Procedimiento que permite añadir nuevos datos al almacén de datos, determina la periodicidad con el que haremos nuevas cargas de datos al datawarehouse.

### <span id="page-31-0"></span>**2.2.13. Data Warehouse**

Según (Vitt, et al., 2002), es un almacén o repositorio de datos que integra información de diferentes fuentes (base de datos, archivos de texto, hojas de cálculo, etc.) y permite un análisis para la toma de decisiones. Muchos expertos definen la data warehouse como un almacén de datos centralizados que introduce datos en un almacén de datos específico llamado data mart. Otros aceptan una amplia definición de data warehouse, como un conjunto integrado de data marts.

Según definió el propio (Inmon, 1992), un Data warehouse se caracteriza por:

**Orientado a un área:** cada parte del data warehouse está construida para resolver un problema de negocio, que ha sido definido por los que toman las decisiones.

**Integrado:** los datos almacenados en el data warehouse deben integrarse en una estructura consistente. La integración permite a las organizaciones implementar la estandarización de sus definiciones.

**Indexado en el tiempo:** se mantiene la información histórica y se almacena referida a determinadas unidades de tiempo, tales como horas, días, semanas, meses, trimestres o años.

**No volátil:** la información no puede ser modificado, por la tanto es permanente.

Según (Lluís cano, 2007), data warehouse o Almacenes de datos son la respuesta a las necesidades de los usuarios que necesitan información consistente, integrada, histórica y preparada para ser analizada para poder tomar decisiones.

## <span id="page-32-0"></span>**2.2.14. Control de crecimiento y desarrollo y Suplementación de Hierro**

#### **Control de crecimiento y desarrollo**

(MINSA, 2017) define como un conjunto de actividades periódicas y sistemáticas realizadas por el profesional de la salud de enfermería y/o médico, con el objetivo de vigilar de manera adecuada, oportuna e individual el crecimiento y desarrollo de la niña y el niño, con el fin de detectar de forma precoz los riesgos, alteraciones o trastornos, así como la presencia de enfermedades facilitando su diagnóstico e intervención oportuna para disminuir los riesgos, las deficiencias y discapacidades e incrementando las oportunidades y los factores protectores. Es individual, integral, oportuno, periódico y secuencial.

### **Suplementación con hierro y micronutrientes**

(MINSA, 2017) define como la estrategia de intervención que consiste en la indicación y la entrega de micronutrientes o hierro (en forma de sulfato ferroso o complejo polimaltosado férrico) con la finalidad de prevenir la anemia por deficiencia de hierro, lo prescribe el personal de salud que realiza el control de la niña o niño.

#### **Sistema de información e indicadores, monitoreo y seguimiento**

(MINSA, 2017) define como la información obtenida durante el control de crecimiento y desarrollo deberá ser registrada en los siguientes formatos: Historia Clínica de la Atención Integral de la Niña y el Niño, Carne de Atención Integral de Salud de la niña y niño menor de 5 años, ficha única de atención (FUA), Hoja de Información Sistemática (HIS), Sistema de Información del Estado Nutricional del Niño (SIEN).

(MINSA, CONVENIO DE GESTION SUSCRITO ENTRE EL GOBIERNO REGIONAL DE HUANUCO Y EL SEGURO INTEGRAL DE SALUD PARA PAGO CAPITADO, 2014) define al **indicador prestacional "Porcentaje de niños menores de 1 año con 07 CRED y suplementados con hierro o micronutrientes".**

La ficha técnica del indicador se encuentra en el ANEXO B.

#### <span id="page-33-0"></span>**2.3. MARCO SITUACIONAL**

La Red de Salud Huamalies es una unidad ejecutora del Gobierno Regional Huánuco, dependiendo orgánicamente de la Dirección Regional de Salud, ubicada en la ciudad de Llata, con un total de 477 trabajadores (entre personal asistencial y administrativo), encargada de la gestión y administración de los 36 Centros de Salud a su cargo, teniendo como misión "brindar atención integral de salud a través de acciones preventiva promocionales, recuperativas y de rehabilitación de calidad, con servicios organizados capaces de satisfacer las necesidades de salud de la población con la coparticipación de la comunidad organizada buscando generar estilos y comportamientos de vida saludables".

La Red de Dos de Mayo es una unidad ejecutora del Gobierno Regional Huánuco, dependiendo orgánicamente de la Dirección Regional de Salud, ubicada en la ciudad de La Union, encargada de la gestión y administración de los 64 Centros de Salud a su cargo, teniendo como misión "Somos una Institución que trabaja para brindar atención y salud con equidad, dignidad, y calidad en las provincias de Dos de Mayo, Yarowilca, y Lauricocha, de acuerdo al nuevo modelo de Atención Integral de Salud, basado en la familia y comunidad, con un potencial humano identificado en el que hacer sanitario"

Ambas Redes de Salud, tienen mecanismos de pago para las atenciones que brindan, entre ellas para los asegurados al SIS, según lo estipulado en el CONVENIO DE GESTION SUSCRITO ENTRE EL GOBIERNO REGIONAL HUANUCO Y EL SEGURO INTEGRAL DE SALUD, que consiste un pago capitado por afiliado al centro de salud, teniendo dos modalidades de desembolso, Mono Fijo de Cápita y Monto Variable de Cápita, este último estando condicionado al cumplimiento de indicadores Prestacionales.

Debido a la distribución geográfica, acceso a la información y carencia de personal de salud, es difícil para los centros de salud brindar atenciones preventivas a todos sus afiliados, lo cual repercute en el presupuesto que vayan a recibir por el Monto Variable de Cápita, al no cumplir con los indicadores.

## <span id="page-34-0"></span>**2.4. CONCEPTUALIZACIÓN DE TÉRMINOS**

(MINSA, CONVENIO DE GESTION SUSCRITO ENTRE EL GOBIERNO REGIONAL DE HUANUCO Y EL SEGURO INTEGRAL DE SALUD PARA PAGO CAPITADO, 2014) define los siguientes términos:

**Pago Capitado:** Pago prospectivo que se realiza a la región según el numero proyectado de atendidos en establecimientos de salud de primer nivel de atención de acuerdo a la cobertura aprobada vía convenio.

**Monto fijo de Cápita:** Monto correspondiente a un porcentaje determinado del importe total a transferir por concepto de cápita a favor de una región, el mismo que será transferido de forma cuatrimestral a favor de las unidades ejecutoras y en virtud del Convenio de Gestión para Pago Capitado suscrito entre el Gobierno Regional y el SIS.

**Monto Variable de Cápita:** Monto correspondiente a un porcentaje del monto total determinado por concepto de cápita para una región, el mismo que será transferido de forma trimestral a favor de las unidades ejecutoras del Gobierno Regional y de manera proporcional al cumplimiento previo de los indicadores y las metas establecidas en el convenio.

**Formato único de atención:** Es el formato en el que se registran los datos de atención y prescripción (procedimientos, medicamentos, insumos, apoyo al diagnóstico) así como los datos de afiliación del asegurado que recibe una prestación de salud o una presentación administrativa.

**Indicadores del Convenio de Gestión:** Son aquellos indicadores que miden la eficiencia y la calidad del uso de los recursos transferidos por el SIS para el pago de las prestaciones y que han sido utilizados por el Gobierno Regional. Estos so de dos tipos: Prestacionales y Financieros.
## **CAPITULO III**

## **MARCO METODOLÓGICO**

## **3.1. TIPO DE INVESTIGACIÓN**

En el presente trabajo de investigación se utilizaron los conocimientos y conclusiones de la investigación básica; la investigación es del tipo aplicada, ya que tiende a la resolución de un problema, orientado a la mejora de la productividad (Cegarra Sánchez, 2004). Desde el punto del alcance la finalidad de la investigación es describir el estado situacional de las variables, asimismo, se pretende establecer la relación entre la variable independiente y la variable dependiente, por lo tanto, la investigación presenta un alcance descriptivo – correlacional (Hernández Sampieri, Fernández Collado, & Baptista Lucio, 2014).

## **3.2. DISEÑO DE LA INVESTIGACIÓN**

El diseño es cuasi experimental, porque se realiza sin manipulación deliberada de variables (Hernández Sampieri, et al., 2014, 112), en los que los fenómenos son observados en su ambiente para después analizarlos.

Asimismo, es corte transversal correlacional, en la que se describen las relaciones entre dos variables en un momento dado.

Diagrama:

G1 ----> X1 -----> 01 G2 ---------> 02

G1: Grupo 1, red de salud de Huamalíes

G2: Grupo 2-control, red de salud Dos de Mayo

X1: Aplicación del Software (Variable dependiente)

01 y 02: Variable dependiente

## **3.3. DETERMINACIÓN DEL UNIVERSO/POBLACIÓN**

Niños menores de un año afiliados al SIS en la región Huánuco.

## **3.4. SELECCIÓN DE LA MUESTRA**

Niños menores de un año afiliados al SIS pertenecientes a la Red de Salud Huamalíes (periodo julio 2014 - febrero 2015) 1181 niños.

Niños menores de un año afiliados al SIS pertenecientes a la red de salud Dos de Mayo (mayo 2015 - diciembre 2015) 1496 niños.

## **3.5. TÉCNICAS E INSTRUMENTOS DE RECOLECCIÓN DE DATOS**

Fuentes Primarias: Se obtuvieron los datos a partir de registros de los Formatos Únicos de atención registrados y digitados en los sistemas de información del SIS.

Fuentes Secundarias: Se obtienen de los registros la información, de los libros, revistas, artículos científicos, investigaciones, internet, otros, en estudio.

Los instrumentos utilizados para recopilar información fueron los sistemas de información implementados por el SIS (ARF-SIS, SIASIS).

**ARF-SIS**: Aplicativo de Registro de Formatos del Seguro Integral de Salud.

**SIASIS:** Sistema integrado de Aseguramiento del Seguro Integral de Salud.

#### **3.6. PROCESAMIENTO Y PRESENTACIÓN DE DATOS**

Los datos obtenidos de los aplicativos informáticos, mencionados en el ítem 3.5, fueron procesados según las especificaciones técnicas de la ficha técnica del indicador que se desarrolló.

## **CAPITULO IV**

## **RESULTADOS**

## **4.1. METODOLOGÍA DE DESARROLLO**

Según (Moss & Atre, 2003), todo proyecto de ingeniería, estructural o de software, pasa a través de seis etapas desde la concepción hasta la implementación, detallada a continuación.

## 1. Justificación

· Evaluación de la Organización

## 2. Planteamiento

- · Evaluación de la infraestructura de la organización
- · Planteamiento del proyecto

## 3. Análisis

- · Definición de los requerimientos del proyecto
- Análisis de datos
- Prototipo de aplicación
- · Análisis del repositorio de metadata

## 4. Diseño

- · Diseño de la base de datos
- · Diseño ETL
- · Diseño del repositorio de metadata

## 5. Construcción

- Desarrollo ETL
- · Desarrollo de la aplicación
- · Desarrollo del repositorio del metadata

## 6. Instalación

· Implementación

**Figura 2 Metodología de Desarrollo. Por (Moss & Atre, 2003).**

#### **4.1.1. Justificación.**

En este apartado se plantea la necesidad de la organización en la construcción de la herramienta para el análisis de datos y toma de decisiones.

**Evaluación de la Organización.** En este punto, se definen el problema o la oportunidad del negocio, y se plantea la solución de inteligencia de negocio (BI) como propuesta. Un punto muy importante, es la necesidad de justificar en dinero las aplicaciones de BI, los beneficios deben ser claramente definidos, debe plantear soluciones a la organización y definir las ventajas que reflejarán de ellas.

#### **4.1.2. Planeamiento**.

En esta etapa desarrollamos las estrategias y la planificación para el logro del proyecto.

Evaluación de la Infraestructura de la Organización. Las aplicaciones BI, inciden en toda la organización, por tal motivo la infraestructura debe ser capaz de soportarla. Hay que tener en cuenta que parte de estos componentes ya pueden estar establecidos, sin embargo, es posible que sea necesario la adquisición de otros para el proyecto. Se consideran los componentes:

**• Infraestructura técnica:** incluye hardware, software, sistemas de manejo de base de datos, sistemas operativos, sistema de red, repositorios de meta data, sistemas utilitarios.

**• Infraestructura no técnica:** estándares de meta data, modelo lógico del negocio, metodologías, procedimiento de pruebas, procesos del control de cambio.

**Planeamiento del Proyecto.** Algo que caracteriza a los sistemas de soporte de decisiones es el dinamismo de los mismos. Es decir, pueden surgir cambios en el alcance, el personal, el presupuesto, la tecnología, afectando la terminación exitosa del proyecto, por tales motivos deben detallarse de la mejor manera el planteamiento, asimismo, el progreso por cada etapa debe ser monitoreado y reportado.

#### **4.1.3. Análisis del Negocio.**

Se plantea el análisis en detalle de la problemática de la organización, de esta manera se nos permite una mejor comprensión de los requerimientos hacia una solución posible.

Definición de los requerimientos del proyecto. Es necesario definir el alcance del proyecto, el mismo que puede presentar dificultades, en el este punto se decisión por los indicadores de la ficha técnica que da nombre a nuestro proyecto, es necesario no dejarse llevar por la emoción de obtener información instantánea, por lo que se plantea en función de lo que es posible desarrollar en el horizonte de tiempo planteado, a fin de cumplir con las tareas programadas, durante el desarrollo es posible que los requerimientos sufran cambios, algo que el equipo debe considerar.

**Análisis de los datos.** En este punto se realiza el análisis de la calidad de datos fuente, analizándose los estándares con los que se analizan.

**Prototipo de aplicación.** Aquí los desarrolladores e involucrados visualizan el potencial y limitaciones de la estructura tecnológica proveyendo la oportunidad de realizar los ajustes necesarios para el desarrollo.

**Análisis del repositorio de metadata.** La información será resguardada en un repositorio, ya sean construidos o adquiridos. Sea cuál sea el caso, éstos deben ser documentados en el modelo lógico. En el presente proyecto de tesis sólo se ha construido y guardado la metadata en un repositorio SQL Server.

#### **4.1.4. Diseño.**

Se realiza el planteamiento del producto orientado hacia la solución del problema de la institución.

**Diseño de la base de datos.** Acorde con los requerimientos para acceder a la información de la organización.

**Diseño ETL (Extracción, Transformación y Carga).** El propósito de esta etapa es transformar los datos en un formato para el Data Warehouse.

**Diseño del repositorio de Metadata.** Al adquirirse o construirse, deberá cumplir los requerimientos planteados en el modelo lógico. En el otro caso, se decidirá si éste se basará en el modelo entidad relación u orientado a objetos. Sea el caso, responderá al modelo lógico.

#### **4.1.5. Construcción.**

Construye el producto en un marco de tiempo pre-determinado.

**Desarrollo ETL.** El mercado ofrece múltiples herramientas para este proceso, tomándose en cuenta la limpieza de los datos, su transformación, el análisis y el diseño, para la herramienta más conveniente.

**Desarrollo de la Aplicación.** Una vez que el prototipo se ha ajustado a los requerimientos de la empresa u organización, se dará inició al análisis y el desarrollo de cómo se accederá a los datos. El desarrollo de la aplicación que se mostrará al usuario, se hará en forma paralela con el desarrollo del ETL y del repositorio de meta data.

**Data Mining.** Muchas aplicaciones de BI son limitadas por reportes preestablecidos que reemplazan a antiguos reportes generados manualmente. El aprovechamiento de un sistema de soporte de decisiones viene de la información escondida en los datos de la organización que sólo puede ser descubierta gracias a las herramientas de Data Mining. Esta etapa se encuentra fuera del alcance del proyecto de tesis.

**Desarrollo del repositorio de metadata.** Si se decidió desarrollar el repositorio de datos, en vez de adquirirlo, se debe considerar que este subproyecto consume gran parte del tiempo. En el caso de este proyecto, se desarrolló un repositorio en SQL Server.

#### **4.1.6. Instalación.**

Implementa el producto final, y luego mide la efectividad para determinar si la solución alcanza, excede o falla en alcanzar los requerimientos.

**Implementación.** Una vez que se ha probado cada componente del proyecto, se comienza a instalar el motor de la base de datos y la plataforma. Se programa entrenamiento para los usuarios. En esta etapa comienza las funciones de soporte, que incluye mantener la base de datos, programar y correr los jobs ETL, monitorear el comportamiento del sistema y afinar la base de datos.

#### **4.2. REQUERIMIENTOS FUNCIONALES**

Los requerimientos serán recogidos de los trabajadores del sector salud y de los encargados de sus sistemas de información desarrollados tomando en cuenta las necesidades de los usuarios.

Las validaciones se darán durante la presentación del sistema ya implementado analizando cada uno de los requerimientos.

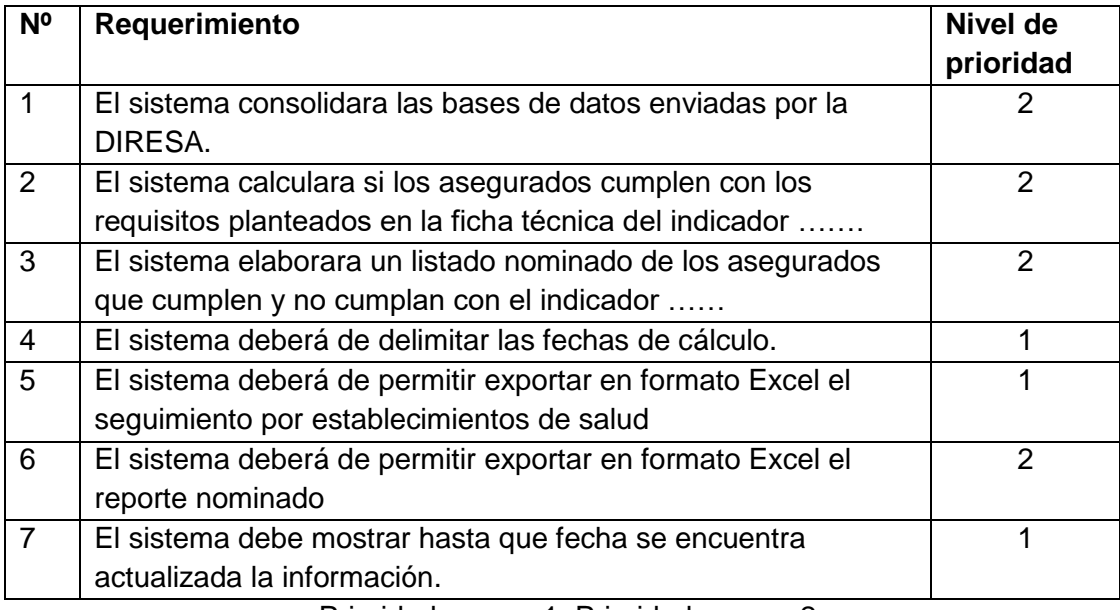

#### **Tabla 2 Requerimientos Funcionales**

Prioridad mayor: 1; Prioridad menor: 2

## **4.3. REQUERIMIENTOS NO FUNCIONALES**

#### **Tabla 3 Requerimientos no Funcionales**

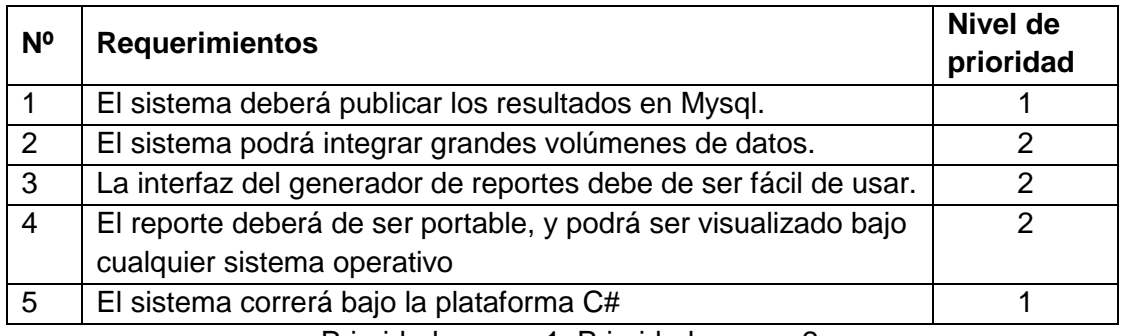

Prioridad mayor: 1; Prioridad menor: 2

## **4.4. SOFTWARE A UTILIZAR**

Se detalla el software a utilizar y su necesidad en el desarrollo del proyecto.

## **1) Modelador de Datos**

Se hará uso de un modelador de datos, que muestre gráficamente las relaciones de las tablas utilizadas, la herramienta a utilizar será el Navicat Vs 11.0.8 trial.

## **2) Gestor de Base de Datos**

Se ha optado en el proyecto por el gestor de bases de datos SQL Server.

## **3) Plataforma BI**

No se utiliza ninguna herramienta de BI en este proyecto, como solución planteamos la utilización de scripts SQL en la generación de data analítica, mediante éstos se pretende realizar la alimentación para la generación de los reportes automatizados en Hojas de Cálculo.

## **4) ETL**

La base de datos que se recibe como fuente de información en el caso de las atenciones a los niños asegurados en el SIS, tiene sus propios procesos internos de limpieza de datos, por lo tanto, los datos obtenidos tienen una alta consistencia, esto de acuerdo a la Directiva N 002-2011-SIS/GO "Directiva que regula los procesos de validación prestacional del Seguro Integral de Salud", en el que se establecen "los criterios mínimos de registro de las prestaciones que actúan como filtro de control para permitir el ingreso de datos en el aplicativo informático web SIASIS" (Perú, 2011).

El proceso se detalla a continuación:

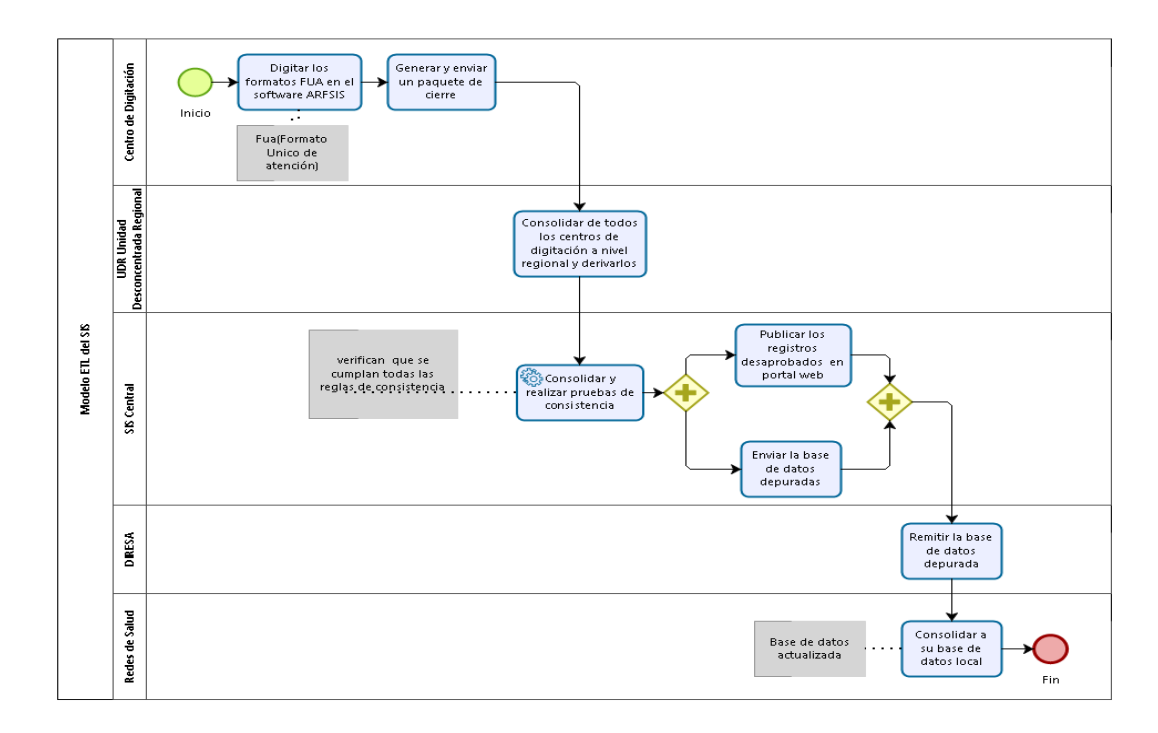

#### **Figura 3 Proceso ETL del SIS**

Se realiza un ordenamiento y tratamiento a la información a través de Scripts según se detalla en los **ANEXOS D, E** y **F**.

#### **5) Diseñador de Cubos**

No se utiliza ninguna herramienta de diseñador de cubos en el proyecto, para el diseño de las dimensiones y jerarquías, que son necesarias en el análisis de grandes volúmenes de datos almacenados en SQL, se propone una solución desarrollada por los tesistas, el cual consiste en el desarrollo del algoritmo que permita utilizar las dimensiones según las necesidades y parámetros establecidos en la Ficha Técnica del Indicador de CRED y

suplementos (**ANEXO B**), teniendo en cuenta el dinamismo de las herramientas vigentes, la solución planteada deja abierta la posibilidad de complementar las funcionalidades adicionales según los requerimientos de los directivos de las redes de salud.

#### **6) Diseñador de informes**

Para la elaboración de reportes se utilizó la herramienta de Microsoft Excel que nos permitió realizar reportes simples, cuadros, gráficos de diversos estilos de una manera más sencilla, asimismo es la herramienta más extendida y usada por los usuarios, facilitando la adaptación en la utilización y generación de los reportes.

#### **4.5. MODELAMIENTO DE TABLAS**

Como se mencionó antes, se utilizó la herramienta Navicat para el modelamiento de datos.

La base de datos de SIS utiliza un enfoque híbrido de los enfoques estrella y copo de nieve. Lo cual facilita la ejecución de Querys, a continuación, se detalla una comparativa entre los modelos.

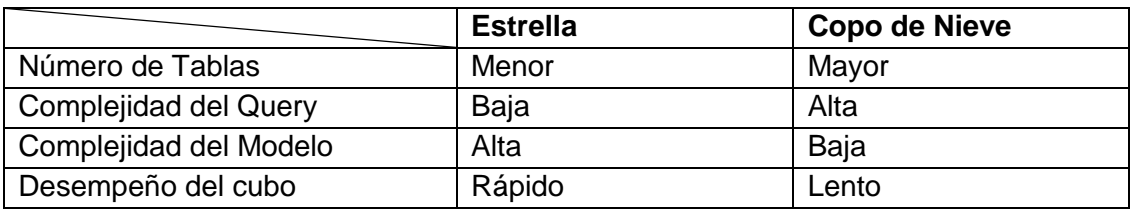

#### **Tabla 4 Modelo de Tablas. (Villanueva Ojeda, 2008).**

## **4.6. ANÁLISIS DIMENSIONAL**

A continuación, se muestra el modelo de base de datos del SIS

#### I AtencionSer

ASER\_FECACT: datetime<br>ASER\_FECACT: datetime<br>ASER\_FECBAJA: datetime ASER\_FECERDA: datenme<br>ASER\_ODSISRECEP: varchar(3)<br>ASER\_PDIGRECEP: varchar(3)<br>ASER\_FECRECEP: datetime ASER IDUSURECEP: varchar(20) ASER\_NUMREGESC: int ASER NUMBECSER int ASER\_FINALIDAD: inf

#### I AtencionDia

adia\_numregate: in<br>adia\_ldnumreg: int<br>adia\_iNroDia: int adia\_iNroDia: int<br>adia\_cdx: varchar(1)<br>adia\_CodDia: varchar(5)<br>adia\_TipoDia: varchar(1) adia idUsuarioCrea varchar(2) adia\_idUsuarioAct: datetime aula\_recriance.cateume<br>adia\_odsisRecep:varchar(3) adia\_pdigRecep: varchar(3) adia\_idl leuRecep: uateurre<br>adia\_idl leuRecen: varchar/20) adia\_idUsuRecep: varch<br>adia\_numregEsc: int<br>adia\_numregDia: int<br>aDia\_Version : int<br>adia\_Version : int<br>adia\_VerReg: varchar(9)<br>adia\_VerEnv: varchar(9)

## I\_AtencionApo aapo\_numregate: int<br>aapo\_ldnumreg: int<br>aapo\_CodApo: varch

 $ar(15)$ aapo\_inrodia: ir aapo\_infoura.mit aapo\_icantejecutada: int aapo npo: aapo\_npo: numenc<br>aapo IdUsuarioCrea: varchar(2 aapo\_feccrea: datetime<br>aapo\_ldUsuarioAct: varchar(20) aano fecact: datetime aapo Resultado: numerio aapo\_odsisReep: varchar(3)<br>aapo\_ddigReep: varchar(3)<br>aapo\_deReep: datelime<br>aapo\_ddSuReep: vachar(20)<br>aapo\_ddSuReep: vachar(20)<br>aapo\_VerFav: varchar(9)<br>aapo\_VerFav: varchar(9)<br>aapo\_VerFav: varchar(50)<br>aapo\_resultado\_var: va aapo odsisRecep: varchar(3)

#### I\_AtencionSmi

**I** Atencion Smi<br>
asmi\_ldnumeg.int<br>
asmi\_ldnumeg.int<br>
asmi\_codsmi\_varchar(3)<br>
asmi\_Numero\_varchar(49)<br>
asmi\_ldUsuarioCrea\_varchar(20)<br>
asmi\_iechackd: varchar(20)<br>
asmi\_iechackd: varchar(20)<br>
asmi\_iechackd: varchar(4)<br>
asmi asmi\_recriance.cateume<br>asmi\_mesRecep:varchar(4) asmi\_odsisRecep: varchar(3) asmi\_pdigRecep: varchar(3)<br>asmi\_fecRecep: datetime asmi\_numregEsc: int<br>asmi\_numregAteEsc: int asmi\_jumnegateEsc.mt<br>asmi\_ldVersion: int<br>asmi\_VerReg: varchar(9)<br>asmi\_VerEnv: varchar(9)

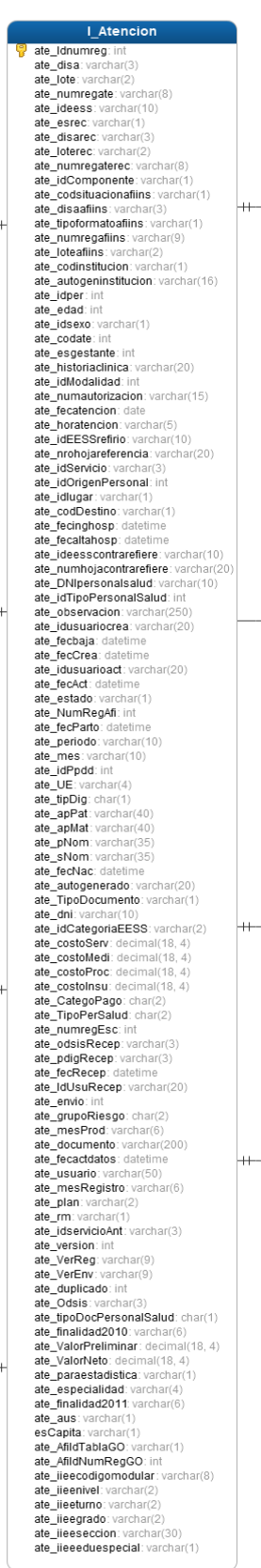

#### **ARN\_INUMREGATE:** int<br> **ARN\_INUMREGATE:** int<br> **ARN\_INEODO**: char(1)<br> **ARN\_INEODO**: char(10)<br> **ARN\_INEODO**: char(10)<br> **ARN\_INUMREGATING**: vachar(2)<br> **ARN\_INUMREGATING**: vachar(16)<br> **ARN\_ISCINSCRIPAUS:** int<br> **ARN\_ISCINSCRIPA** ARN\_FECCREA: datetime<br>ARN\_USUARIOACT: varchar(15) ARN\_FECACT: datetime ARN\_APPAT: varchar(40)<br>ARN\_APMAT: varchar(40) ARN PNOM: varchar(35) ARN SNOM: varchar(35) ARN\_NUMREGAEL int ARN\_TABLAAFI: char(1)<br>ARN\_ESTADO: char(1) ARN\_EOMOO: 0101(1)<br>ARN\_FECRA IA: datetime **ARN ODSISRECEP** varchar(3) **ANN\_COSIGNECEP:** varichar(3)<br>**ARN\_PDIGRECEP:** varichar(3)<br>**ARN\_FECRECEP:** datetime ARN\_FECRECEP: datetime<br>ARN\_IDUSURECEP: varchar(20)<br>ARN\_NUMREGESC: int<br>ARN\_NUMREGRN: int **I** EESS pre\_idEES pre\_IdEESS: nvarchar(255)<br>pre\_Nombre: nvarchar(255) pre Afilia: nvarchar(2 pre UCI: nva pre IdCategoriaEESS: nvarchar(255 pre\_IdDisa: nvarchar(255)<br>pre IdOdsis: nvarchar(255) pre IdUbigeo: nvarchar(25) pre CodFieAdm: nvarchar(255) pre\_CodEjeAdm. nvarchar(<br>pre\_Euro: float<br>pre\_Vrae: nvarchar(255)<br>pre\_Umbral: nvarchar(255) **pre\_orioral.** Invariant(255)<br> **pre\_esmi**: Invarchar(255)<br> **pre\_esmi**: Invarchar(255)<br> **pre\_IdEstado**: Invarchar(255)<br> **pre\_CodigoRENAES**: Invarchar(255) I atencionMed amed\_numregate; int<br>amed\_numregate; int<br>amed\_CodMed: varchar(13)<br>amed\_inrodia: int amed\_innouna. .....<br>amed\_icantprescrita: int amed icantentregada: int

I\_AtencionRN

ARN JONEIMPEC ANN\_IDINOMINES.IIII

amed npo: nume amed idUsuarioCrea: varchar(20) amed\_feccrea: datetime<br>amed\_IdusuarioAct: varchar(20) amed\_fecact: datetime<br>amed\_petFec: datetime amed\_petrocommonar(20) amed\_pelVroDoc: varchar(20)<br>amed\_odisiSRecep: varchar(3)<br>amed\_pdigRecep: varchar(3)<br>amed\_feRecep: dateline<br>amed\_feRecep: dateline<br>amed\_lowersion: int<br>amed\_lowersion: int<br>amed\_VerReg: varchar(9)<br>amed\_VerReg: varchar(9)<br>amed varriv<br>varchar/201

## **I\_Medfer** Codina: v Courgo: valurial(10) Descripcion: nvarchar(100)<br>Concentracion: nvarchar(25)<br>Presentacion: nvarchar(255) FF: varchar(3)<br>Petitorio: varchar(1)<br>Dosis: float<br>cant\_ml: float<br>Cant\_total\_mg\_Fe: float

 $\sqrt{\frac{1}{2}}$ ains\_NumRegate int<br>ains\_Intonian\_int<br>ains\_Codins\_variant(5)<br>ains\_Codins\_variant(5)<br>ains\_caract variant(5)<br>ains\_ican<br>because variant (30)<br>ains\_intentifyiding intervals and<br>ains\_Integration variant(20)<br>ains\_Integrational ain ains NumRenate i ains\_tecact: datetime<br>ains\_fecact: datetime<br>ains\_petFec: datetime<br>ains\_petNroDoc: varchar(20) ains\_odsisRecep: varchar(3) ains\_pdigRecep: varchar(3)<br>ains\_fecRecep: datetime ains\_idUsuRecep: varchar(20) ains numregEsc: int ains\_id=insection: int<br>ains\_VerReg: varchar(9)<br>ains\_VerEnv: varchar(9)

**Figura 4 Modelo de la Base de Datos del SIS**

- 47 -

Por su parte el almacenamiento de la data analítica se planteó un modelo, como se detalla a continuación

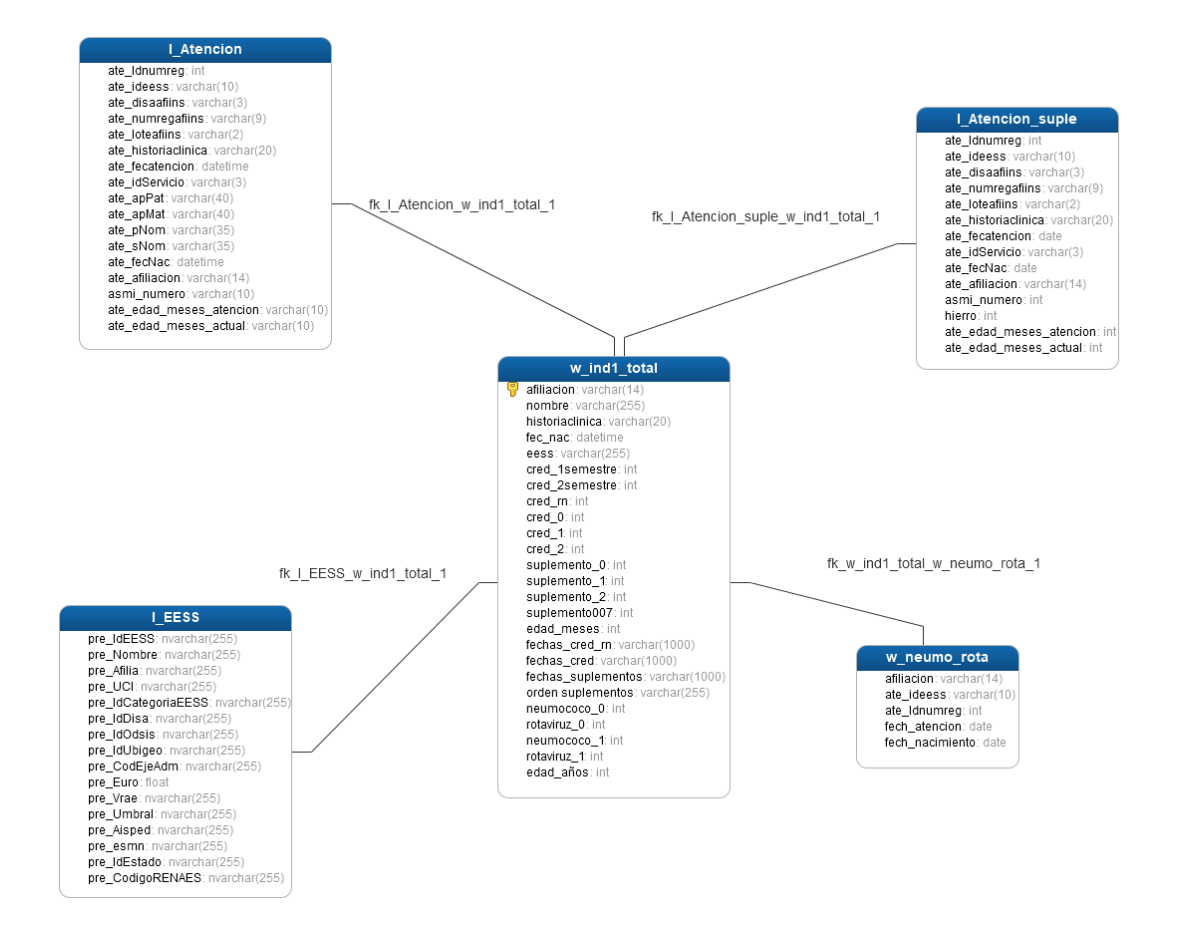

**Figura 5 Modelo** de la Data Analítica para SIS

## **4.7. ESTÁNDAR DE REPORTE**

## **Cabecera / Pie de pagina**

#### **Tabla 5 Cabecera/Pie de Página**

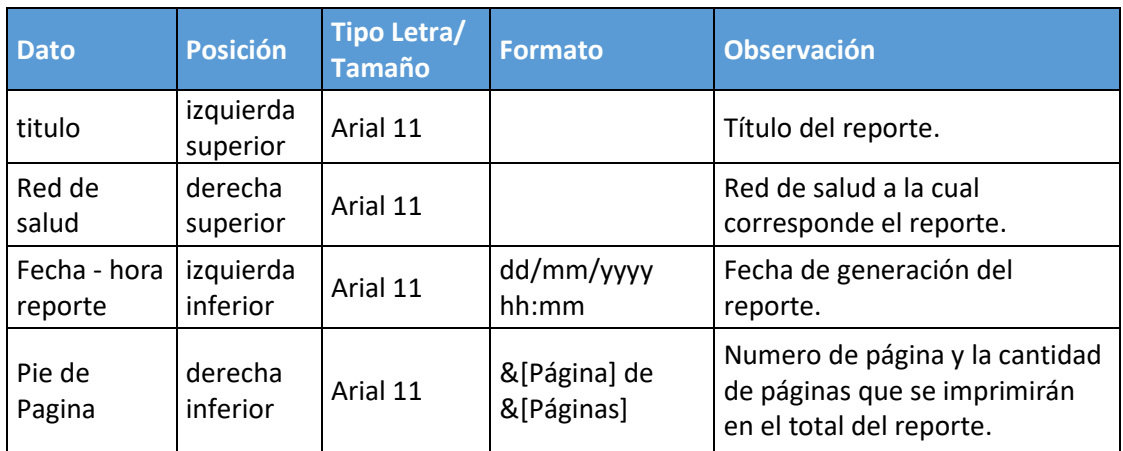

## **Vistas y Reportes**

A continuación, se detallan los temas y los reportes a elaborar por tema

**Tabla 6 Temas y Reportes**

| Tema                                                     | <b>Reportes</b>                                     |
|----------------------------------------------------------|-----------------------------------------------------|
| Seguimiento de controles CRED y<br>suplementación de Fe. | Seguimiento Nominado de niños                       |
|                                                          | Control estadístico de cumplimiento de<br>indicados |

A continuación, se presenta la estructura que seguirán los reportes mencionados. Las estructuras son referenciales ya que la forma de presentación de los reportes cambia según las selecciones del usuario.

## **Seguimiento Nominado de niños**

Muestra el seguimiento de cada niño menor de un año, con información relevante para el cumplimiento del indicador del sector.

- > Cantidad de Fe. prescrito por niño.
- Cumplimiento de controles CRED recién nacido.
- Cumplimiento de controles CRED.
- Fechas de los controles CRED y suplementación.

**Tabla 7 Datos del Seguimiento del Niño**

| <b>Nro</b>              | <b>Dato</b>         |
|-------------------------|---------------------|
| 1                       | afiliación          |
| $\overline{c}$          | <b>NOMBRE</b>       |
| $\overline{\mathbf{3}}$ | historia clínica    |
| 4                       | Fecha de Nacimiento |
| 5                       | <b>EESS</b>         |
| 6                       | <b>EJECUTORA</b>    |
| $\overline{7}$          | creds               |
| 8                       | suple               |
| 9                       | neumococo           |
| 10                      | rotaviruz           |
| 11                      | CRED[1_rn]          |
| 12                      | CRED[2_rn]          |
| 13                      | CRED[1]             |
| 14                      | CRED[2]             |
| 15                      | CRED[3]             |
| 16                      | CRED[4]             |
| 17                      | CRED[5]             |
| 18                      | CRED[6]             |
| 19                      | CRED[7]             |
| 20                      | CRED[8]             |
| 21                      | CRED[9]             |
| 22                      | CRED[10]            |
| 23                      | CRED[11]            |
| 24                      | SUPLEMENTO 0        |
| 25                      | <b>SUPLEMENTO 1</b> |
| 26                      | <b>SUPLEMENTO 2</b> |
| 27                      | <b>SUPLEMENTO 3</b> |
| 28                      | SUPLEMENTO 4        |
| 29                      | <b>SUPLEMENTO 5</b> |
| 30                      | <b>SUPLEMENTO 6</b> |
| 31                      | <b>SUPLEMENTO 7</b> |
| 32                      | <b>SUPLEMENTO 8</b> |
| 33                      | <b>SUPLEMENTO 9</b> |
| 34                      | SUPLEMENTO 10       |
| 35                      | SUPLEMENTO 11       |

#### **Control estadístico de cumplimiento de indicadores**

Muestra el avance en forma porcentual acumulado por periodo y centro de salud.

Este informe permite evaluar los siguientes aspectos:

 Porcentaje de atención satisfactoria de niños en el periodo en curso.

Filas

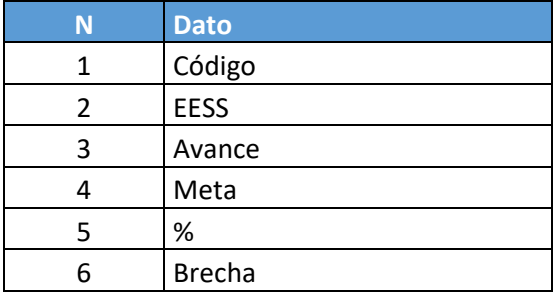

#### **Tabla 8 Avance en Forma Porcentual**

## **4.8. DISEÑO DE EXTRACCIÓN**

La extracción de los datos se da siguiendo la siguiente lógica:

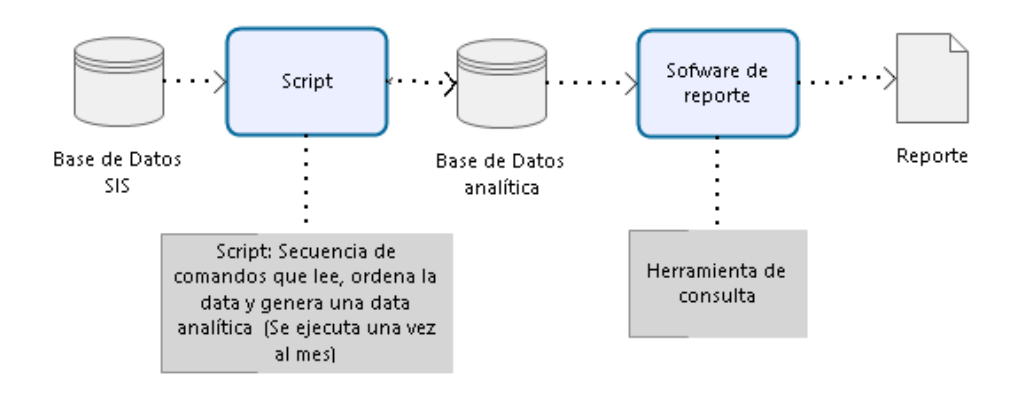

**Figura 6 Diseño de Extracción de la Base de Datos del SIS**

## **4.9. DESARROLLO DE LA APLICACIÓN**

```
ALTER PROCEDURE [dbo].[calcularIndicador]
     @inicio AS date = NULL ,
   @fin AS date = NULL,
  @descripcion AS varchar(20) = NULL
AS
BEGIN
      SET NOCOUNT ON;
      UPDATE config SET
           fec_inicio = @inicio,
           fec_fin = @fin,
           periodo = @descripcion 
      WHERE id =1;
      EXECUTE insercion;
      EXECUTE precalculo;
      EXECUTE Calcular;
END
```
- 1. Primero se define el periodo de análisis a través de los parámetros @inicio, @fin y @descripcion
- 2. Se ejecuta el procedimiento almacenado llamado **inserción**, la cual tiene como utilidad generar una tabla temporal con formato, estructura y datos relevantes para el proceso de cálculo, el contenido completo de la función se encuentra en el **ANEXO D**
- 3. Se ejecuta el procedimiento almacenado llamado **precalculo**, el cual realiza una búsqueda y comparación en los registros, para uniformizar los datos, lo cual permite la consideración de atenciones de niños afiliados no asegurados al SIS, completo de la función se encuentra en el **ANEXO E**
- 4. Se ejecuta el procedimiento almacenado llamado **Calcular**, el cual realiza la extracción, transformación y almacenamiento de los datos hacia el modelo de datos planteado., el contenido completo de la función se encuentra en el **ANEXO F**

## **4.10. ANALISIS DE RESULTADOS**

## **4.10.1. ENCUESTA DE PERCEPCIÓN DE FACTORES LIMITANTES DEL SEGUIMIENTO AL INDICADOR**

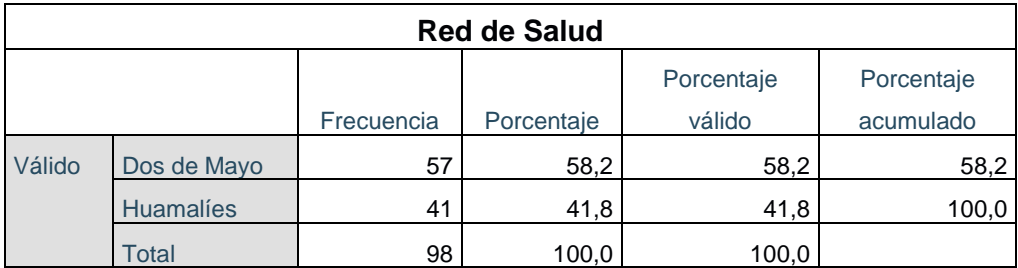

#### **Tabla 9 Frecuencia**

Número de encuestas tomadas en las redes de salud Dos de Mayo y Huamalíes.

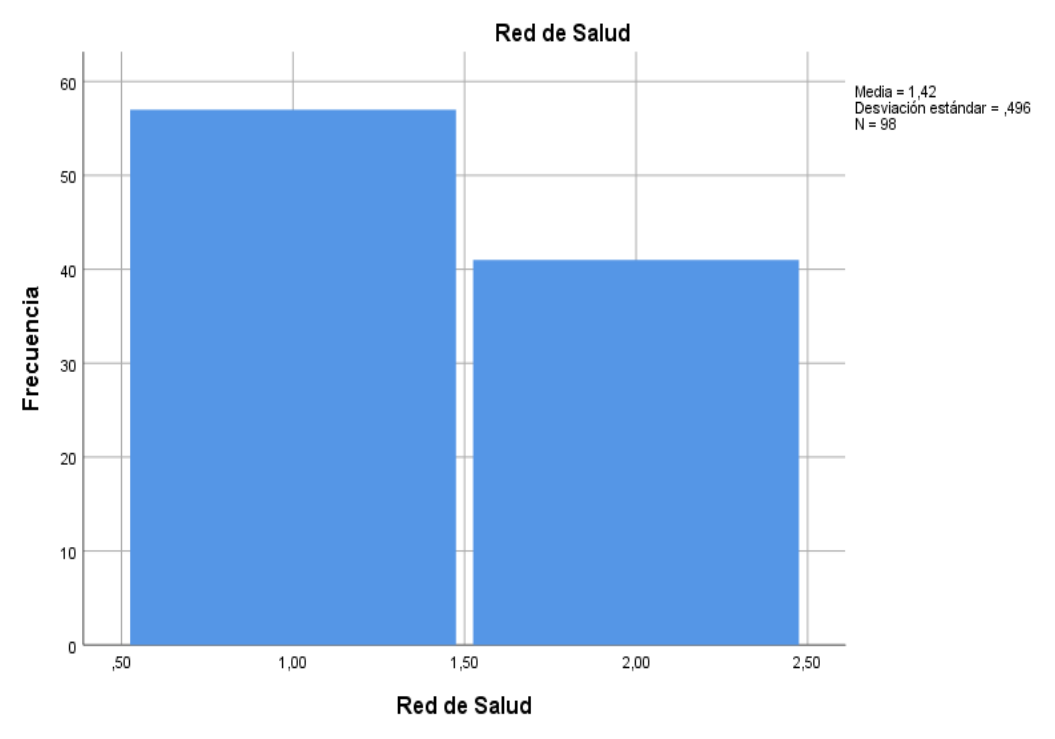

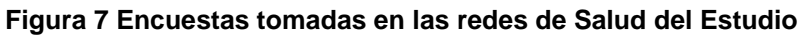

El 58% de las encuestas fueron tomadas en la red de salud de dos de mayo por tener el mayor número de centros de salud en su Red.

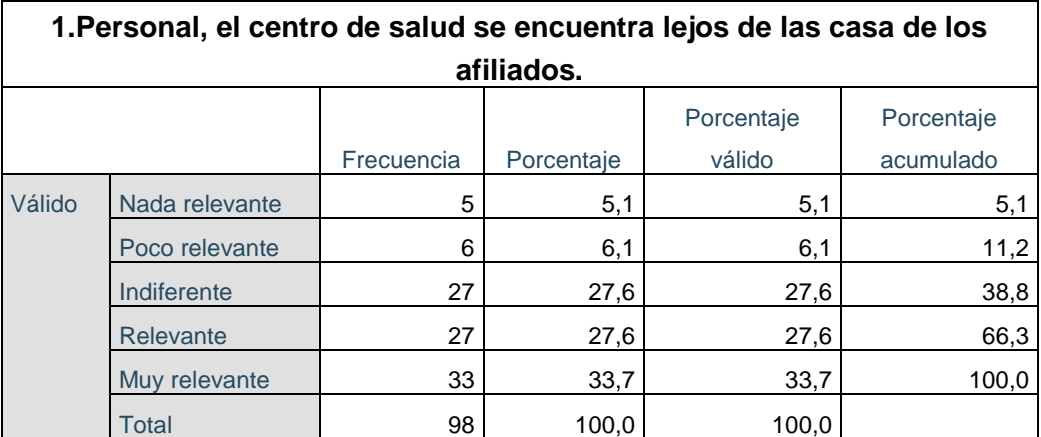

#### **Tabla 10 Frecuencia factor centro de salud se encuentra lejos de las casa de los afiliados**

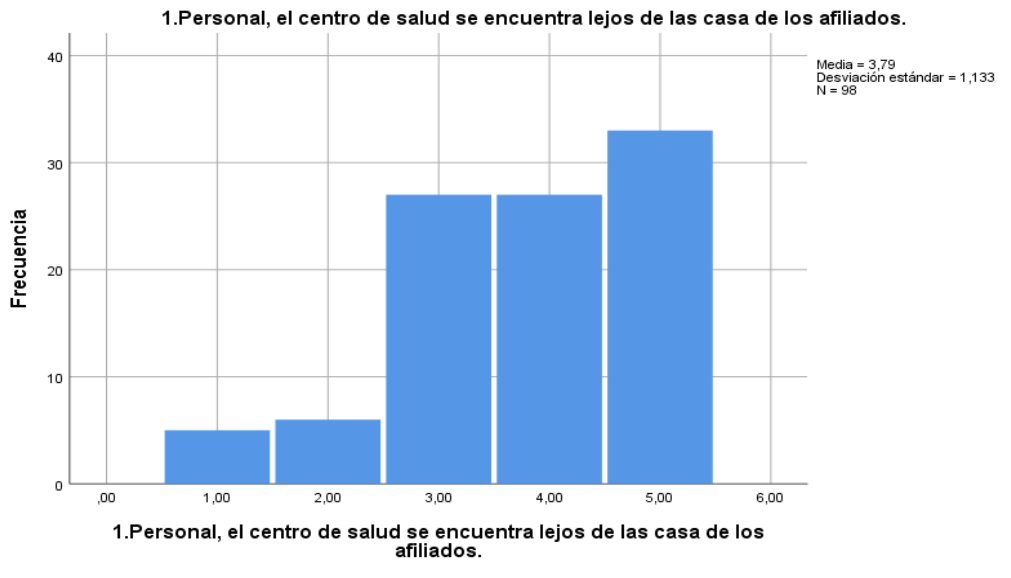

**Figura 8 Frecuencia factor centro de salud se encuentra lejos de las casa de los afiliados**

En el primer factor el 61.3 % de los encuestados manifiesta que el primer factor es relevante y muy relevante, para el monitoreo del indicador.

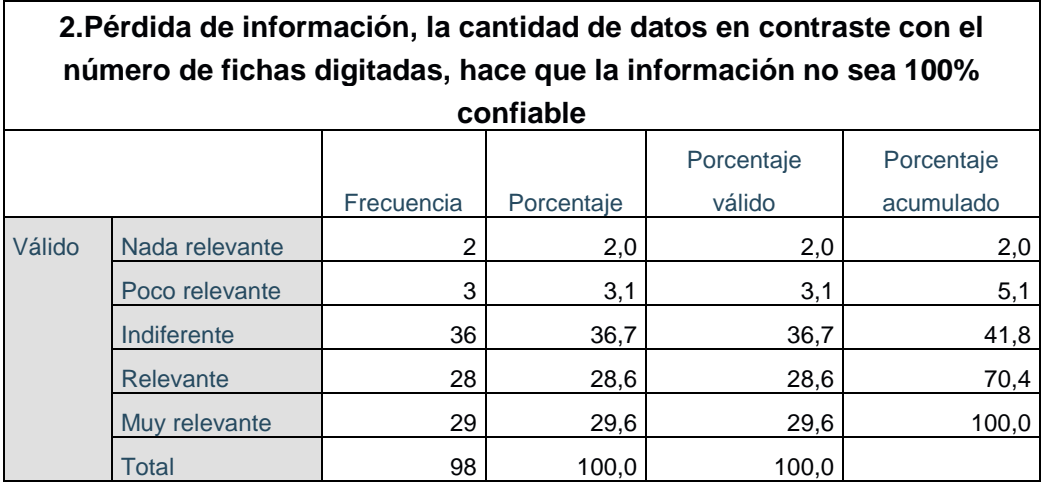

#### **Tabla 11 Frecuencia factor perdida de información**

2.Pérdida de información, la cantidad de datos en contraste con el número de fichas digitadas, hace que la<br>información no sea 100% confiable

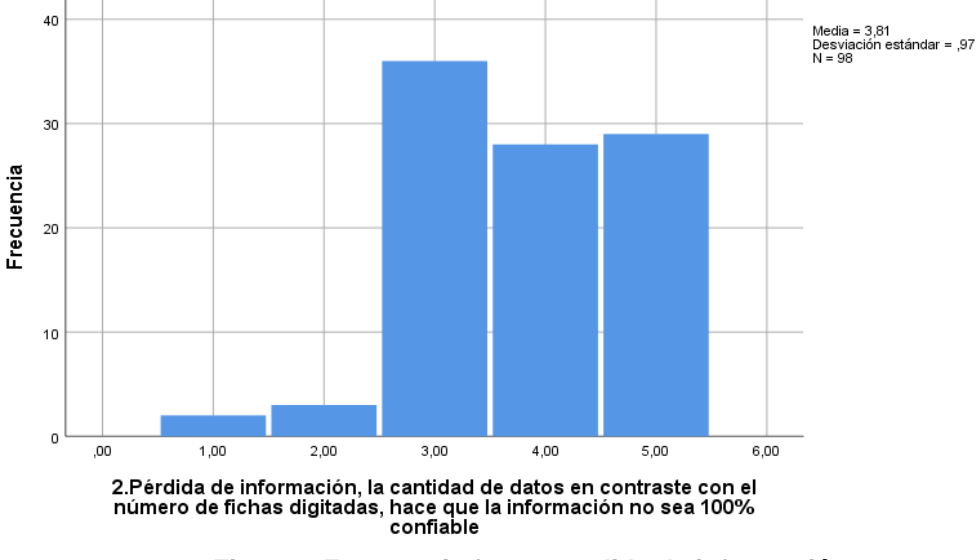

**Figura 9 Frecuencia factor perdida de información**

En el segundo factor el 58.2 % de los encuestados manifiesta que el segundo factor es relevante y muy relevante, para el monitoreo del indicador.

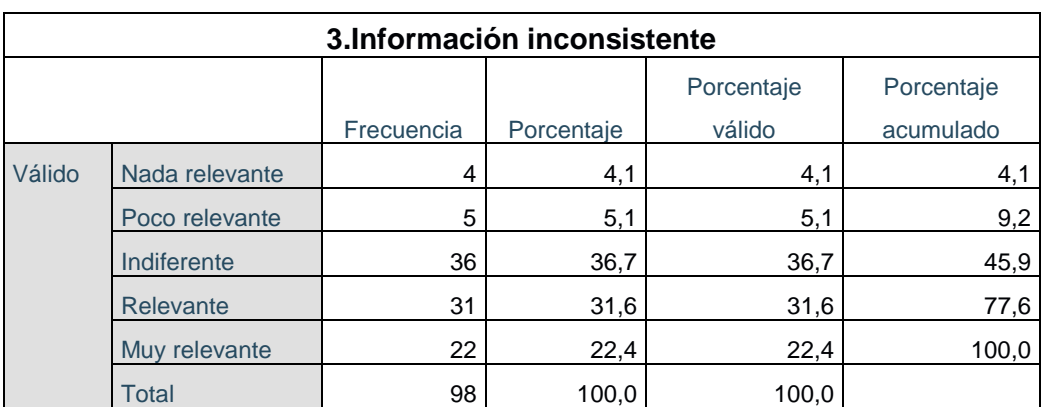

#### **Tabla 12 Frecuencia factor información inconsistente**

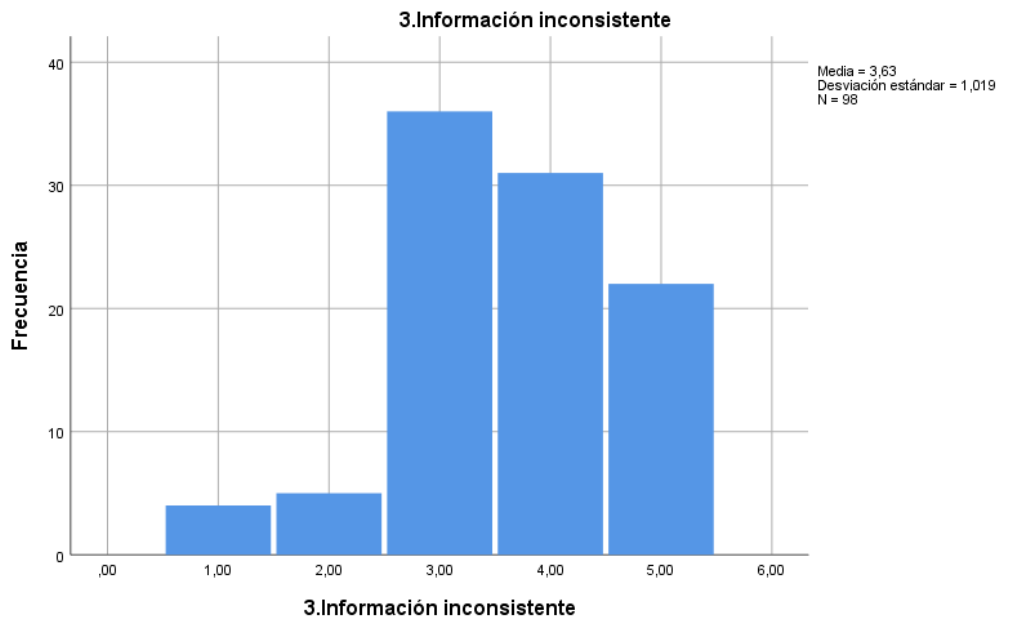

**Figura 10 Frecuencia factor información inconsistente**

En el tercer factor el 56.0 % de los encuestados manifiesta que el tercer factor es relevante y muy relevante, para el monitoreo del indicador.

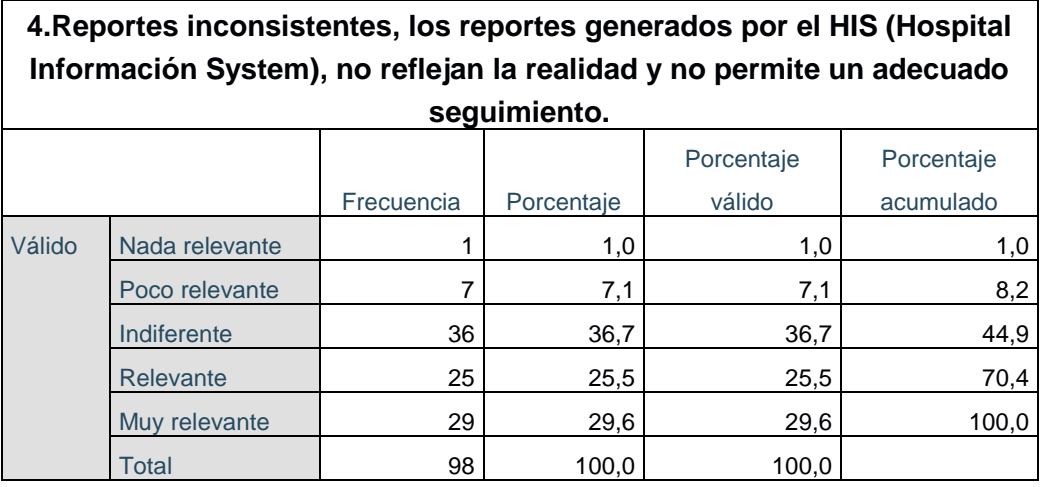

#### **Tabla 13 Frecuencia factor reportes inconsistentes**

4.Reportes inconsistentes, los reportes generados por el HIS (Hospital Información System), no reflejan la<br>realidad y no permite un adecuado seguimiento.

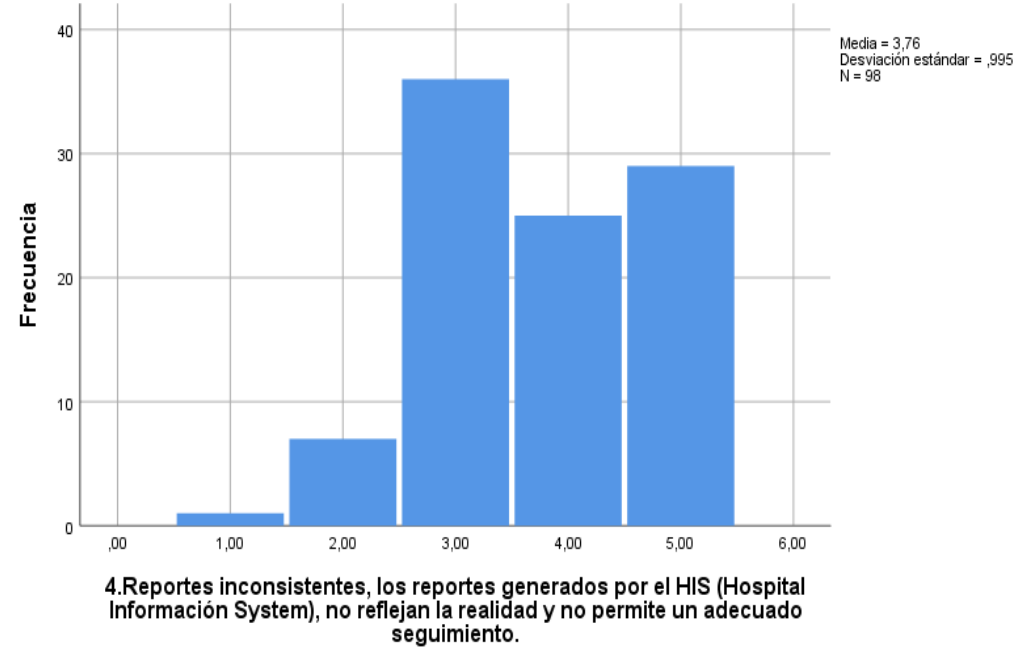

**Figura 11 Frecuencia factor reportes inconsistentes**

En el cuarto factor el 55.1 % de los encuestados manifiesta que el cuarto factor es relevante y muy relevante, para el monitoreo del indicador.

Por los resultados obtenidos la distancia entre la población y los centros de salud es el principal factor para la medición del indicador, seguido de la pérdida de información.

## **4.10.2. PRUEBA DE HIPÓTESIS**

#### **Cumplimiento de Normalidad y Homocedastidad**

Se realiza la verificación si las muestras siguen una distribución normal, apoyándonos en la herramienta SPSS para la realización de la prueba de normalidad:

Ho: Los resultados de los indicadores tienen una distribución normal

Ha: Los resultados de los indicadores no tienen una distribución normal.

Si p > 0.05 se acepta el Ho

#### **Tabla 14 Resumen de datos**

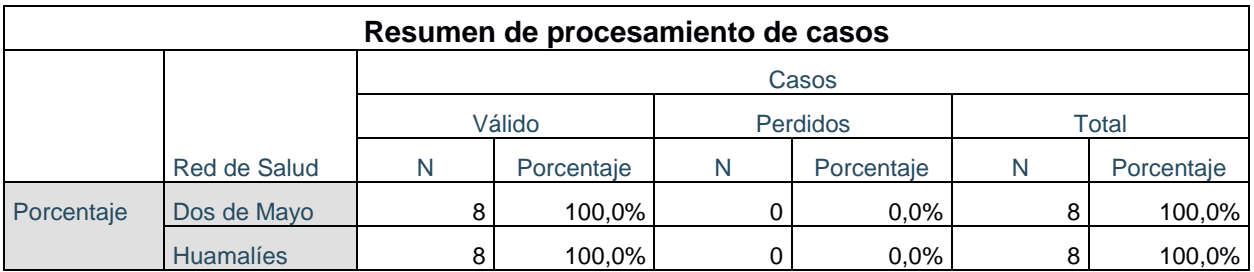

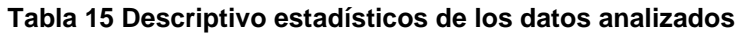

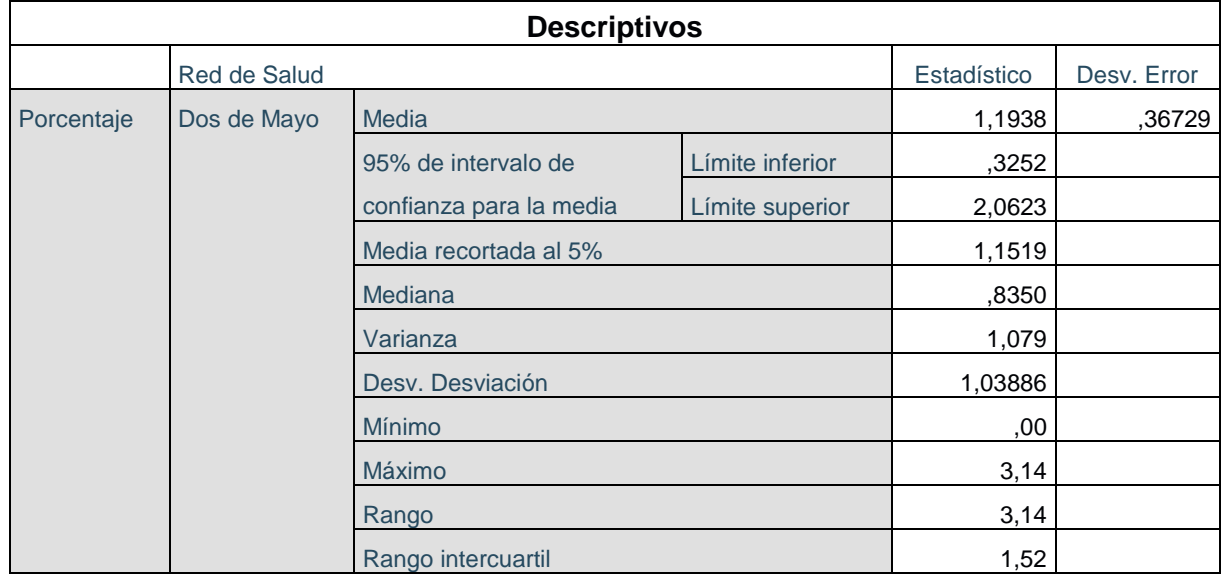

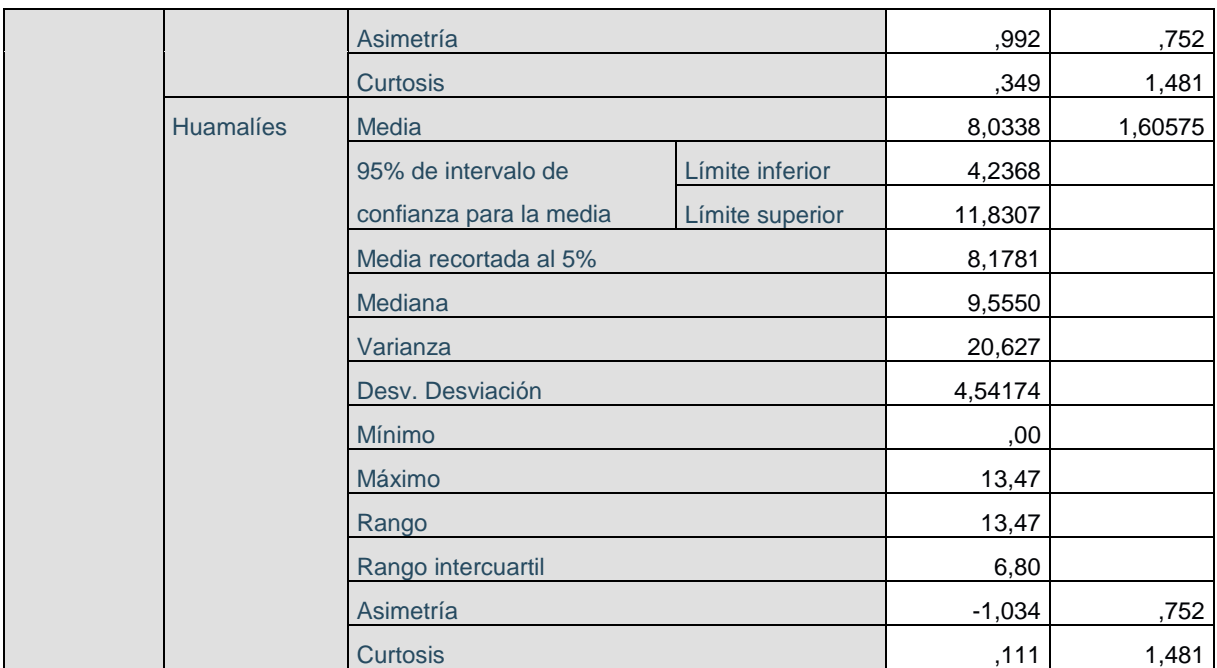

#### **Tabla 16 Prueba de normalidad de los datos**

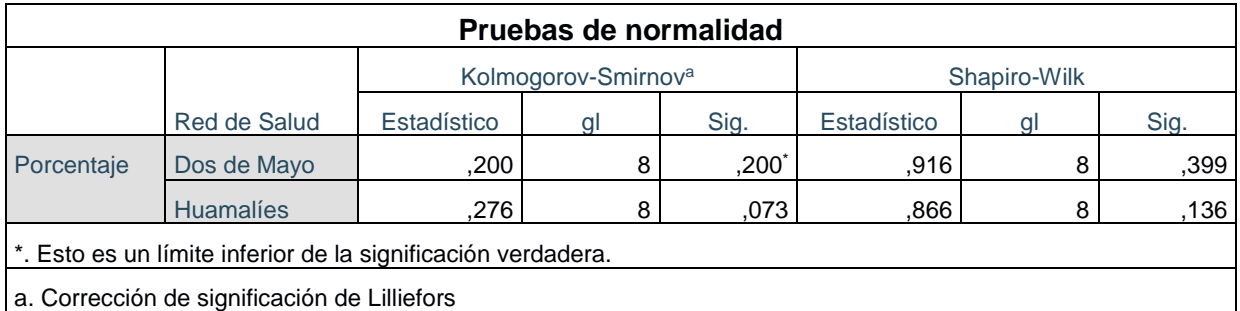

De los resultados de la prueba de normalidad, dado que nuestras muestras son de ocho meses de seguimiento del indicador, consideramos nuestra muestra los meses de evaluación, al ser menor de 50, analizamos el estadístico Shapiro – Wilk, ambos superiores a 0.05, por lo que aceptamos la Hipótesis Nula y confirmamos la normalidad de nuestras muestras.

## **Prueba de Hipótesis:**

Ho: No existe diferencia entre las medias de los resultados del periodo evaluado.

Ha: Existe diferencia entre las medias de los resultados del periodo evaluado.

Utilizando nuestra herramienta obtenemos:

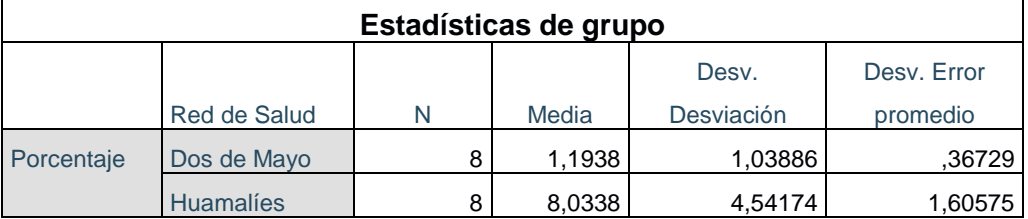

#### **Tabla 17 Estadística de los datos analizados**

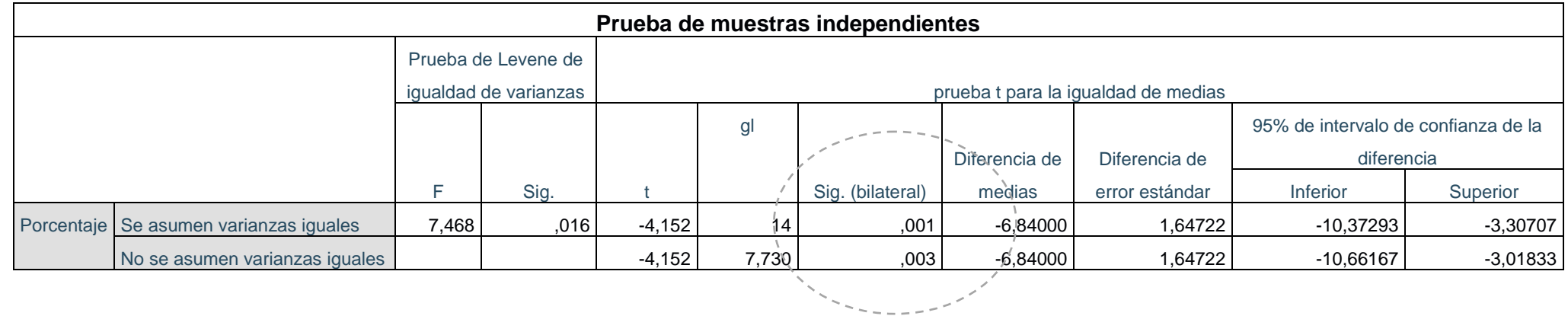

#### **Tabla 18 Prueba de muestras independientes para las medias**

**De nuestros resultamos, obtenemos que el Valor P es menor que 0.05, por lo tanto, se rechaza la hipótesis nula, por lo que sí existe diferencia en la media de los resultados medidos en el periodo de estudio, indicando que la herramienta mejora significativamente la evaluación de los indicadores del estudio.**

## **CAPITULO V**

## **DISCUSIÓN O CONTRASTACIÓN DE RESULTADOS**

Como se demuestra con la prueba de Hipótesis, Existe diferencia entre las medias de los resultados del periodo evaluado, por lo que se puede afirmar que la aplicación de la herramienta influye positivamente en los niños de fecha de nacimiento de hasta un año anterior a el periodo de aplicación.

#### **CONCLUSIONES**

- El diseño e implementación del software para el monitoreo del control CRED y suplementación de Fe en niños menores de un año afiliados al seguro integral de salud de la región Huánuco, incidió positivamente evidenciándose en el incremento del cumplimiento del indicador de las atenciones, porque se proporcionó de manera oportuna la información que sirve de apoyo a la toma de decisiones.
- Se presenta una solución que los centros de salud pueden implementar para contar con la información de manera oportuna.
- La implementación del software para el monitoreo del control CRED y suplementación de Fe en niños menores de un año afiliados al seguro integral de salud de la región Huánuco, se caracterizó porque las pruebas hechas, comprobaron, que en la Red de Salud Huamiles (julio 2014 - Febrero 2015) y la Red de Salud Dos de Mayo (mayo 2015 - Diciembre 2015) que existe un mejor desempeño en el cumplimiento de los indicadores del convenio de pago capitado.
- Medir la eficacia de los factores de evaluación progresiva y global del indicador en el periodo de aplicación del software en el monitoreo del control (CRED) y suplementación de Hierro – (Fe) en niños menores de un año afiliado al Seguro Integral de Salud de la Región Huánuco

#### **RECOMENDACIONES**

- Los indicadores de prestaciones cápita se categorizan en: Paquete gestante, Paquete niño, Plan de salud escolar y Prevención de complicaciones; siendo también de mucha importancia abarcar los indicadores que no se trató en el trabajo.
- Utilizar fuentes de información, en modelos distintos y complementarios donde se almacena información relevante, las cuales serían: Base de datos central de SIS (SQL Server), AFSIS (exportable a Excel) e INEI; con la finalidad de realizar modelo de analíticas predictivas.
- Ampliar la aplicación de la herramienta en las demás Redes de Salud de la Región Huánuco.

## **BIBLIOGRAFÍA**

- Cegarra Sánchez, J. (2004). *Metodología de la investigación científica y tecnológica.* Ediciones Díaz de Santos.
- CEPLAN;. (2011). *Plan Bicentenario.* LIMA.
- Hernández Sampieri, R., Fernández Collado, C., & Baptista Lucio, M. (2014). *METODOLOGÍA de la investigación.* Mexixo: McGraw-Hill.
- ICHPAS GARAY,, P., JANAMPA MARTINEZ,, W., & SAMANIEGO RICRA,, R. (2014). DISEÑO DE UN SISTEMA DE INFORMACIÓN PARA LA OPTIMIZACIÓN DE LA ATENCIÓN INTEGRAL DE SALUD A LOS BENEFICIARIOS SIS Y SU CONTRIBUCIÓN EN EL CUMPLIMIENTO DE INDICADORES DE SALUD EN LA UNIDAD EJECUTORA SALUD LEONCIO PRADO. *TESIS PARA OPTAR EL TÍTULO PROFESIONAL DE: INGENIERO DE SISTEMAS*. Huánuco, Perú: UNIVERSIDAD NACIONAL "HERMILIO VALDIZÁN.
- Inmon, B. (1992). *Building the datawarehouse.* Nueva York: QED Press .
- Lluís cano, J. (2007). *BUSINESS INTELLIGENCE: COMPETIR CON INFORMACIÓN.* Madrid: Banesto, Fundación Cultural.
- MINSA. (2014). CONVENIO DE GESTION SUSCRITO ENTRE EL GOBIERNO REGIONAL DE HUANUCO Y EL SEGURO INTEGRAL DE SALUD PARA PAGO CAPITADO. Huánuco, Perú: Ministerio de Salud.
- MINSA. (2017). Norma Técnica de Salud para el Control de Crecimiento y Desarrollo de la Niña y el Niño Menores de Cinco Años. *Resolución Ministerial NTS N 137-MINSA/2017/DGIESP*. Lima, Perú: Ministerio de Salud.
- Moss, L., & Atre, S. (2003). *Business Intelligence Roadmap. The Complete Project Lifecycle for Decisión-Support Applications.* EE.UU.
- Núñez Soto, G. (2010). ANÁLISIS, DISEÑO E IMPLEMENTACIÓN DE UNA SOLUCIÓN DE INTELIGENCIA DE NEGOCIOS PARA EL ÁREA DE FINANZAS DE LA MUNICIPALIDAD METROPOLITANA DE LIMA. *Tesis para optar por el Título de Ingeniero Informático*. Lima, Perú: PONTIFICIA UNIVERSIDAD CATÓLICA DEL PERÚ.
- (2015). *Objetivos de Desarrollo del Milenio Informe de 2015.* Nueva York: Naciones Unidas.
- Peña Ayala, A. (2006). *Inteligencia de Negocios: Una propuesta para su desarrollo en las organizaciones.* Mexico: Instituto Politecnico Nacional .
- Perú, M. d. (2011). *Directiva que regula los procesos de validación prestacional del Seguro Integral de Salud.* Lima.
- Silberschatz, A., Korth, H. F., & Sudarshan, S. (2002). *FUNDAMENTOS DE BASES DE DATOS.* Madrid: McGRAW-HILL/INTERAMERICANA DE ESPAÑA, S. A. U.
- Villanueva Ojeda, A. (2008). Análisis, Diseño e Implementación de un DataWarehouse de Soporte de Decisiones para un Hospital del Sistema de Salud Público. *Tesis para optar por el Título de Ingeniero Informático*. Lima, Perú: PONTIFICIA UNIVERSIDAD CATÓLICA DEL PERÚ.
- Vitt, E., Luckevich, M., & Misner, S. (2002). *Business Intelligence: Técnicas de análisis para la toma de decisiones estratégicas.* Microsoft Press.

# **ANEXOS**

## **ANEXO A**

## **Modelo de base de datos**

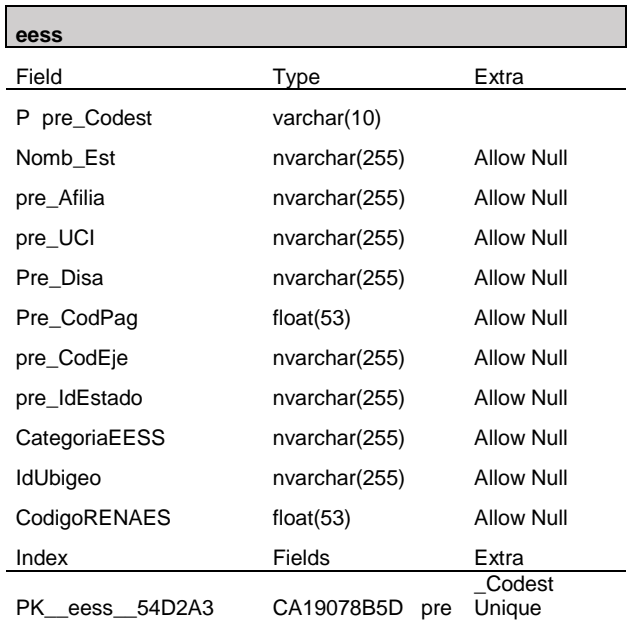

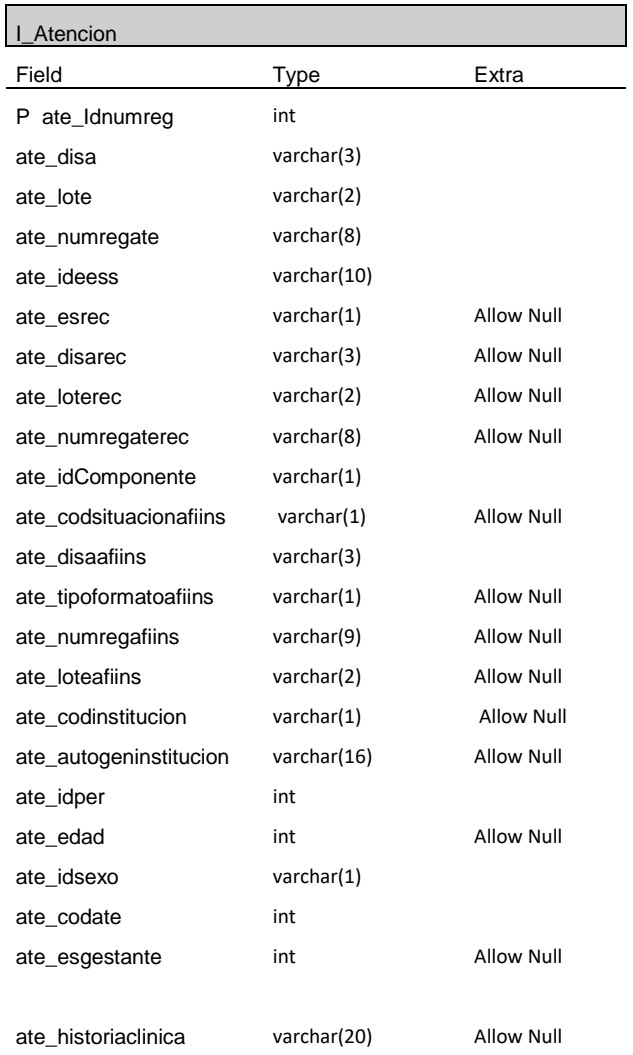

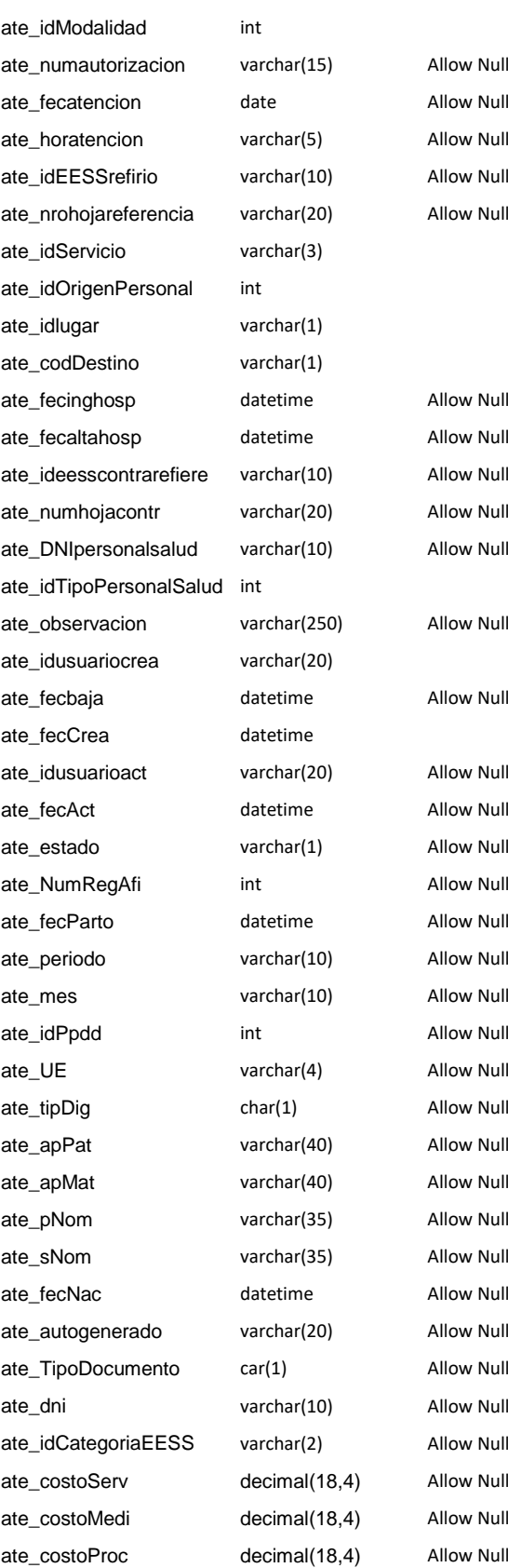

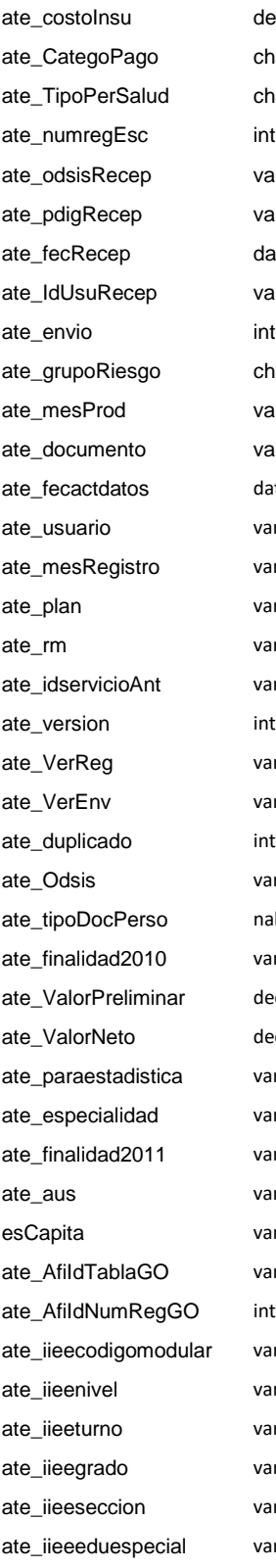

decimal(18,4) Allow Null char(2) Allow Null char(2) Allow Null int and Allow Null varchar(3) Allow Null varchar(3) Allow Null datetime Allow Null varchar(20) Allow Null int and Allow Null char(2) Allow Null varchar(6) Allow Null varchar(200) Allow Null datetime Allow Null varchar(50) Allow Null varchar(6) Allow Null varchar(2) Allow Null varchar(1) Allow Null varchar(3) Allow Null int Allow Null varchar(9) Allow Null varchar(9) Allow Null varchar(3) Allow Null nalSalud char(1) Allow Null varchar(6) Allow Null decimal(18,4) Allow Null decimal(18,4) Allow Null varchar $(1)$ varchar(4) Allow Null varchar(6) Allow Null  $varchar(1)$ varchar(1) Allow Null varchar(1) Allow Null int and Allow Null ate varchar(8) Allow Null varchar(2) Allow Null varchar(2) Allow Null varchar(2) Allow Null varchar(30) Allow Null varchar(1) Allow Null Index Fields Extra PK\_\_I\_Atenci\_\_C2 24E8C098645CCC ate\_Idnumreg Unique

ix\_id ate\_Idnumreg

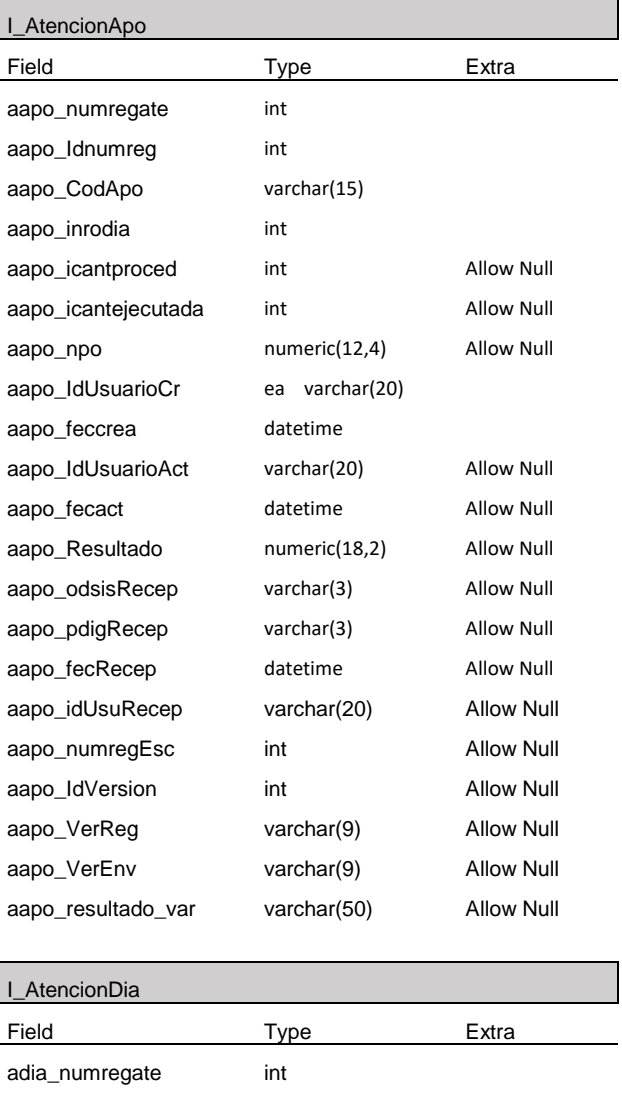

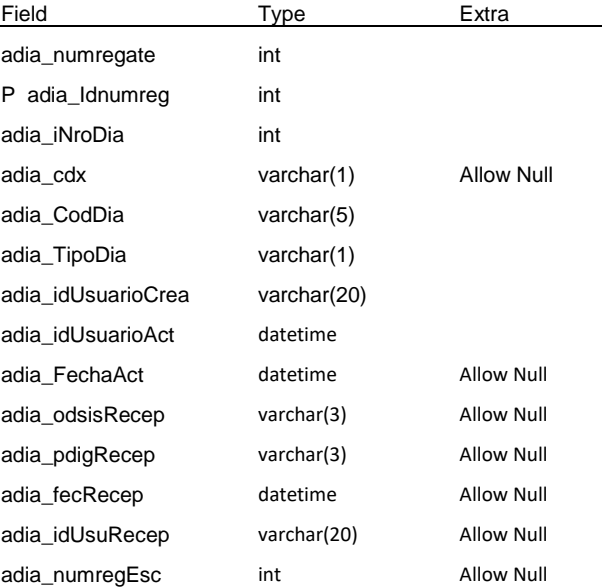

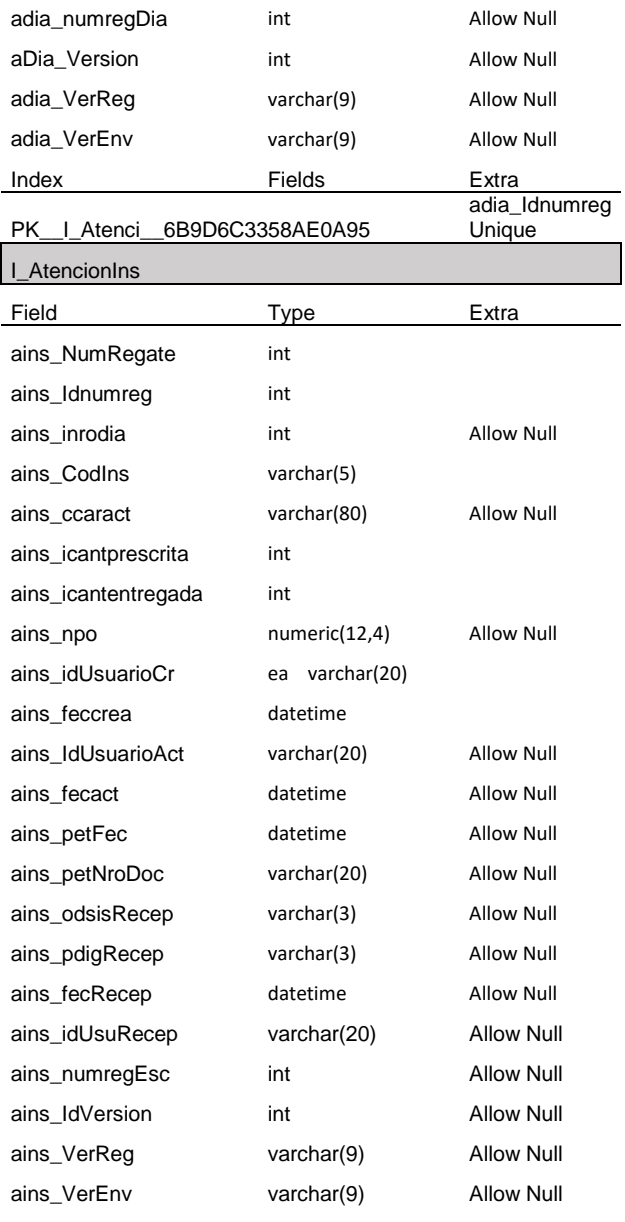

#### I\_atencionMed

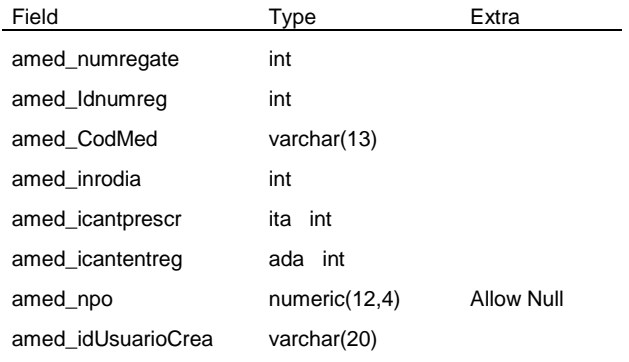

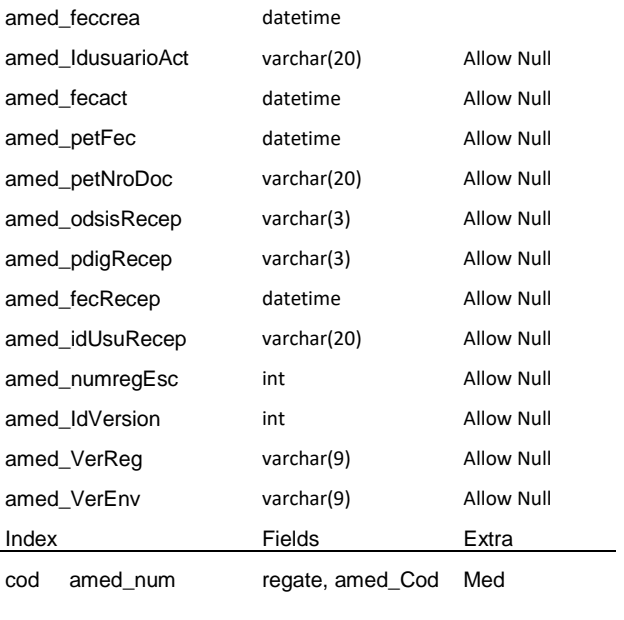

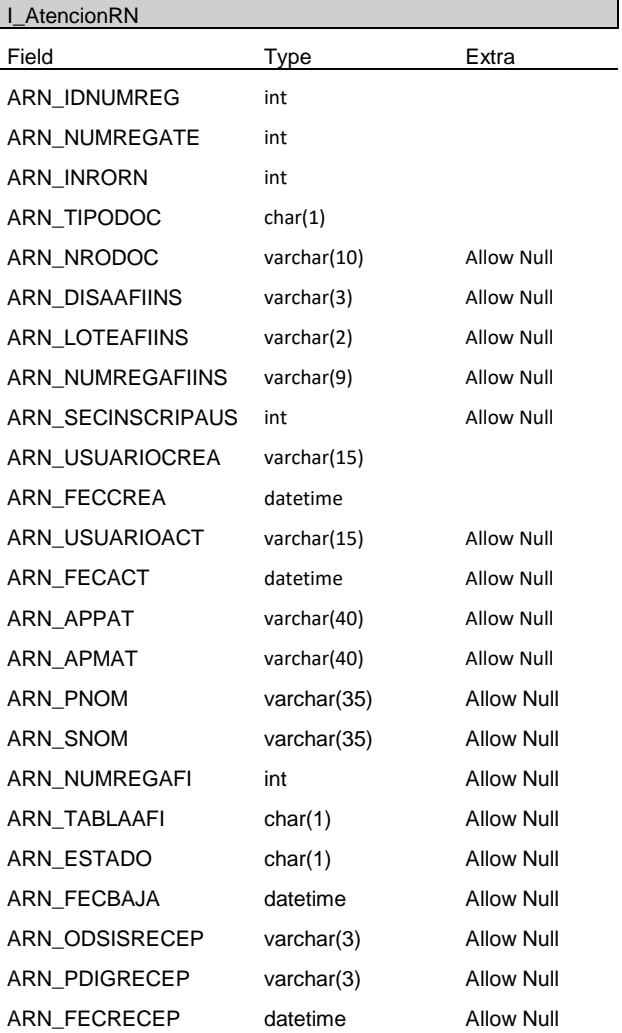

ARN\_IDUSURECEP varchar(20) Allow Null ARN\_NUMREGESC int Allow Null

#### I\_AtencionSer

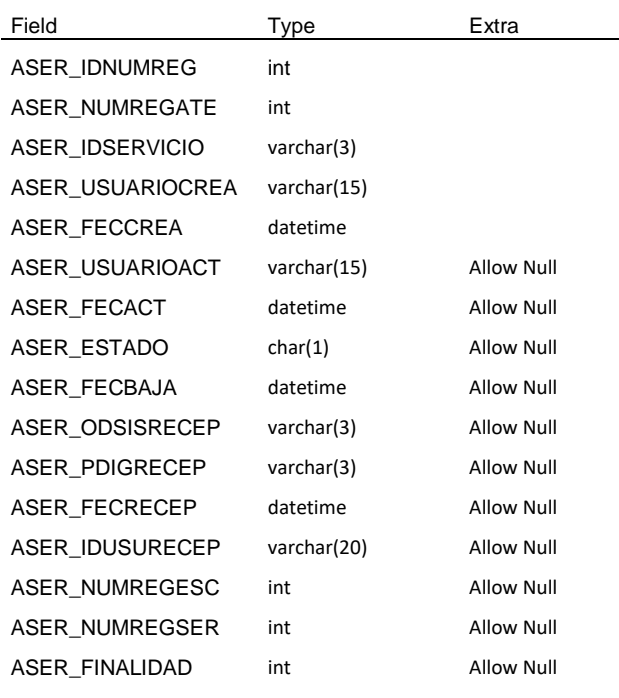

ARN\_NUMREGRN int Allow Null

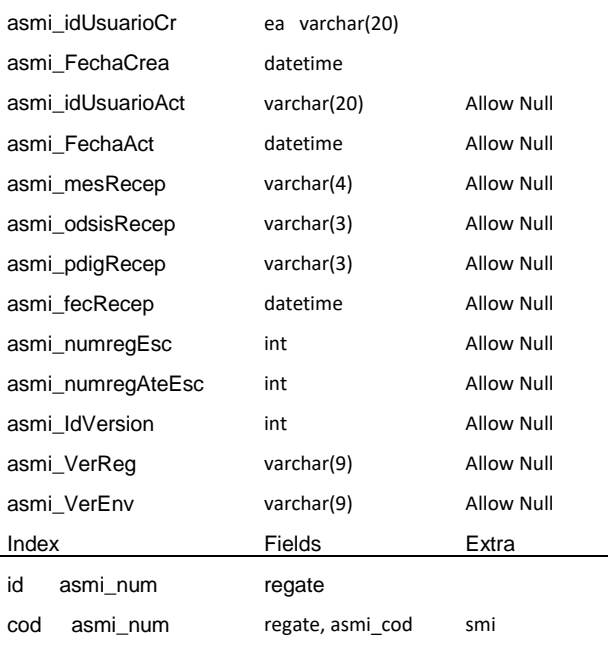

asmi\_Numero varchar(19)

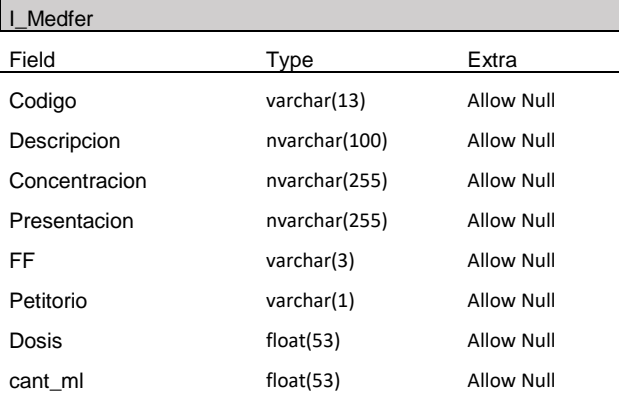

I\_AtencionSmi Field Type Extra asmi\_numregate int asmi\_Idnumreg int asmi\_codsmi varchar(3) Cant\_total\_mg\_Fe float(53) Allow Null

## **Ficha técnica de matriz de indicadores y acuerdos de gestión.**

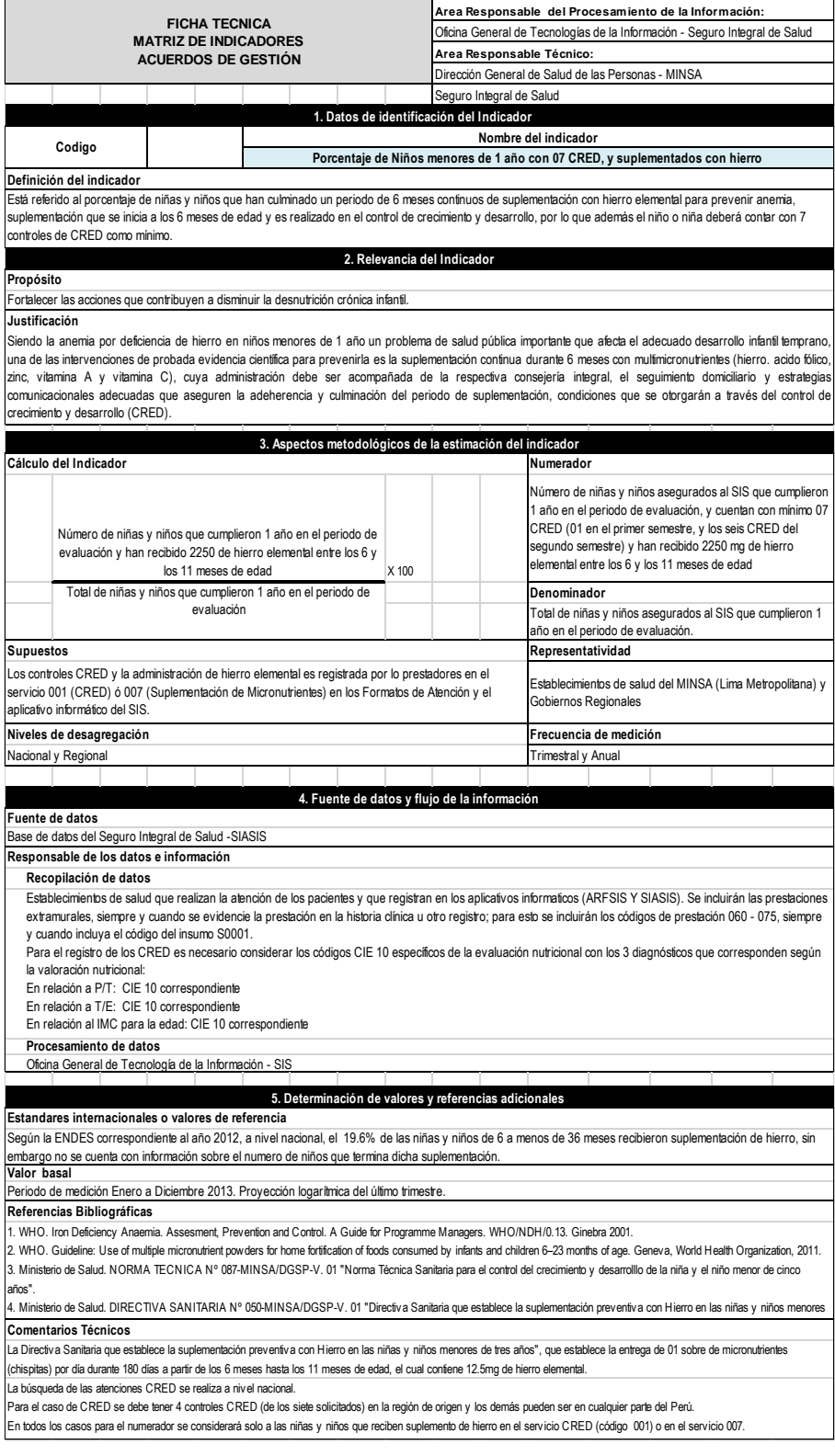
#### **ANEXO C**

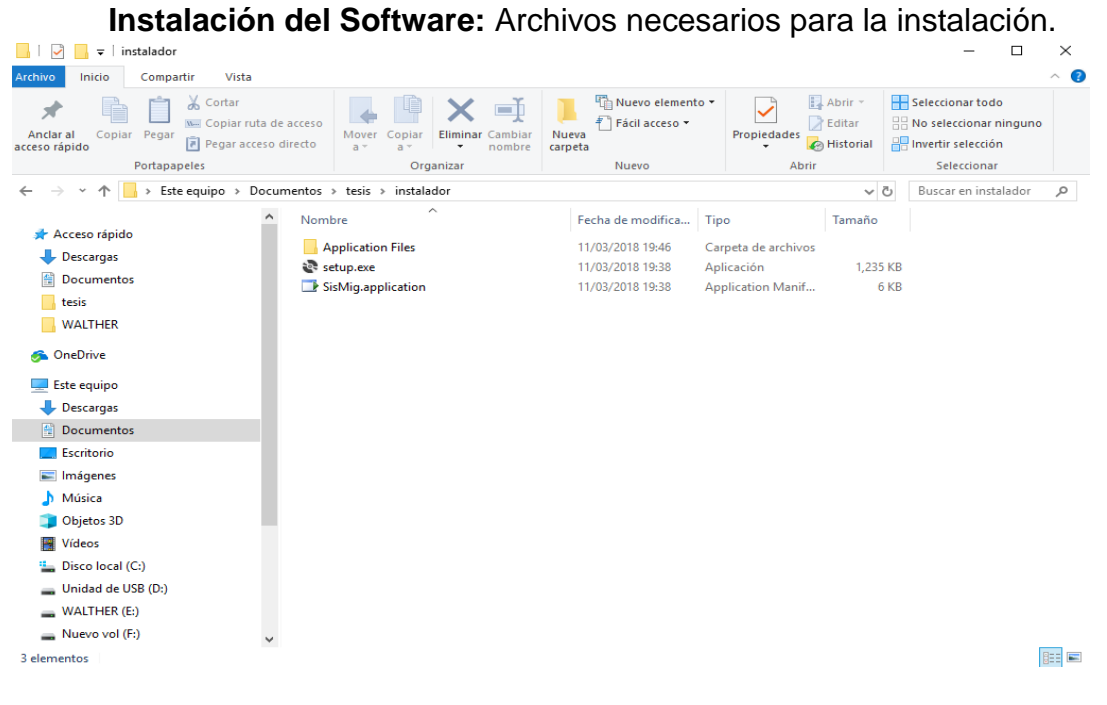

Archivos necesarios para la instalación.

El software requiere SQL express por lo que viene imbuido en el instalador del aplicativo.

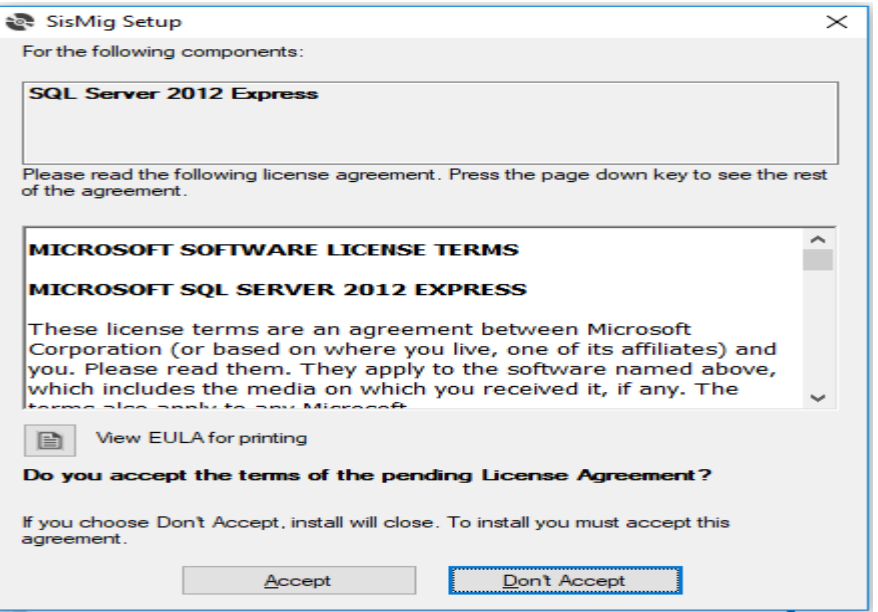

Cuadro de dialogo para la instalación de SQL Server Express

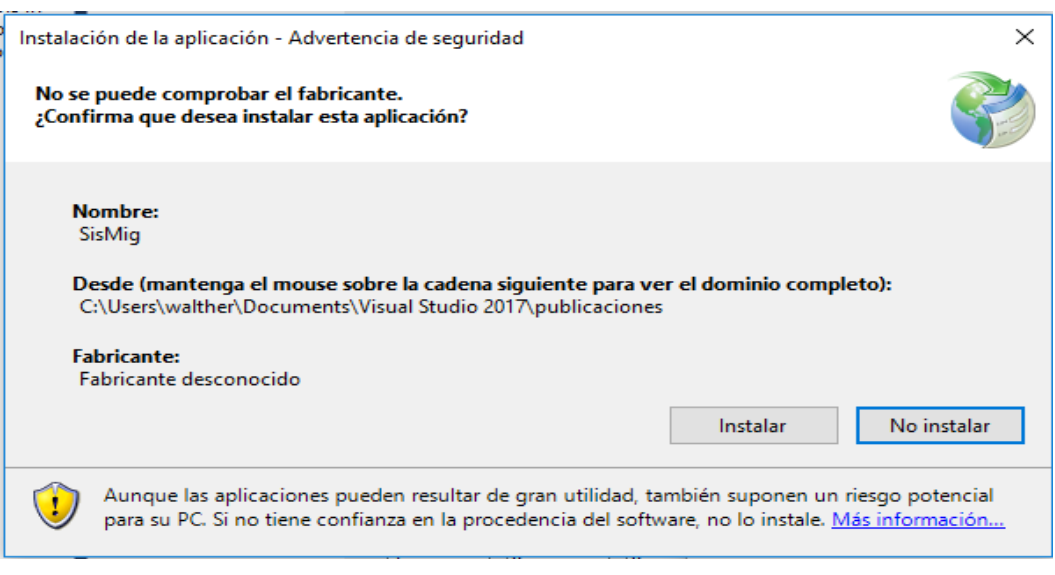

Cuadro de dialogo para la instalación de SQL Server Express

Una vez instalado se procede a modificar el archivo de configuración.

| 型<br>个<br>$\longrightarrow$<br>$\check{\mathbf{v}}$ | > Este equipo > Disco local (C:) |                                                                                                    |                     |              |        |          |
|-----------------------------------------------------|----------------------------------|----------------------------------------------------------------------------------------------------|---------------------|--------------|--------|----------|
|                                                     | Nombre                           | Fecha de modifica                                                                                        | Tipo                | Tamaño       |        |          |
| Acceso rápido                                       | pagefile.sys                     | 11/03/2018 18:17                                                                                         | Archivo de sistema  | 7,710,564 KB |        |          |
| Descargas                                           | hiberfil.sys                     | 10/03/2018 16:38                                                                                         | Archivo de sistema  | 3,333,436 KB |        |          |
| Documentos                                          | swapfile.sys                     | 4/03/2018 10:44                                                                                          | Archivo de sistema  | 16.384 KB    |        |          |
| tesis                                               | siw_debug.txt                    | 20/02/2018 17:30                                                                                         | Documento de tex    | $2$ KB       |        |          |
| <b>WALTHER</b>                                      | config_conex_siaf.bt             | 101101010101010                                                                                          |                     |              |        |          |
| <b>CheDrive</b>                                     | config_conex_sis.bt              | config_conex_sis.txt: Bloc de notas                                                                      |                     |              | $\Box$ | $\times$ |
|                                                     | conex_siga.ini                   | Archivo Edición Formato Ver Ayuda                                                                        |                     |              |        |          |
| Este equipo                                         | bootmgr                          | Data Source=(LocalDB)\\MSSQLLocalDB;AttachDbFilename={0};Integrated Security=True;Connect Timeout=300    |                     |              |        |          |
| Descargas                                           | <b>BOOTNXT</b>                   | Data Source=CP\\WSERVER;Initial Catalog=BDODSIS 015 2015 12;Integrated Security=True;Connect Timeout=300 |                     |              |        |          |
| Documentos                                          | Archivos de programa (x86)       |                                                                                                    |                     |              |        |          |
|                                                     | <b>OneDriveTemp</b>              |                                                                                                    |                     |              |        |          |
| Escritorio                                          | wamp64                           |                                                                                                    |                     |              |        |          |
| Imágenes                                            | Config.Msi                       |                                                                                                    |                     |              |        |          |
| Música                                              | Windows                          |                                                                                                    |                     |              |        |          |
| Objetos 3D                                          | <b>System Volume Information</b> |                                                                                                    |                     |              |        |          |
| 图 Vídeos                                            | Archivos de programa             |                                                                                                    |                     |              |        |          |
| <sup>12</sup> Disco local (C:)                      | ProgramData                      |                                                                                                    |                     |              |        |          |
| Unidad de USB (D:)                                  | cel                              |                                                                                                    |                     |              |        |          |
| WALTHER (E:)                                        | Windows10Upgrade                 |                                                                                                    |                     |              |        |          |
|                                                     | <b>SGetCurrent</b>               |                                                                                                    |                     |              |        |          |
| Nuevo vol (F:)                                      | <b>Usuarios</b>                  |                                                                                                    |                     |              |        |          |
| Nuevo vol (F:)                                      | Recovery                         |                                                                                                    |                     |              |        |          |
|                                                     | PerfLogs                         |                                                                                                    |                     |              |        |          |
| Unidad de USB (D:)                                  | esss                             |                                                                                                    |                     |              |        |          |
| WALTHER(E)                                          | bd 2016 2017                     | 30/11/2017 09:11                                                                                         | Carpeta de archivos |              |        |          |
| Red                                                 | <b>BDODSIS 2017</b>              | 29/11/2017 17:03                                                                                         | Carpeta de archivos |              |        |          |
|                                                     | BDODSIS_2016                     | 29/11/2017 15:57                                                                                         | Carpeta de archivos |              |        |          |
| · Grupo en el hogar                                 | <b>SRecycle.Bin</b>              | 9/11/2017 20:38                                                                                          | Carpeta de archivos |              |        |          |
|                                                     | BD2014                           | 6/11/2017 17:16                                                                                          | Carpeta de archivos |              |        |          |
|                                                     | BD2013                           | 6/11/2017 15:30                                                                                          | Carpeta de archivos |              |        |          |
|                                                     | <b>BD 2015</b>                   | 6/11/2017 15:29                                                                                          | Carpeta de archivos |              |        |          |
|                                                     | <b>Listal</b>                    | 25/10/2017 11-11                                                                                         | Camata da architec  |              |        |          |

Ubicación de archivo de conexión

Una vez operativo, se procede a importar la base de datos con la herramienta de importacion.

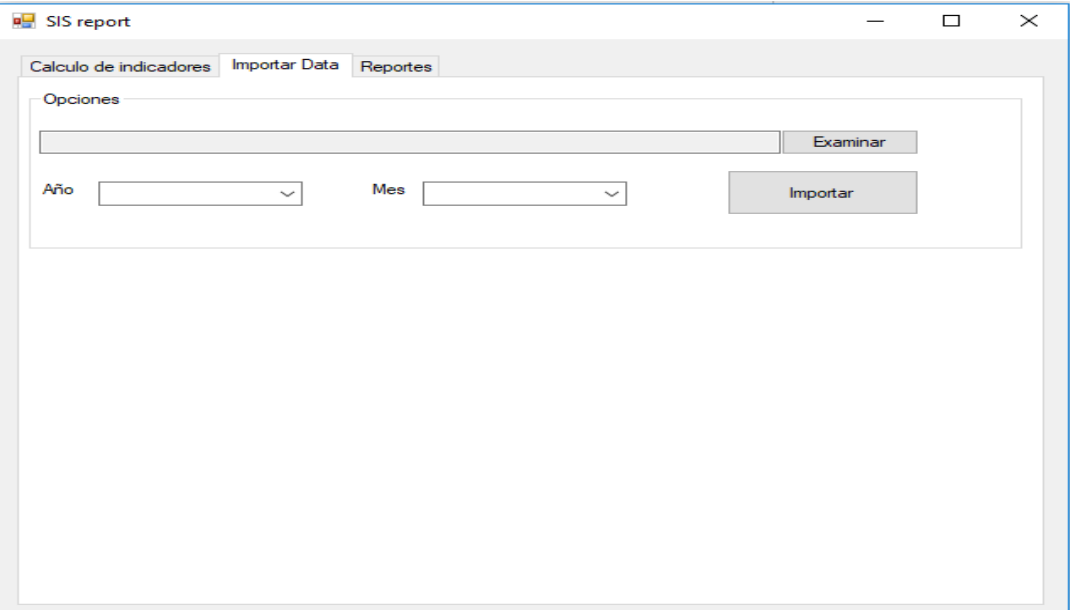

Formulario de importación de data

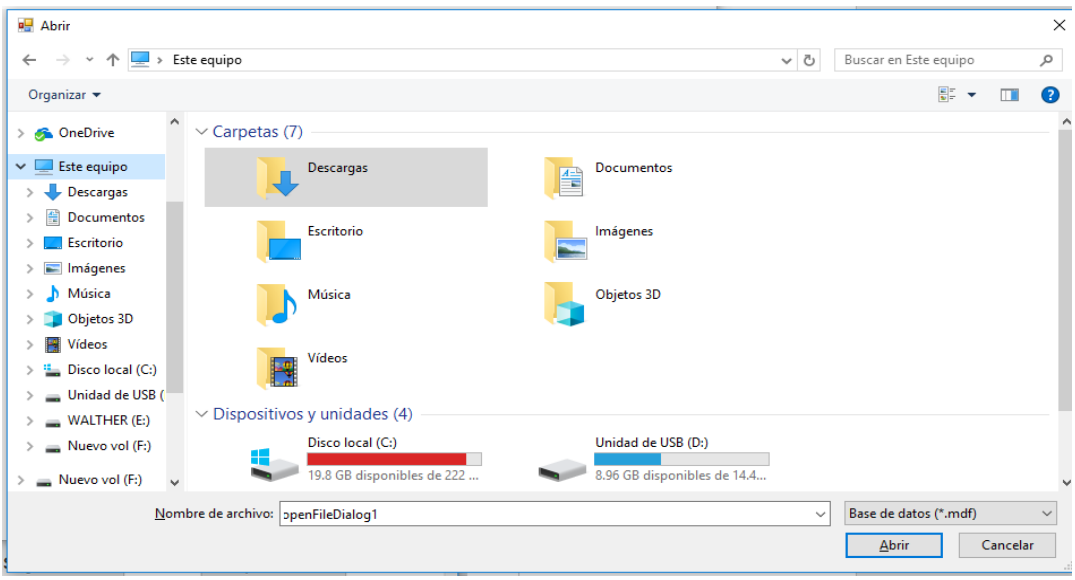

Cuadro de dialogo para seleccionar un archivo

Una vez concluida la importacion de la base de datos en el periodo de nuestro trabajo se procederá a realizar el calculo para generar la data analitica.

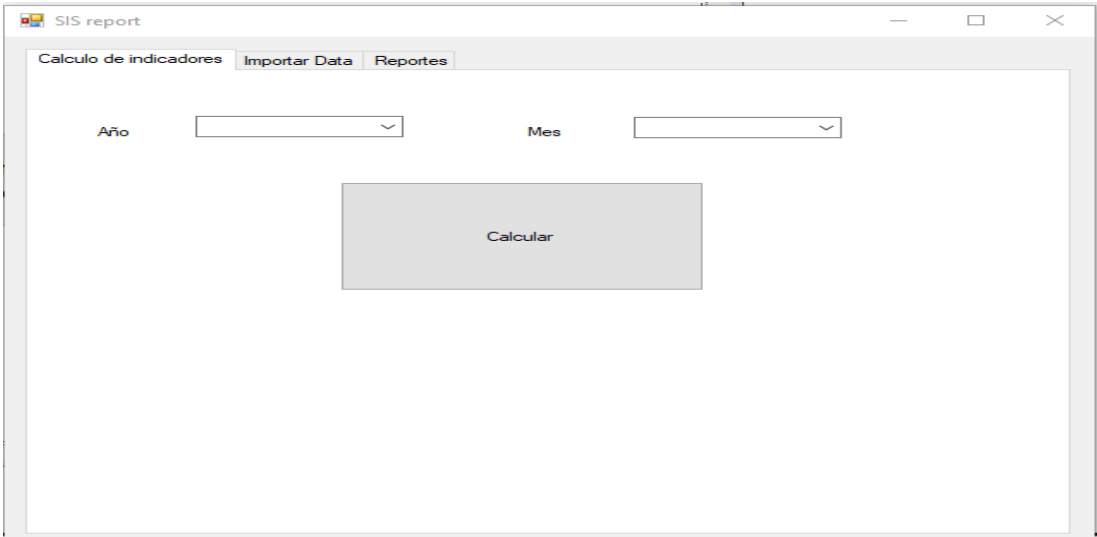

Formulario de cálculo y operación.

Una vez realizado el calculo se procede a generar los reportes.

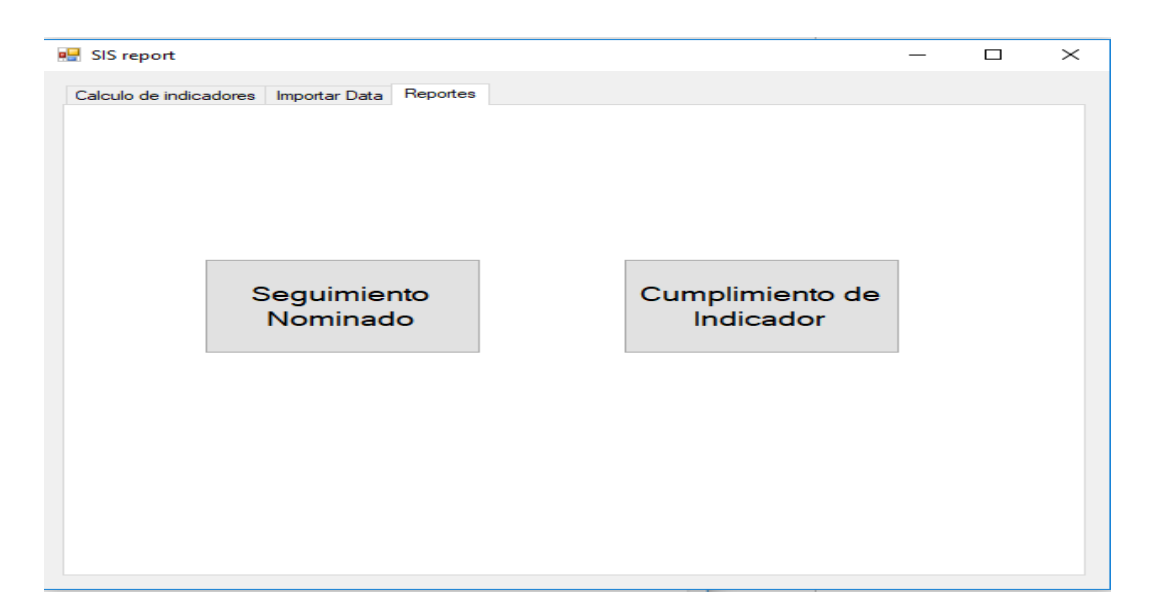

Formulario de Exportación de formatos de reporte

```
ANEXO D
```
**ALTER PROCEDURE [**dbo**].**insercion

**AS BEGIN** /\*\*\*\*\*INSERCIONES\*\*\*\*\*\*\*\* Realizamos la extracción de los registros de las atenciones CRED y la insertamos en una tabla temporal\*/ **INSERT INTO** I\_Atencion\_cred **SELECT** dbo**.**I\_Atencion**.**ate\_Idnumreg**,** dbo**.**I\_Atencion**.**ate\_ideess**,** dbo**.**I\_Atencion**.**ate\_disaafiins**,** dbo**.**I\_Atencion**.**ate\_numregafiins**,** dbo**.**I\_Atencion**.**ate\_loteafiins**,** dbo**.**I\_Atencion**.**ate\_historiaclinica**,** dbo**.**I\_Atencion**.**ate\_fecatencion**,** dbo**.**I\_Atencion**.**ate\_idServicio**,** dbo**.**I\_Atencion**.**ate\_apPat**,** dbo**.**I\_Atencion**.**ate\_apMat**,** dbo**.**I\_Atencion**.**ate\_pNom**,** dbo**.**I\_Atencion**.**ate\_sNom**,** dbo**.**I\_Atencion**.**ate\_fecNac**, (**ate\_disaafiins**+**ate\_loteafiins**+**ate\_numregafiins**) AS** ficha\_inscripcion**,** dbo**.**I\_AtencionSmi**.**asmi\_Numero**, DATEDIFF(**MM**,** ate\_fecNac**,**ate\_fecatencion**) AS** EdadMeses\_atencion**, DATEDIFF(**MM**,** ate\_fecNac**,GETDATE()) AS** EdadMeses\_actual **FROM** I\_Atencion **INNER JOIN** I\_AtencionSmi **ON** I\_Atencion**.**ate\_Idnumreg **=** I\_AtencionSmi**.**asmi\_numregate **WHERE (**ate\_idServicio **=** '001' **OR** ate\_idServicio **=** '007'**) AND** asmi\_codsmi **=** '120' **AND** ate\_fecatencion **< (SELECT** TOP 1 dbo**.**config**.**fec\_fin **FROM** dbo**.**config**); INSERT INTO** w\_ind1\_total **SELECT** dbo**.**I\_Atencion\_cred**.**ate\_afiliacion**, MAX(**dbo**.**I\_Atencion\_cred**.**ate\_apPat**+**' '**+**dbo**.**I\_Atencion\_cred**.**ate\_apMat**+**' '**+**dbo**.**I\_Atencion\_cred**.**ate\_pNom**), Max(**dbo**.**I\_Atencion\_cred**.**ate\_historiaclinica**), Min(**dbo**.**I\_Atencion\_cred**.**ate\_fecNac**), Min(**dbo**.**I\_Atencion\_cred**.**ate\_ideess**), NULL, NULL, NULL, NULL, NULL, NULL, NULL, NULL, NULL, NULL,NULL, NULL, NULL, NULL, NULL , NULL , NULL, NULL , NULL,** 0 **FROM** dbo**.**I\_Atencion\_cred **GROUP BY** dbo**.**I\_Atencion\_cred**.**ate\_afiliacion**;** /\*\*\*\*\*INSERCIONES\*\*\*\*\*\*\*\* Realizamos la extracción de los registros de las atenciones Suplementacion y la insertamos en una tabla temporal\*/ **INSERT INTO** I\_Atencion\_suple **SELECT** dbo**.**I\_Atencion**.**ate\_Idnumreg**,** dbo**.**I\_Atencion**.**ate\_ideess**,** dbo**.**I\_Atencion**.**ate\_disaafiins**,** dbo**.**I\_Atencion**.**ate\_numregafiins**,** dbo**.**I\_Atencion**.**ate\_loteafiins**,** dbo**.**I\_Atencion**.**ate\_historiaclinica**,** dbo**.**I\_Atencion**.**ate\_fecatencion**,**

dbo**.**I\_Atencion**.**ate\_idServicio**,** dbo**.**I\_Atencion**.**ate\_fecNac**, (**ate\_disaafiins**+**ate\_loteafiins**+**ate\_numregafiins**) AS** ficha\_inscripcion**, NULL, (**dbo**.**I\_atencionMed**.**amed\_icantentregada**\***dbo**.**I\_Medfer**.**Cant\_total \_mg\_Fe**), DATEDIFF(**MM**,** ate\_fecNac**,**ate\_fecatencion**) AS** EdadMeses\_atencion**, DATEDIFF(**MM**,** ate\_fecNac**,GETDATE()) AS** EdadMeses\_actual **FROM** dbo**.**I\_Atencion **INNER JOIN** dbo**.**I\_atencionMed **ON** dbo**.**I\_atencionMed**.**amed\_numregate **=** dbo**.**I\_Atencion**.**ate\_Idnumreg **INNER JOIN** dbo**.**I\_Medfer **ON** dbo**.**I\_atencionMed**.**amed\_CodMed **=** dbo**.**I\_Medfer**.**Codigo **WHERE** dbo**.**I\_Atencion**.**ate\_idServicio **IN(** '001'**,** '002'**,** '056'**,** '007'**,** '005'**,** '075'**,** '060'**) AND** ate\_fecatencion **< (SELECT** TOP 1 dbo**.**config**.**fec\_fin **FROM** dbo**.**config**); INSERT INTO** w\_neumo\_rota **SELECT MAX(**tb1**.**ficha\_inscripcion**), MAX(**tb1**.**ate\_ideess**),** tb1**.**ate\_Idnumreg**, MAX(**tb1**.**ate\_fecatencion**), MAX(**tb1**.**ate\_fecNac**) FROM (SELECT (**ate\_disaafiins**+**ate\_loteafiins**+**ate\_numregafiins**) AS** ficha\_inscripcion**,** dbo**.**I\_Atencion**.**ate\_ideess**,** dbo**.**I\_Atencion**.**ate\_Idnumreg**,** dbo**.**I\_Atencion**.**ate\_fecatencion**,** dbo**.**I\_Atencion**.**ate\_fecNac **FROM** I\_Atencion **INNER JOIN** I\_AtencionSmi **ON** I\_Atencion**.**ate\_Idnumreg **=** I\_AtencionSmi**.**asmi\_numregate **WHERE** dbo**.**I\_AtencionSmi**.**asmi\_codsmi **IN (**'126'**,** '127'**) AND** dbo**.**I\_Atencion**.**ate\_fecatencion **< (SELECT** TOP 1 dbo**.**config**.**fec\_fin **FROM** dbo**.**config**) ) as** tb1 **GROUP BY** tb1**.**ate\_Idnumreg**; END**

#### **ANEXO E**

**ALTER PROCEDURE [**dbo**].[**precalculo**] AS BEGIN** --CONSULTA PARA TOMAR CONSIDERAR NIÑOS INSCRITOS NO AFILIADOS AL SEGURO INTEGRAL DE SALUD **UPDATE** I\_Atencion\_cred **SET** ate\_afiliacion **= (SELECT** TOP 1 **(**ate\_disaafiins**+**ate\_loteafiins**+**ate\_numregafiins**) AS** ficha\_inscripcion **FROM** dbo**.**I\_Atencion\_cred **AS** ac **WHERE** ac**.**ate\_historiaclinica **=** I\_Atencion\_cred**.**ate\_historiaclinica **AND** ac**.**ate\_fecNac **=** I\_Atencion\_cred**.**ate\_fecNac **AND** ac**.**ate\_loteafiins **=** '2'**); UPDATE** I\_Atencion\_suple **SET** ate\_afiliacion **= (SELECT** TOP 1 **(**ate\_disaafiins**+**ate\_loteafiins**+**ate\_numregafiins**) AS** ficha\_inscripcion **FROM** dbo**.**I\_Atencion\_suple **AS** ac **WHERE** ac**.**ate\_historiaclinica **=** I\_Atencion\_suple**.**ate\_historiaclinica **AND** ac**.**ate\_fecNac **=** I\_Atencion\_suple**.**ate\_fecNac **AND** ac**.**ate\_loteafiins **=** '2'**);** --ACTUALIZO EL CODIGO DE AFILIACION **UPDATE** I\_Atencion\_cred **SET** ate\_afiliacion **= (**ate\_disaafiins**+**ate\_loteafiins**+**ate\_numregafiins**) WHERE** I\_Atencion\_cred**.**ate\_afiliacion **IS NULL; UPDATE** I\_Atencion\_suple **SET** ate\_afiliacion **= (**ate\_disaafiins**+**ate\_loteafiins**+**ate\_numregafiins**) WHERE** I\_Atencion\_suple**.**ate\_afiliacion **IS NULL; END**

```
ANEXO F
```
**ALTER PROCEDURE [**dbo**].[**calcular**] AS BEGIN UPDATE** w\_ind1\_total **SET** w\_ind1\_total**.**cred\_1semestre **=(SELECT Count(**at\_cred**.**ate\_afiliacion**) AS** CONTADOR **FROM** dbo**.**I\_Atencion\_cred **AS** at\_cred **WHERE DATEDIFF(**MM**,** ate\_fecNac**,**ate\_fecatencion**) BETWEEN** 0 **AND** 5 **AND** at\_cred**.**ate\_afiliacion **=** w\_ind1\_total**.**afiliacion **),** w\_ind1\_total**.**cred\_2semestre **=(SELECT Count(**at\_cred**.**ate\_afiliacion**) AS** CONTADOR **FROM** dbo**.**I\_Atencion\_cred **AS** at\_cred **WHERE DATEDIFF(**MM**,** ate\_fecNac**,**ate\_fecatencion**) BETWEEN** 6 **AND** 11 **AND** at\_cred**.**ate\_afiliacion **=** w\_ind1\_total**.**afiliacion **),** cred\_rn **= (SELECT Count(**at\_cred**.**ate\_afiliacion**) AS** CONTADOR **FROM** dbo**.**I\_Atencion\_cred **AS** at\_cred **WHERE DATEDIFF(**dd**,** ate\_fecNac**,**ate\_fecatencion**) <** 16 **AND** at\_cred**.**ate\_afiliacion **=** w\_ind1\_total**.**afiliacion**),** cred\_0 **= (SELECT Count(**at\_cred**.**ate\_afiliacion**) AS** CONTADOR **FROM** dbo**.**I\_Atencion\_cred **AS** at\_cred **WHERE DATEDIFF(**dd**,** ate\_fecNac**,**ate\_fecatencion**) >** 29 **AND DATEDIFF(**MM**,** ate\_fecNac**,**ate\_fecatencion**) <** 12 **AND** at\_cred**.**ate\_afiliacion **=** w\_ind1\_total**.**afiliacion**),** cred\_1 **= (SELECT Count(**at\_cred**.**ate\_afiliacion**) AS** CONTADOR **FROM** dbo**.**I\_Atencion\_cred **AS** at\_cred **WHERE DATEDIFF(**MM**,** ate\_fecNac**,**ate\_fecatencion**) >=** 12 **AND DATEDIFF(**MM**,** ate\_fecNac**,**ate\_fecatencion**) <** 24 **AND** at\_cred**.**ate\_afiliacion **=** w\_ind1\_total**.**afiliacion**),** cred\_2 **= (SELECT Count(**at\_cred**.**ate\_afiliacion**) AS** CONTADOR **FROM** dbo**.**I\_Atencion\_cred **AS** at\_cred **WHERE DATEDIFF(**MM**,** ate\_fecNac**,**ate\_fecatencion**) >=** 24 **AND DATEDIFF(**MM**,** ate\_fecNac**,**ate\_fecatencion**) <** 36 **AND** at cred.ate afiliacion = w ind1 total.afiliacion); **UPDATE** w\_ind1\_total **SET** suplemento 0 **=(SELECT Sum(**suple**.**hierro**)**

```
FROM
            dbo.I_Atencion_suple AS suple
            WHERE
           DATEDIFF(DD, ate_fecNac,ate_fecatencion) > 29 AND
           DATEDIFF(MM, ate_fecNac,ate_fecatencion) < 12 AND
            suple.ate_afiliacion = w_ind1_total.afiliacion
           ),
      suplemento_1 =(SELECT
           Sum(suple.hierro)
            FROM
            dbo.I_Atencion_suple AS suple
           WHERE
           DATEDIFF(MM, ate_fecNac,ate_fecatencion) > 6 AND
           DATEDIFF(MM, ate_fecNac,ate_fecatencion) < 24 AND
           suple.ate_afiliacion = w_ind1_total.afiliacion
           ),
      suplemento_2 =(SELECT
           Sum(suple.hierro)
            FROM
            dbo.I_Atencion_suple AS suple
            WHERE
            DATEDIFF(MM, ate_fecNac,ate_fecatencion) > 6 AND
            DATEDIFF(MM, ate_fecNac,ate_fecatencion) < 36 AND
            suple.ate_afiliacion = w_ind1_total.afiliacion
           ),
      w_ind1_total.suplemento007 =(SELECT
            COUNT(suple.ate_Idnumreg)
            FROM
            dbo.I_Atencion_suple AS suple
            WHERE
           DATEDIFF(MM, ate_fecNac,ate_fecatencion) BETWEEN 6 AND
11 AND
            suple.ate_afiliacion = w_ind1_total.afiliacion
            ),
      fechas_cred = '['+(STUFF(( SELECT
'"],['+CAST(cast(ac.asmi_numero as DECIMAL) as
VARCHAR(MAX))+',"'+convert(varchar(MAX), ac.ate_fecatencion, 105)
            FROM
            dbo.I_Atencion_cred AS ac
           WHERE
           DATEDIFF(dd, ac.ate_fecNac, ac.ate_fecatencion) >= 16
AND
            ac.ate_afiliacion = afiliacion 
            FOR XML PATH('')), 1, 3, '')+'"]]'),
      fechas_cred_rn = '['+(STUFF((SELECT
'"],['+CAST(cast(ac.asmi_numero as DECIMAL) as
VARCHAR(MAX))+',"'+convert(varchar(MAX), ac.ate_fecatencion, 105)
            FROM
            dbo.I_Atencion_cred AS ac
            WHERE
            DATEDIFF(dd, ac.ate_fecNac, ac.ate_fecatencion) < 16 AND
            ac.ate_afiliacion = afiliacion 
            FOR XML PATH('')), 1, 3, '')+'"]]'),
      fechas_suplementos ='['+(STUFF((SELECT
'"],['+convert(nvarchar(MAX), ac.ate_fecatencion,
105)+',"'+CAST(DATEDIFF(YY, ac.ate_fecNac, ac.ate_fecatencion) AS
VARCHAR(MAX))+'a'
            FROM
            dbo.I_Atencion_suple AS ac
            WHERE
```
- 82 -

```
ac.ate_afiliacion = afiliacion 
            FOR XML PATH('')), 1, 3, '')+'"]]'),
      neumococo_0 =(SELECT
           Count(nr.ate_Idnumreg)
            FROM
            dbo.w_neumo_rota AS nr
            INNER JOIN dbo.I_AtencionSmi ON
dbo.I_AtencionSmi.asmi_numregate = nr.ate_Idnumreg
            WHERE
            DATEDIFF(MM, nr.fech_nacimiento,nr.fech_atencion) > 2
AND
            DATEDIFF(MM, nr.fech_nacimiento,nr.fech_atencion) < 12
AND
            dbo.I_AtencionSmi.asmi_codsmi = '126' AND
            nr.afiliacion = w_ind1_total.afiliacion
            ),
      rotaviruz_0 =(SELECT
            Count(nr.ate_Idnumreg)
            FROM
            dbo.w_neumo_rota AS nr
            INNER JOIN dbo.I_AtencionSmi ON
dbo.I_AtencionSmi.asmi_numregate = nr.ate_Idnumreg
            WHERE
            DATEDIFF(MM, nr.fech_nacimiento,nr.fech_atencion) < 6
AND
            dbo.I_AtencionSmi.asmi_codsmi = '127' AND
            nr.afiliacion = w_ind1_total.afiliacion
            ),
      neumococo_1 =(SELECT
            Count(nr.ate_Idnumreg)
            FROM
            dbo.w_neumo_rota AS nr
            INNER JOIN dbo.I_AtencionSmi ON
dbo.I_AtencionSmi.asmi_numregate = nr.ate_Idnumreg
            WHERE
            DATEDIFF(MM, nr.fech_nacimiento,nr.fech_atencion) > 2
AND
            DATEDIFF(MM, nr.fech_nacimiento,nr.fech_atencion) < 24
AND
            dbo.I_AtencionSmi.asmi_codsmi = '126' AND
            nr.afiliacion = w_ind1_total.afiliacion
            ),
      rotaviruz_1 =(SELECT
            Count(nr.ate_Idnumreg)
            FROM
            dbo.w_neumo_rota AS nr
            INNER JOIN dbo.I_AtencionSmi ON
dbo.I_AtencionSmi.asmi_numregate = nr.ate_Idnumreg
            WHERE
            DATEDIFF(MM, nr.fech_nacimiento,nr.fech_atencion) > 2
AND
            DATEDIFF(MM, nr.fech_nacimiento,nr.fech_atencion) < 24
AND
            dbo.I_AtencionSmi.asmi_codsmi = '127' AND
            nr.afiliacion = w_ind1_total.afiliacion
            )
```
**TRUNCATE TABLE** w\_ind1\_total\_detalle

```
INSERT INTO w_ind1_total_detalle SELECT
     ac.ate_afiliacion,
     CAST (ac.asmi_numero AS DECIMAL),
     'cred',
     ac.ate_fecatencion
FROM
     dbo.I_Atencion_cred AS ac
WHERE
     DATEDIFF(dd, ate_fecNac,ate_fecatencion) > 29 AND
     DATEDIFF(MM, ate_fecNac,ate_fecatencion) < 12
INSERT INTO w_ind1_total_detalle SELECT
           ac.ate_afiliacion,
           CAST(ac.asmi_numero AS DECIMAL),
           'cred_rn',
           ac.ate_fecatencion
      FROM
                 dbo.I_Atencion_cred AS ac
     WHERE
   DATEDIFF(dd, ate_fecNac,ate_fecatencion) < 29
```
END

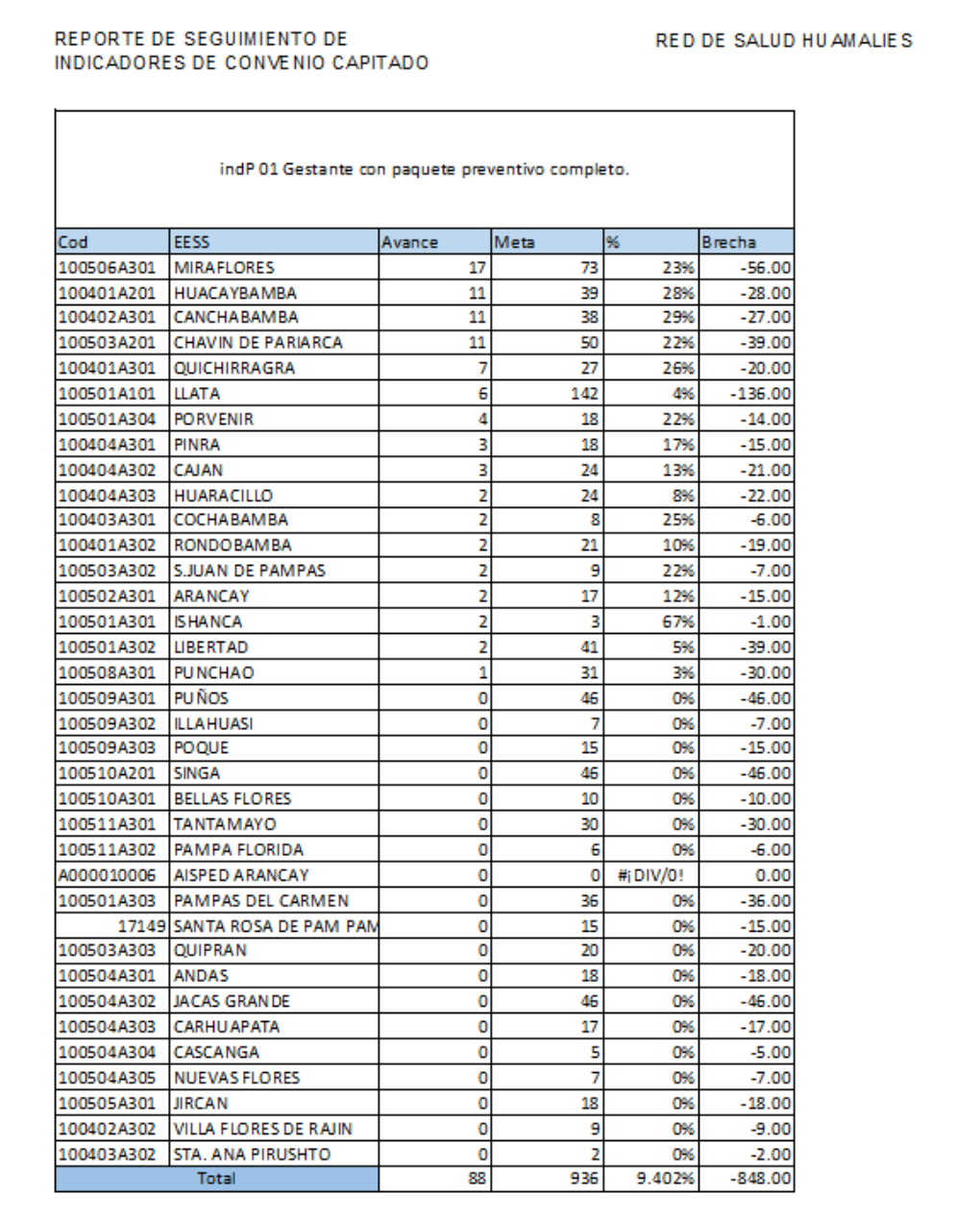

## **ANEXO G Formato de reporte (Cumplimiento de Indicador)**

11/03/2018 19:50

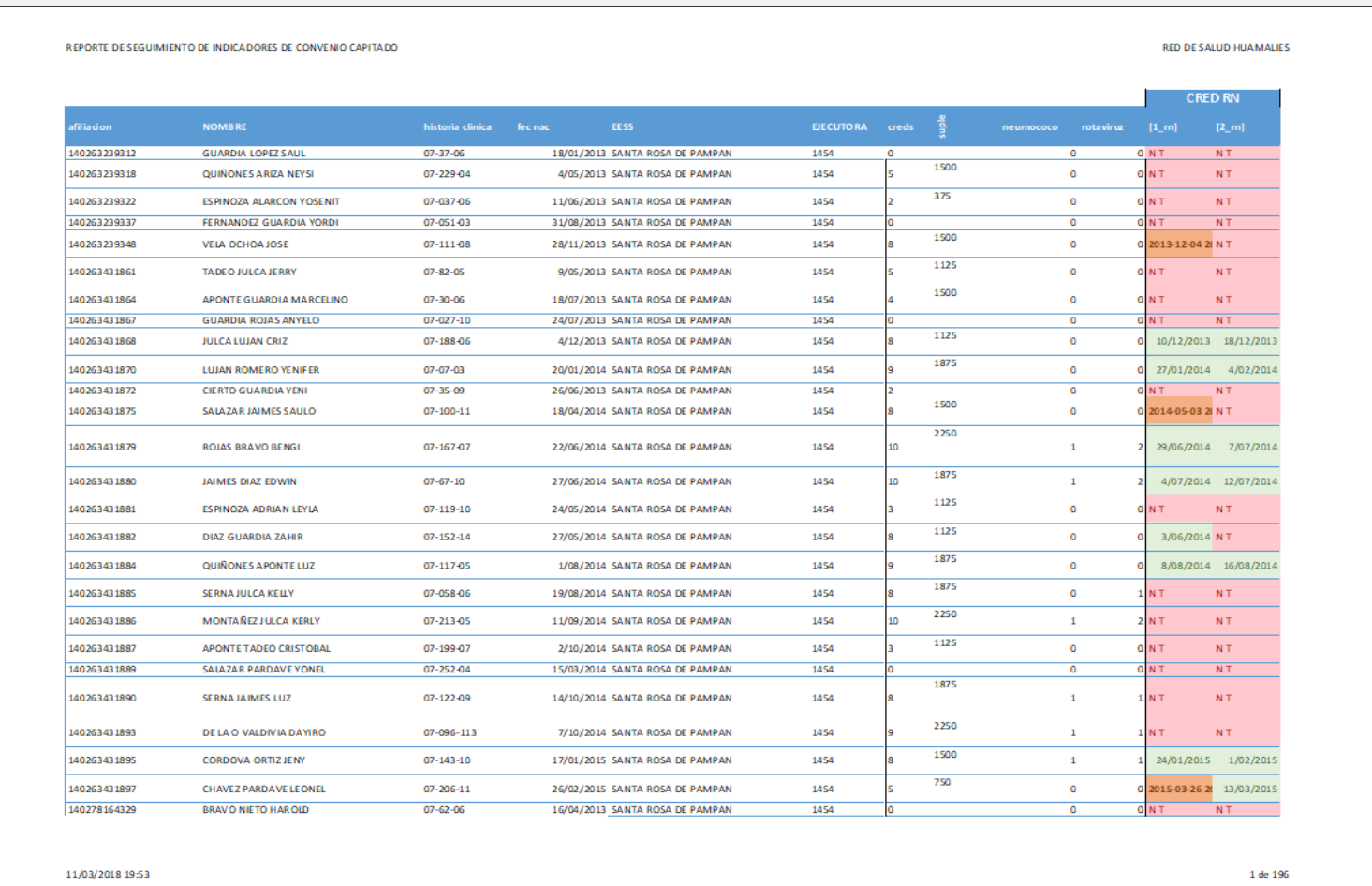

# **ANEXO H Formato de reporte (Seguimiento Nominado)**

### **ANEXO I Matriz de consistencia**

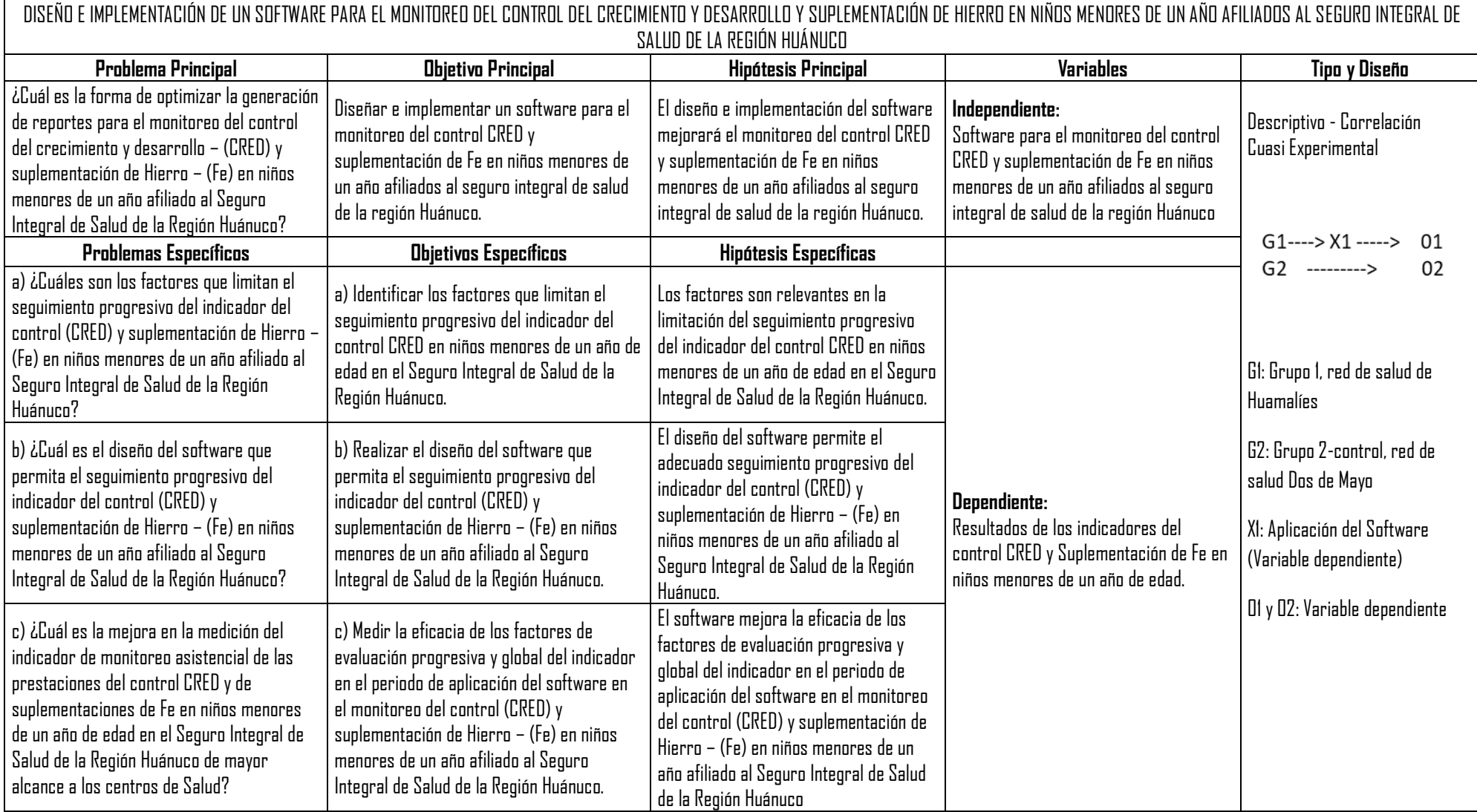

**ANEXO J Resultados del indicador en la Red de Salud Dos de Mayo**

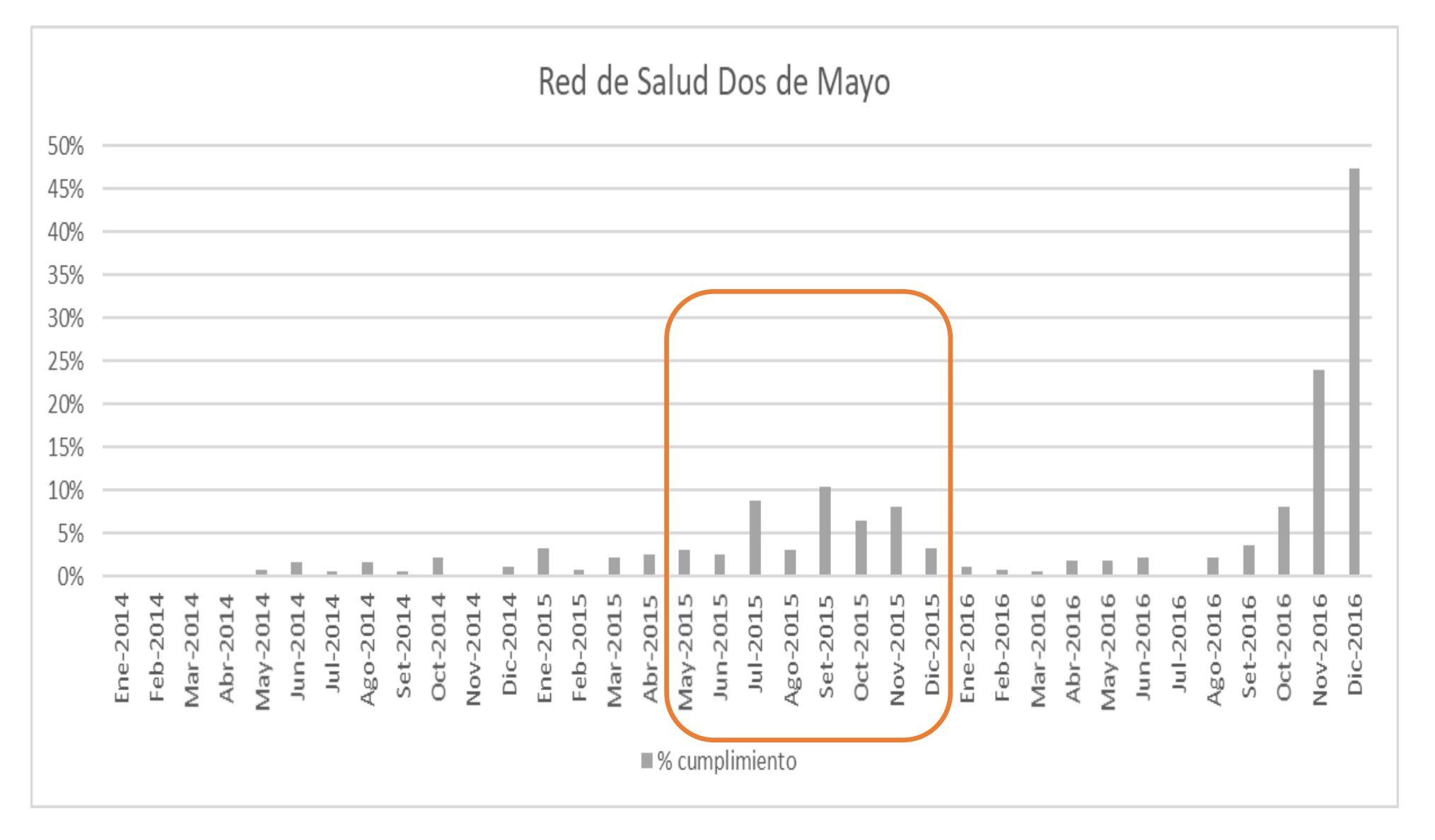

**ANEXO K Resultados del indicador en la Red de Salud Huamalies**

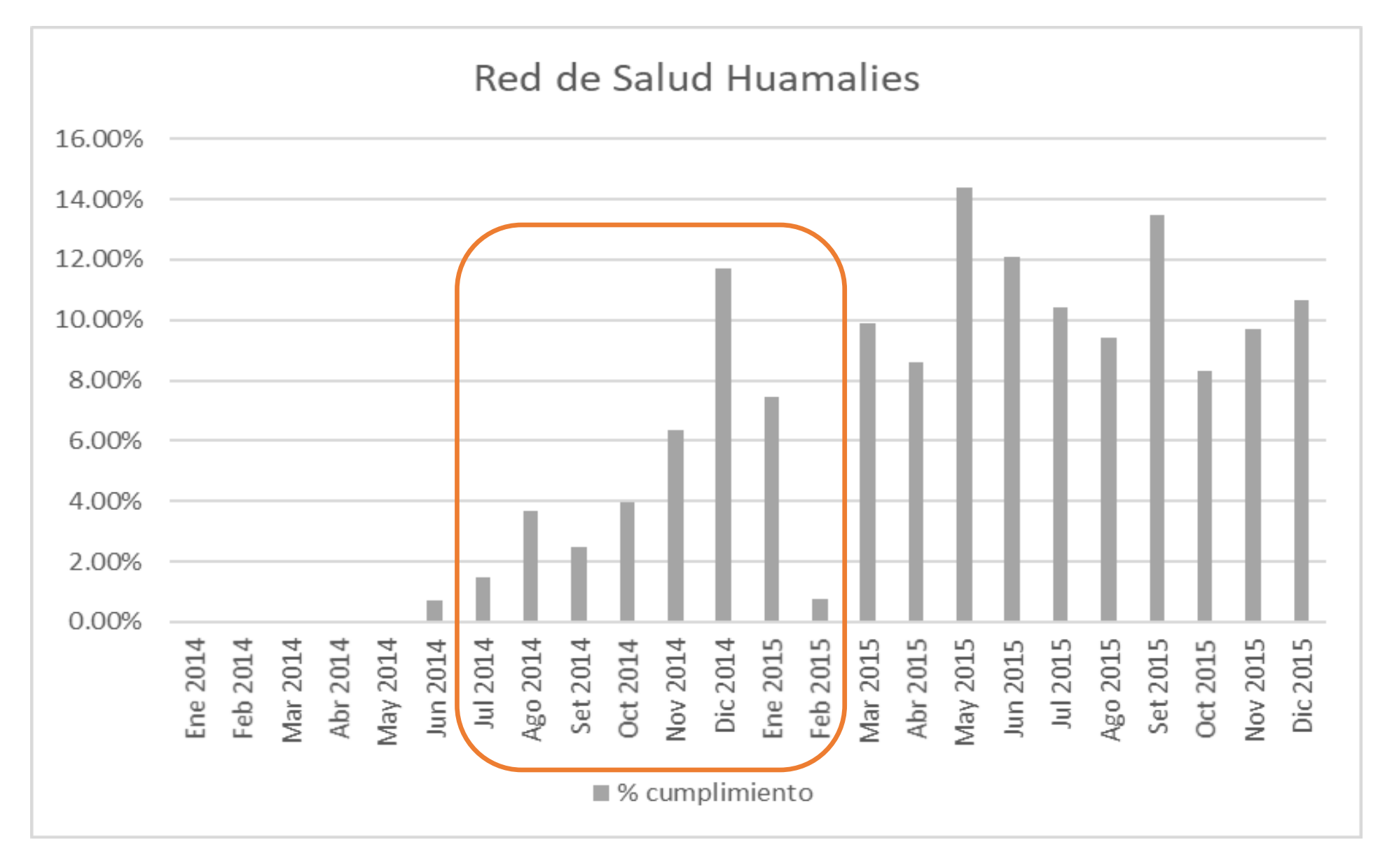